# **UNIVERSIDAD NACIONAL DE INGENIERÍA**

**FACULTAD DE INGENIERÍA ELÉCTRICA Y ELECTRÓNICA** 

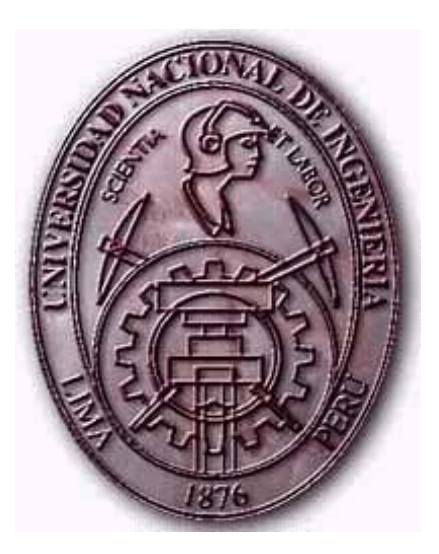

## **EXPANSIÓN DEL SISTEMA DE TRANSMISIÓN ELÉCTRICO NACIONAL UTILIZANDO ALGORITMOS GENÉTICOS**

## **TESIS**

## PARA OPTAR EL TÍTULO PROFESIONAL DE:

## **INGENIERO ELECTRICISTA**

## **PRESENTADO POR:**

## **JORGE ISAAC RODRIGUEZ RODRIGUEZ**

**PROMOCIÓN** 

## **2000 - I**

**LIMA – PERÚ**

**2008** 

**EXPANSIÓN DEL SISTEMA DE TRANSMISIÓN ELÉCTRICO NACIONAL UTILIZANDO ALGORITMOS GENÉTICOS** 

*Dedico este trabajo a toda mi familia y amigos. En especial a mis padres Isaac e Judith.*

### **SUMARIO**

El planeamiento de la expansión de la transmisión de largo plazo (PETLP) es un proceso sumamente complejo. Este proceso tiene como finalidad determinar las nuevas instalaciones de transmisión necesarias para atender adecuadamente una demanda futura de largo plazo, minimizando los costos totales esperados. Debido a su complejidad, este proceso es resuelto en varias etapas envolviendo estudios energéticos, eléctricos y financieros. Uno de los estudios eléctricos resuelve el problema de escoger de entre un gran conjunto inicial de alternativas de expansión de transmisión (utilizando análisis eléctricos simplificados), un sub-conjunto de alternativas (sobre el cual se puedan realizar análisis eléctricos más detallados), desconsiderando divisiones dentro del horizonte de tiempo. Este problema es conocido en la literatura especializada como el PETLP estático. En el presente trabajo se presenta una metodología basada en un Algoritmo Genético (AG) y diversas herramientas de análisis (flujo de potencia y análisis de contingencias) para resolver algunas formulaciones matemáticas típicas del PETLP estático. La principal diferencia de la presente propuesta con trabajos similares reportados anteriormente, radica en la utilización de varias herramientas en reemplazo de un Flujo de Potencia Óptimo (FPO) dentro del cálculo de la aptitud de cada uno de los individuos del AG. Esta característica brinda una flexibilidad a la metodología permitiéndole adaptarse a variaciones en la formulación matemática. La metodología propuesta fue implementada utilizando C++, y fue aplicada a dos sistemas eléctricos conocidos en la literatura y al Sistema Eléctrico Interconectado Nacional (SEIN) presentando resultados satisfactorios.

## ÍNDICE

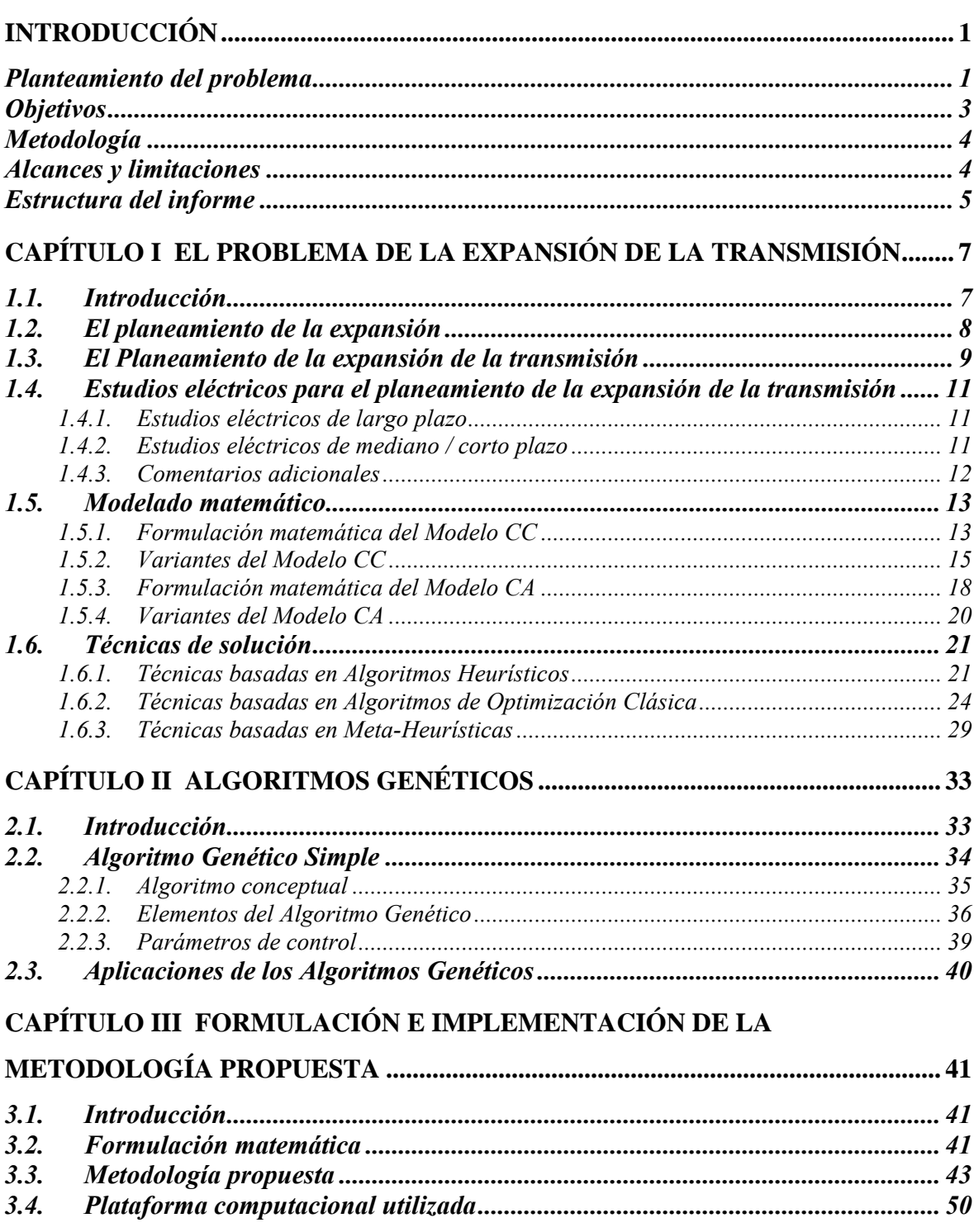

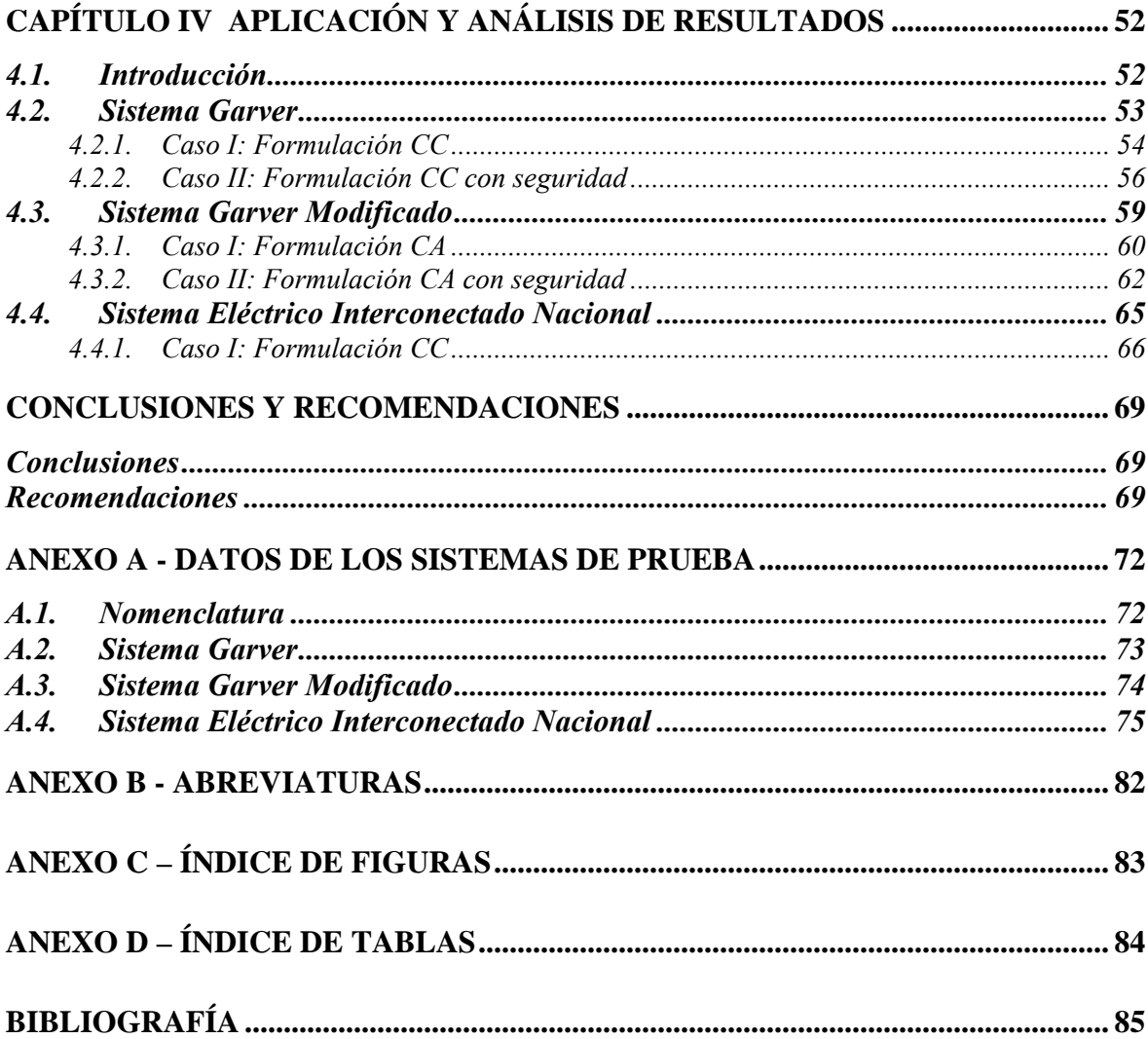

### **INTRODUCCIÓN**

### <span id="page-7-0"></span>**Planteamiento del problema**

El objetivo principal de los diversos Sistemas Eléctricos de Energía (SEE) es atender la demanda con adecuados niveles de seguridad y calidad incurriendo en el menor costo posible. El proceso para determinar las acciones y/o inversiones necesarias para que el sistema cumpla con su objetivo principal es llamado de planeamiento de SEE.

El planeamiento de los SEE envuelve los planeamientos de la operación y de la expansión. En el contexto del planeamiento de la operación están envueltas las acciones sobre los diversos elementos que conforman los SEE que aseguren un adecuado abastecimiento de una demanda futura. Considerando un continuo crecimiento de la demanda, existe un cierto nivel de este crecimiento para el cual el sistema existente no es más capaz de abastecerla adecuadamente. Es en estas condiciones que existe la necesidad de proceder al planeamiento de la expansión, incluyéndose en este contexto la construcción de nuevas unidades generadoras y líneas de transmisión con toda la infra-estructura necesaria. El proceso de determinar dónde, cuándo y cuántos nuevos equipos deban ser instalados en el SEE de manera que el sistema abastezca la demanda proyectada, es conocido como el problema del planeamiento de la expansión del sistema eléctrico.

Las características particulares de un SEE predominantemente hidroeléctrico, como el Sistema Eléctrico Interconectado Nacional (SEIN), conducen al planeamiento de la expansión con horizontes de largo plazo. Esto es debido a que la identificación de potenciales bacías hidroeléctricas, el desarrollo de nuevas tecnologías para transmisión y la maduración de nuevas tecnologías de producción, pueden exigir intervalos largos entre las primeras decisiones y la construcción efectiva de los nuevos equipos de generación, intervalos en el orden de 10 a 20 años. Las decisiones obtenidas con estudios de horizonte de largo plazo son de orden indicativas, es decir, no son necesariamente concretizadas, mas sirven como referencia para los estudios con horizontes menores (mediano / corto plazo), los cuales producen decisiones que sí son determinativas.

El planeamiento de la expansión es un proceso sumamente complejo que envuelve estudios energéticos, estudios eléctricos y estudios financieros, los cuales generalmente se realizan de modo sucesivo e interactivo siguiendo determinados criterios y premisas. Entre los estudios eléctricos se tiene al Planeamiento de la Expansión de la Transmisión (PET). El objetivo del PET es determinar dentro del horizonte de estudio, la expansión óptima de la red de transmisión minimizando costos y respetando requisitos de seguridad, confiabilidad, etc. En el Perú los horizontes considerados son de largo y mediano / corto plazo [1].

En términos prácticos, el PET presenta una gran relevancia, pues un planeamiento bien elaborado permite grandes ahorros en las inversiones de expansión. Esto es gracias a la economía de escala posibilitada por la consideración de la evolución de la demanda futura con antecedencia. Por otro lado, un planeamiento mal elaborado puede resultar en líneas sub-utilizadas y en sobre-inversiones futuras, estos últimos necesarios para corregir las decisiones erradas tomadas anteriormente. En términos académicos, el PET representa un desafío, pues en su forma más completa es de tratamiento computacional prácticamente imposible (dentro de los padrones tecnológicos actuales) para casos de sistemas reales, pues se traduce en un modelo de optimización no lineal entero mixto, no convexo, multiperiodos, dinámico, con incertezas, etc [2].

En la práctica, en la literatura especializada se acostumbra utilizar modelados simplificados del problema, dejando aspectos que dificultan la formulación para ser tratados por fuera y/o en etapas siguientes del proceso [3]. El PET de Largo Plazo (PETLP) posee una gran cantidad de formulaciones y técnicas de solución propuestas; mientras que el PET de Corto Plazo (PETCP) aún no posee una formulación consolidada ni técnicas completamente aceptadas para las pocas formulaciones existentes. Una de las técnicas con mejores resultados publicados para los modelados comentados son los Algoritmos Genéticos (AG) [4].

Los AG son técnicas de búsqueda de carácter general basados en los principios de los mecanismos genéticos y de evolución (observados en las existencias de vida de los sistemas de la naturaleza y poblaciones) para el desarrollo de métodos de optimización simples y robustos. Su principio básico es el mantenimiento de una población de soluciones (individuos) para un problema en la forma de informaciones individuales <span id="page-9-0"></span>codificadas, las cuales se desarrollan (evolucionan) con el paso del tiempo (interacciones). La evolución esta basada en las leyes de selección natural (sobre-vivencia del más preparado) y recombinación de información genética dentro de la población. La determinación de los individuos más preparados o aptos es realizada con la ayuda de una función (función aptitud) o programa evaluador independiente del AG, el cual es completamente dependiente del problema que se intenta resolver.

El presente trabajo se centra en una simplificación del PETLP. Entre los aspectos "dejados" tenemos principalmente el tratamiento de incertezas (tanto para el cronograma de ingreso de nuevos generadores, para los despachos programados, como para la demanda proyectada) y la naturaleza dinámica del problema (sólo es considerado un período dentro del horizonte). En la literatura especializada este problema recibe el nombre de PETLP estático. En el presente trabajo se explora también una simplificación del PETCP.

En el presente informe se propone una metodología para el PETLP estático que podría ser utilizado para estudios iniciales del PETCP estático. Dicha metodología está basada en un AG y un conjunto de herramientas para análisis de SEE (flujo de potencia y análisis de contingencias). La implementación de esta metodología es probada satisfactoriamente en sistemas eléctricos prácticos y en una configuración del SEIN, proporcionando buenos resultados.

### **Objetivos**

### Objetivo General:

• Contribuir con el desarrollo de metodologías orientadas al planeamiento del sistema eléctrico de transmisión y su implementación computacional aplicada a sistemas eléctricos de potencia reales tal como el Sistema Eléctrico Interconectado Nacional (SEIN).

### Objetivos Específicos:

• Proponer una metodología basada en un Algoritmo Genético y herramientas de análisis de sistemas de energía eléctrica que identifiquen buenas alternativas de expansión de la transmisión para sistemas eléctricos de mediana dimensión.

- <span id="page-10-0"></span>• Implementar un Algoritmo Genético necesario para viabilizar la metodología propuesta.
- Implementar las herramientas para análisis de sistemas de energía eléctrica necesarias (flujo de potencia lineal, flujo de potencia no lineal, etc.) para viabilizar la metodología propuesta.
- Aplicar la metodología propuesta en estudios de sistemas eléctricos prácticos de mediana dimensión, como por ejemplo una configuración del Sistema Eléctrico Interconectado Nacional.

### **Metodología**

En el desarrollo del presente trabajo se utilizó la metodología de investigación científica, basada en las técnicas de análisis y síntesis.

Inicialmente se elaboró una revisión bibliográfica para obtener el estado del arte referente a las formulaciones y técnicas de solución para el problema del planeamiento de la expansión de la transmisión. Seguidamente se escogió las formulaciones matemáticas que presentan potencial para ser utilizados en sistemas reales de mediana dimensión.

A continuación se propuso una metodología basada en un Algoritmo Genético y diversas herramientas para análisis de sistemas de energía eléctrica (flujo de potencia y análisis de contingencias) que resuelven las formulaciones matemáticas previamente seleccionadas. Luego se implementaron un Algoritmo Genético y las herramientas para análisis mencionadas, dando soporte a la implementación de la metodología propuesta.

Finalmente la implementación de la metodología fue probada en tres sistemas eléctricos: el Sistema Garver (6 barras), el Sistema Garver Modificado (6 barras) y el Sistema Eléctrico Interconectado Nacional (118 barras).

### **Alcances y limitaciones**

Entre los alcances podemos mencionar:

La metodología propuesta e implementada es robusta y capaz de trabajar con una gran cantidad de alternativas de expansión (una población con una gran cantidad de individuos), por lo que puede ser utilizado en sistemas como el SEIN.

<span id="page-11-0"></span>Las herramientas de análisis implementadas (utilizadas para la evaluación de las alternativas de expansión), incluyen técnicas de manejo de matrices y vectores dispersos, así como la representación de los principales elementos constituyentes de un sistema de energía eléctrico.

Entre las limitaciones podemos mencionar:

- La implementación de la metodología propuesta constituye un prototipo de software, es decir, es un software en una etapa inicial de desarrollo, que consigue efectuar los cálculos necesarios, mas no posee las facilidades típicamente encontradas en softwares de carácter comercial.
- El prototipo mencionado tiene por finalidad constituir una herramienta adicional dentro del conjunto de herramientas que los ingenieros de planeamiento utilizan en el desarrollo de sus labores. Es decir, pretende ser una herramienta que utilizada extensiva y criteriosamente (en conjunto con otras herramientas) permita determinar técnicamente un adecuado plan de expansión de la transmisión.

### **Estructura del informe**

Este trabajo está organizado de la siguiente forma:

En el capítulo I se presentan los conceptos asociados al problema de la expansión de la transmisión. En este capítulo también se presenta la revisión bibliográfica de las formulaciones matemáticas y de las técnicas de solución existentes en la literatura especializada.

En el capítulo II se presenta la teoría básica correspondiente a una técnica de optimización levemente comentada en el capítulo anterior: los Algoritmos Genéticos. En este capítulo se presenta también ejemplos de la aplicación de esta técnica en diversas áreas del conocimiento humano.

En el capítulo III se presentan las formulaciones matemáticas seleccionadas, así como la propuesta de una metodología que las resuelve. En este capítulo es presentado también una breve descripción del entorno computacional sobre el cual fue implementada la mencionada metodología.

En el capítulo IV se presenta la implementación de la metodología propuesta en el capítulo anterior aplicada completamente en dos sistemas prácticos sumamente utilizados en la literatura especializada: el Sistema Garver (6 barras) y el Sistema Garver Modificado (6 barras). En este capítulo se presenta también la aplicación parcial de la metodología en una configuración práctica del Sistema Eléctrico Interconectado Nacional (118 barras).

Finalmente se presentan las conclusiones del presente trabajo, así como recomendaciones para posibles trabajos futuros.

Es importante reconocer que este trabajo se tornó posible gracias al apoyo de los programas de fomento CAPES (Coordenação de Aperfeiçoamento de Pessoal de Nível Superior) y CNPq (Conselho Nacional de Desenvolvimento Científico e Tecnológico).

## **CAPÍTULO I**

### <span id="page-13-0"></span>**EL PROBLEMA DE LA EXPANSIÓN DE LA TRANSMISIÓN**

### **1.1. Introducción**

El planeamiento de la expansión de la transmisión es un problema complejo de naturaleza combinatoria, donde básicamente se tiene que escoger entre una gran cantidad inicial de alternativas de expansión, el conjunto de menor costo que permita una adecuada operación del sistema eléctrico. La formulación de este problema varía en función del horizonte de estudio (largo o mediano/corto plazo).

El Planeamiento de la Expansión de la Transmisión de Largo Plazo (PETLP) es un problema ampliamente estudiado, existiendo una gran cantidad de formulaciones matemáticas e in-númeras técnicas para su solución [5]. Estas formulaciones utilizan modelos aproximados de la red de transmisión, siendo el más utilizado el modelo de Corriente Continua (CC) [6]. La utilización de este modelo permite una evaluación aproximada de prácticamente todas las alternativas iniciales de expansión, descartando las menos atrayentes y forneciendo las alternativas iniciales para los estudios con horizonte de mediano/corto plazo.

El Planeamiento de Expansión de mediano/Corto Plazo (PETCP) es un problema que no posee hasta la actualidad una formulación matemática consolidada. Una de las pocas formulaciones presentadas es el modelo de Corriente Alterna (CA) [7]. Este modelo permite una representación más realística de la red que la del modelo CC, mas hasta la actualidad no existen técnicas reportadas que lo resuelvan de forma convincente.

En este capítulo se presentan inicialmente los objetivos perseguidos en el proceso de planeamiento de la expansión de la transmisión tanto para el largo como para el mediano/corto plazo. Seguidamente se presenta una revisión bibliográfica de las formulaciones matemáticas y técnicas de solución existentes en la literatura especializada para los dos horizontes mencionados.

### <span id="page-14-0"></span>**1.2. El planeamiento de la expansión**

El planeamiento de la expansión es un proceso que envuelve estudios complejos y multi-disciplinares, los cuales demandan un elevado grado de calificación y especialización profesional. Este proceso es conducido envolviendo estudios energéticos, estudios eléctricos, estudios ambientales y estudios financieros, los cuales generalmente son realizados de modo sucesivo e interactivo, siguiendo determinados criterios y premisas. En la actualidad, estos estudios solo consiguen ser realizados basados en la gran experiencia de los ingenieros de planeamiento.

Generalmente, entre los estudios energéticos tenemos los estudios de mercado (donde se determina el crecimiento de la demanda detallada por barra) y los estudios de expansión de la generación (donde se determina el cronograma de entrada más conveniente de los nuevos generadores de forma que no sea superado un máximo nivel de riesgo de déficit de energía). Entre los estudios eléctricos tenemos los correspondientes a la expansión de la transmisión (donde se escoge un conjunto pequeño de alternativas de transmisión de menor costo, que permita una adecuada operación del sistema eléctrico para la demanda proyectada y la expansión de generación previamente estipuladas). Entre los estudios socio-ambientales tenemos los correspondientes a los licenciamientos de obras (donde son eliminados los proyectos en función del impacto ambiental producido). Entre los estudios financieros tenemos los estudios de viabilidad económica (donde son eliminados los proyectos que no justifican su inversión, es decir, que no originen un beneficio que justifique el costo asociado).

En la Figura 1.1 se puede observar un ejemplo de una metodología para el planeamiento de la expansión. Esta metodología es utilizada por el Ministerio de Energía y Minas (MEM) para el planeamiento de la expansión del SEIN [1]. Esta metodología es utilizada para un horizonte de largo plazo y posee como resultado planes de expansión de carácter indicativo, es decir, planes que no serán necesariamente concretizados, mas que tienen por finalidad guiar las decisiones de los diversos agentes del sector eléctrico. Estos planes tienen como utilidad también proporcionar las alternativas de entrada para los estudios de corto plazo. Estos últimos estudios proporcionan resultados de carácter determinativo, los cuales generalmente sí terminan siendo concretizados. En este ejemplo se pueden distinguir los estudios comentados en el párrafo anterior.

<span id="page-15-0"></span>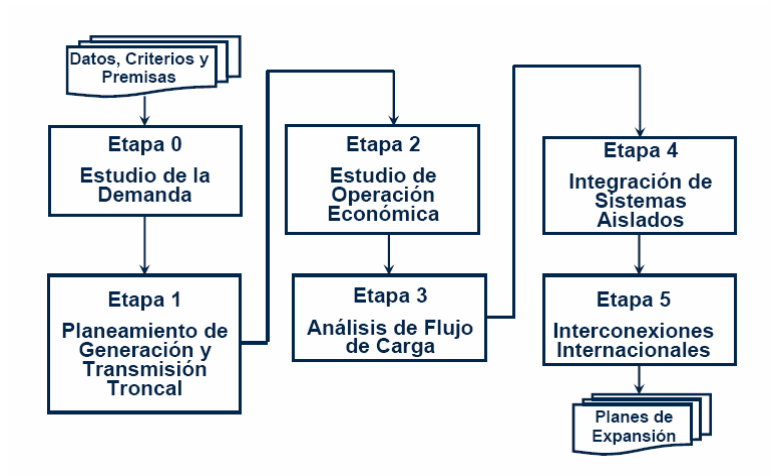

**Figura 1.1:** Metodología del MEM para el Planeamiento de la Expansión del SEIN.

### **1.3. El Planeamiento de la expansión de la transmisión**

El problema del Planeamiento de la Expansión de la Transmisión (PET) consiste en determinar donde, cuando y cuantos nuevos equipos de transmisión deberán ser instalados en el sistema eléctrico, de manera que el sistema expandido atienda al crecimiento de los requisitos de mercado, siguiendo criterios de garantía de atendimiento pre-establecidos, de forma ambientalmente sustentable y minimizando los costos totales esperados de inversión (inclusive socio-ambientales y de operación).

Los estudios del PET son conducidos en un proceso ad-hoc de varias etapas. Inicialmente, una gran cantidad de opciones o alternativas son evaluadas de forma simplificada, siendo muchas de ellas descartadas. Las alternativas remanescentes constituyen el conjunto de partida para la siguiente etapa, donde la disminución del número de alternativas permite una evaluación menos simplificada de la red hasta que, finalmente, pocas opciones son sumamente analizadas antes que la decisión final sea alcanzada.

Este proceso es mostrado de manera resumida en la Figura 1.2. El proceso de planeamiento comienza con la preparación de las opciones de expansión, selección de las contingencias y evaluación del costo de las alternativas de expansión. La caja etiquetada "Decisión sobre adiciones / refuerzos" encapsula un proceso de optimización. Si una configuración escogida no alcanza cierto criterio, la misma debe ser modificada para que la solución sea viable, de modo que el incremento del costo sea el mínimo posible. Los criterios varían en función del horizonte en estudio y son generalmente evaluados utilizando diversas herramientas de análisis.

El PET es generalmente resuelto utilizando un esquema de tentativa – error, donde las soluciones obtenidas por los estudios del horizonte anterior son corregidas siguiendo la interpretación, por parte de los ingenieros de planeamiento, de los resultados consolidados de una serie de simulaciones eléctricas. Estas simulaciones son efectuadas de forma sucesiva e iterativa, siguiendo criterios y procedimientos previamente establecidos. Entre las simulaciones eléctricas mencionadas tenemos principalmente los referentes al flujo de potencia CA, la compensación de reactivos y el análisis de contingencias. Posteriormente, en las soluciones obtenidas son efectuadas simulaciones eléctricas complementarias (cortocircuito, estabilidad, etc.) que verifican su viabilidad técnica y análisis financieras (costo / beneficio, etc.) que verifican su viabilidad económica. Sin embargo, este proceso no asegura la obtención de la mejor solución.

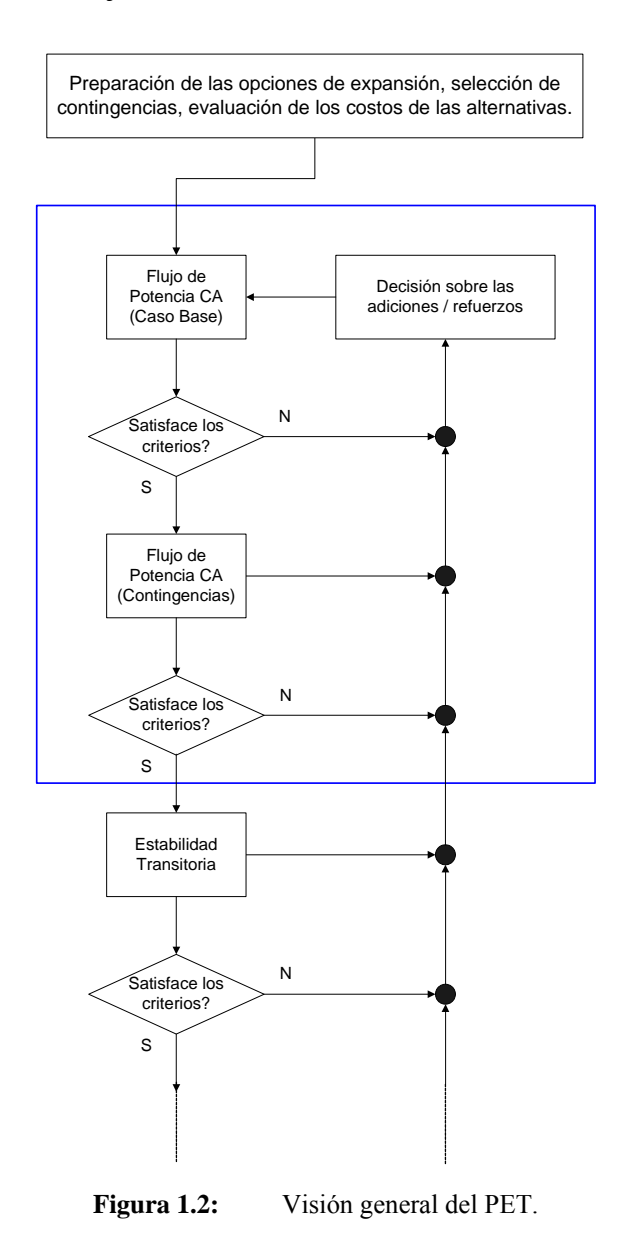

### <span id="page-17-0"></span>**1.4. Estudios eléctricos para el planeamiento de la expansión de la transmisión**

Las etapas del planeamiento de la expansión de la transmisión son generalmente delimitadas en función del horizonte de tiempo que envuelven los estudios. En el Perú se distinguen dos horizontes: largo plazo y mediano / corto plazo.

### **1.4.1. Estudios eléctricos de largo plazo**

Los estudios de largo plazo poseen un horizonte de 10 hasta 15 años. Con estos estudios se busca analizar las posibles alternativas de expansión del sistema de transmisión asociadas a las alternativas de expansión del parque generador, buscando atender el mercado para el horizonte mencionado.

Las condicionantes para estos estudios son la evolución del mercado, la disponibilidad de fuentes energéticas para generación, las tendencias tecnológicas y los impactos ambientales de los proyectos.

En estos estudios, solamente la representación de los grandes troncos de transmisión es suficiente, siendo el mercado agregado en los principales centros de carga, considerando generalmente solo el nivel de máxima carga. Entre los programas computacionales recomendados para los estudios se encuentran: flujo de potencia CC, expansión automática de redes y corto-circuito.

### **1.4.2. Estudios eléctricos de mediano / corto plazo**

Los estudios de mediano / corto plazo poseen un horizonte generalmente de 3 hasta 5 años. En el mediano plazo, con estos estudios se busca tomar decisiones referentes a la necesidad de construcción de obras de transmisión (con su respectiva discretización en el tiempo), con base en un plano de referencia de expansión del parque generador, de modo de garantizar la atención de los requisitos previstos utilizando la máxima demanda y energía para el horizonte mencionado.

En el corto plazo, con estos estudios se busca un cronograma inicial de comisionamiento de las obras de transmisión, basado en un confronto entre las condiciones previstas del planeamiento con las tendencias actuales del crecimiento del mercado y las reales posibilidades de colocar las obras previamente programadas en operación en los plazos previstos.

<span id="page-18-0"></span>Las condicionantes para estos estudios son los requisitos de mercado de los diversos subsistemas, los plazos de implementación de los emprendimientos y la capacidad financiera del sector eléctrico.

En estos estudios es necesaria la representación del sistema con el mayor grado de detalle posible. Los estudios detallados consideran las pocas alternativas resultantes de las antiguas etapas de planeamiento, en conjunto con algunas nuevas alternativas (adicionadas debido a la experiencia de los ingenieros de planeamiento). En cada escenario analizado, la operación del sistema es evaluada tanto para el caso base como para el caso con la existencia de contingencias. Entre los programas computacionales recomendados para estos estudios tenemos: flujo de potencia CA, análisis de contingencias, compensación de reactivos, corto-circuito, confiabilidad y estabilidad transitoria.

### **1.4.3. Comentarios adicionales**

En los estudios de largo plazo se tienen una gran cantidad de opciones iniciales de expansión y pocos criterios a considerar; ya en los estudios de corto plazo se tienen pocas opciones iniciales y una gran cantidad de criterios a considerar; lo que termina requiriendo un gran esfuerzo por parte de los ingenieros de planeamiento. Debido a esto, la automatización (o semi-automatización) del proceso descrito en la Figura 1.2 podría ser de gran ayuda. Esto es aun más relevante si es considerado que el proceso de optimización es resuelto utilizando un esquema de tentativa – error, el cual no garantiza que la solución óptima sea alcanzada

La automatización del proceso descrito, como la gran mayoría de los problemas de ingeniería, comprende la implementación de dos procesos consecutivos: el modelado matemático y la técnica de solución escogida para resolver el mencionado modelo. El modelo matemático, además de representar adecuadamente el problema real, debe permitir su solución por medio de técnicas de solución disponibles. Normalmente, a medida que se implementan mejoras en el modelo matemático del problema real, la técnica de solución se vuelve más compleja. Así, debe existir un compromiso entre el modelo matemático adoptado y la técnica de solución escogida para que se pueda utilizar recursos computacionales aceptables, es decir, dentro de los límites del computador [5]. A continuación se presenta un resumen de los modelos y técnicas para el PET presentes en la literatura especializada.

<span id="page-19-0"></span>La gran mayoría de los modelos matemáticos propuestos en la literatura son variaciones de dos tipos de modelos matemáticos genéricos: el modelo de Corriente Continua (CC) y el modelo de Corriente Alterna (CA).

### **1.5.1. Formulación matemática del Modelo CC**

El modelo CC es una generalización del flujo de potencia CC [8], siendo la red de transmisión representada por las dos leyes de Kirchhoff linealizadas. Este modelo es el más utilizado en la literatura correspondiente al PETLP. El modelo CC [9] asume la siguiente forma:

$$
Min \quad v = \sum_{(i,j)\in\Omega} c_{ij} n_{ij} + \alpha \sum_{i\in\Lambda} r_i \tag{1.1 a}
$$

s.a:

$$
Mf + P_G + r = P_D \tag{1.1 b}
$$

$$
f_{ij} - \gamma_{ij} \left( n_{ij}^0 + n_{ij} \right) \left( \theta_i - \theta_j \right) = 0 \qquad (i,j) \varepsilon \Phi \qquad (1.1 \text{ c})
$$
  

$$
|f_{ij}| \leq \left( n_{ij}^0 + n_{ij} \right) f_{ij}^{\max} \qquad (i,j) \varepsilon \Phi \qquad (1.1 \text{ d})
$$

$$
0 \le P_G \le P_G^{\max} \tag{1.1 e}
$$

$$
0 \le r \le P_D \tag{1.1 f}
$$

$$
0 \le n \le n^{\max} \tag{1.1 g}
$$

$$
n_{ij} \text{ enter } 0 \tag{1.1 h}
$$

Donde:

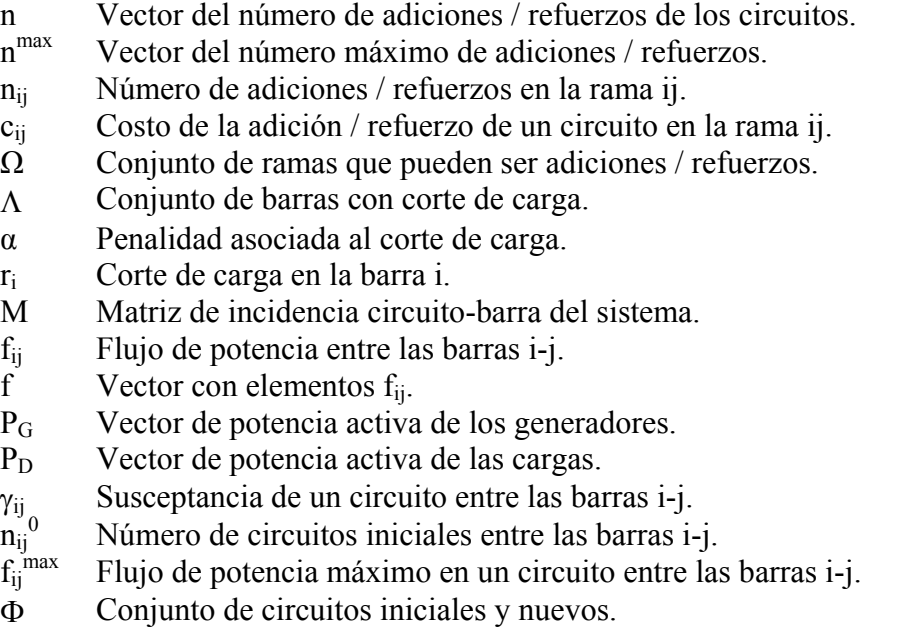

### θ<sup>i</sup> Ángulos de las tensiones complejas.

Este modelo es un problema de programación no lineal entero mixto de elevada complejidad, existiendo muchas técnicas de optimización propuestas para resolverlo. El modelo CC es apropiado para estudios con horizontes de largo plazo, donde la incerteza de los datos (generación disponible, demanda proyectada, etc.) genera una gran cantidad de escenarios que difícilmente podrían ser totalmente evaluados, en tiempos de computación viables, sin una representación aproximada de la red de transmisión.

ramas, los niveles de generación y demanda), y variables de inversión enteras (como la cantidad de ramas candidatas para adicionar). En este modelo la función objetivo a ser minimizada tiene dos partes. La primera corresponde al costo total de inversión. La segunda corresponde al costo de operación representado por una cuantificación económica del racionamiento (o corte de carga) realizado. Entre las restricciones tenemos la Primera Ley de Kirchhoff (PLK) lineal (Eq. 1.1 b), y la Segunda Ley de Kirchhoff (SLK) lineal (Eq. 1.1 c), tanto para las líneas existentes en la configuración inicial, como para las líneas candidatas. La restricción (Eq. 1.1 c) es la única responsable por la no linealidad del modelo. Entre las restricciones tenemos también los límites operacionales de sobrecarga en las líneas (Eq. 1.1 d), de generación en los generadores (Eq. 1.1 e), y de los cortes de carga permitidos (Eq. 1.1 f). En esta formulación existen variables continuas de operación (como los flujos en las

El modelo presentado en la Eq. 1.1 representa una pequeña variación del modelo CC original. La variación radica en la adición de la posibilidad de la solución poseer un corte de carga. Esto es representado con adición del término *Σ α ri* en la función objetivo y la inclusión de la restricción (Eq. 1.1 f). La gran ventaja de esta variación es que el problema transformado es siempre factible, pues las sobrecargas en el sistema, que eventualmente aparecerían en el proceso de solución, son compensadas por los generadores artificiales colocados en todas las barras de carga. El hecho de considerar las ecuaciones linealizadas del sistema de transmisión permite que para una determinada propuesta de inversión la formulación sea reducida a un simple problema de programación lineal cuya finalidad es verificar la factibilidad de la propuesta. Por tanto, un algoritmo eficiente debe presentar una solución final sin corte de carga (*r* =0), para que esa solución sea equivalente a la formulación original; ya en el proceso de solución, eventualmente son encontradas <span id="page-21-0"></span>soluciones no factibles, mas las mismas permiten un mejor desarrollo del mecanismo de transici ones y permiten salir más fácilmente de soluciones óptimas locales [10].

### **1.5.2. Variantes del Modelo CC**

En la literatura especializada se encuentran variantes del modelo CC, presentadas tanto literalmente como matemáticamente. Entre las variantes mencionadas tenemos:

Eq 1.1h) también hacen parte de este modelo. La desconsideración de la SLK torna este modelo en un problema de optimización lineal entero mixto. La gran ventaja del modelo de transpo rte es su linealidad. La gran desventaja es que las soluciones obtenidas pueden En la referencia [11] es presentada una formulación en términos literales del modelo de transporte. Este modelo es el primer modelo propuesto para el planeamiento de la expansión de la transmisión que utiliza programación lineal. Este modelo asume una versión relajada del modelo CC. En la función objetivo se considera solamente el costo de la expansión. En las restricciones solo es considerada la PLK para la representación de la red de transmisión (Eq. 1.1 b). La SLK es desconsiderada (Eq. 1.1 c). Las restricciones correspondientes a los límites inferiores y superiores de los circuitos (Eq. 1.1 d, Eq 1.1g, quedar distantes de las soluciones correspondientes al modelo CC.

simulados. Las restricciones son las correspondientes al modelo CC, repetidas para cada periodo . En este modelo es permitido un re-despacho de la generación activa (Eq. 2.1 e). En la referencia [12] es presentada una formulación literal del modelo CC multiperiodos. Este modelo asume el modelo CC (sin corte de carga), dividiendo el horizonte de planeamiento en varios periodos (años). En la función objetivo se busca minimizar el valor presente de la suma de todas las inversiones efectuadas a lo largo de los periodos Una formulación matemática de este modelo es presentada en la referencia [13].

activa (Eq. 1.1 e). Siendo así, este modelo es una mezcla entre el modelo de transporte y el En la referencia [6] es presentada una formulación matemática del modelo híbrido no lineal. Este modelo asume una versión relaja del modelo CC (sin la aplicación del corte de carga) de forma similar al modelo de transporte. La gran mejora con relación al modelo de transporte, está en el hecho que en los circuitos pertenecientes a la configuración base deben ser cumplidas la PLK y la SLK (Eq. 1.1 b, Eq. 1.1 c), mientras que en los nuevos circuitos solamente la PLK. En este modelo es permitido un re-despacho de la generación

modelo CC. La inclusión parcial de la SLK tiene por objetivo la obtención de soluciones óptimas próximas a las soluciones del modelo CC, sin un gran incremento en la complejidad del problema.

son las salidas individuales de todas las líneas de transmisión. La gran mejora con relación al modelo híbrido, está en el hecho de que son consideradas tanto la PLK como la SLK (Eq. 1.1 b, Eq. 1.1c) en todos los circuitos de la red, y principalmente en la inclusión de las En la referencia [14] es presentada una formulación matemática del modelo CC con seguridad. Este modelo asume el modelo CC (sin aplicación del corte de carga) para un caso base y para un conjunto de casos con contingencias. Las contingencias consideradas restricciones de seguridad. En este modelo no es permitido un re-despacho de la generación activa (Eq. 1.1 e).

con un valor grande. En la referencia es presentada una prueba matemática de que, para adecuadas elecciones de M, la solución óptima del modelo lineal disyuntivo es la misma que la del modelo CC. La gran ventaja de este modelo (disyuntivo) es su linealidad. La En la referencia [15] es presentada una formulación matemática del modelo lineal disyuntivo. Este modelo es obtenido aplicando una transformación en el modelo CC, de forma que las restricciones cuadráticas enteras son subsistidas por restricciones lineales con variables binarias. Este proceso es obtenido incorporando al problema un parámetro M desventaja es el aumento de la dimensión del problema con la introducción de las variables binarias, y la dificultad en la elección del parámetro M.

modelo CC, con variación en las dos leyes de Kirchhoff ya comentadas. La gran mejora de este modelo, en relación al modelo CC, está en el hecho de la inclusión de las pérdidas en la formulación mejorando la representación de la red de transmisión. En la referencia En la referencia [16] es presentada una formulación matemática del modelo CC con pérdidas. Este modelo es obtenido modificando las dos leyes de Kirchhoff de forma que consideren las pérdidas en el modelo CC. La inclusión de las pérdidas es similar a la definida en el flujo CC con pérdidas detallado en la referencia [8]. En este modelo es permitido un re-despacho de la generación activa (Eq. 2.1 e). En la función objetivo se tienen dos partes. La primera corresponde al costo de inversión (decurrente de la adición de las líneas). La segunda correspondiente al costo de operación (decurrente del costo de despacho de los generadores). Las restricciones consideradas son las mismas que las del citada se demuestra las diferencias entre las soluciones con y sin consideración de pérdidas activas pueden variar considerablemente.

### <span id="page-24-0"></span>**1.5.3. Formulación matemática del Modelo CA**

El modelo CA es una generalización del flujo de potencia CA [8], siendo la red de transmisión representada por las dos leyes de Kirchhoff no lineales. Aunque este modelo sea el más apropiado para utilizar en los estudios de mediano y corto plazo (PETCP), este modelo aún es poco utilizado en la literatura especializada. El modelo CA [7], asume la siguiente forma:

 $=\sum_{(i,j)\in\Omega} c_{ij} n_{ij} + \sum_{i\in\Lambda}$ *i*  $ij$  <sup>T</sup>  $\angle$   $\cup$   $i$   $\theta$   $ci$ *i j Min*  $v = \sum c_{ij} n_{ij} + \sum c_i q_i$  $V = \sum_{(i,j)\in\Omega} c_{ij} n_{ij} + \sum_{i\in\Lambda} c_i q_{ci}$  (1.2 a)

s.a:

$$
P(V, \theta, n) - P_G + P_D = 0 \tag{1.2 b}
$$

$$
Q(V, \theta, n, q_c) - Q_G + Q_D = 0
$$
\n(1.2 c)

$$
S^{DE}(V, \theta, n, q_c) \le S^{\max} \tag{1.2 d}
$$

$$
S^{PARA}(V,\theta,n,q_c) \le S^{\max} \tag{1.2 e}
$$

$$
V^{\min} \le V \le V^{\max} \tag{1.2 f}
$$

$$
P_G^{\min} \le P_G \le P_G^{\max} \tag{1.2 g}
$$

$$
Q_G^{\min} \le Q_G \le Q_G^{\max} \tag{1.2 h}
$$

$$
0 \le n \le n^{\max} \tag{1.2 i}
$$

$$
0 \le q_c \le q_c^{\max} \tag{1.2 j}
$$

$$
n, q_c \in I \tag{1.2 k}
$$

Donde:

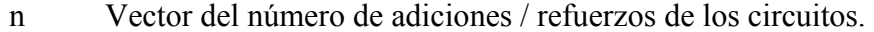

- n<sup>max</sup> Vector del número máximo de adiciones / refuerzos.
- $n_{ij}$  Número de adiciones / refuerzos en la rama ij.
- cij Costo de la adición / refuerzo de un circuito en la rama ij.
- qci Cantidad de MVAr adicionado en la barra i.
- ci Costo de la adición de 1 MVAr en la barra i.
- Ω Conjunto de ramas que pueden ser adiciones / refuerzos.
- Λ Conjunto de barras para compensación reactiva.
- V Vector de las magnitudes de las tensiones nodales.
- θ Vector de los ángulos de las tensiones nodales.
- P Vector de potencia activa líquida inyectada en los nodos.
- Q Vector de potencia reactiva líquida inyectada en los nodos.
- P<sub>D</sub> Vector de potencia activa de las cargas.
- PG Vector de potencia activa de los generadores.
- Q<sub>D</sub> Vector de potencia reactiva de las cargas.
- QG Vector de potencia reactiva de los generadores.
- S Vector de potencia aparente en las ramas.

Este modelo es un problema de programación no lineal entero mixto de elevada comple jidad. En este modelo, la función objetivo tiene dos partes. La primera corresponde al costo de inversión decurrente de la adición de las líneas de transmisión. La segunda corresp onde al costo de inversión decurrente de la adición de la compensación reactiva. operación tales como las tensiones en las barras, los flujos en los circuitos, etc., y variables de inversión tales com o la cantidad de nuevos circuitos y de nuevos bancos de capacitores. Entre las restricciones tenemos las ecuaciones convencionales del flujo de potencia CA (Eq. 1.2 b, Eq. 1.2 c), equivalentes a las dos leyes de Kirchhoff no lineales. Entre las restricciones tenemos también los límites operaciones de sobrecarga en las líneas (Eq. 1.2 d, Eq. 1.2 e), de tensiones en las barras (Eq. 1.2 f) y de potencia generada en los generadores (Eq. 1.2 g, Eq. 1.2 h). En esta formulación se tienen variables continuas de

no consideración de la evolución temporal de las inversiones a ser realizadas, ya que en el horizonte de estudio es solamente considerado un periodo de tiempo. Otra limitación Este modelo es apropiado para ser utilizado en metodologías aproximadas correspondientes al PETCP. La principal ventaja de la utilización de este modelo, en comparación a la utilización del modelo CC, es que los resultados obtenidos son más realísticos y menos propensos a futuras correcciones, debido a la utilización de una mejor representación de la red de transmisión. Otra ventaja importante es la realización, simultáneamente a la adición de los circuitos, de la compensación reactiva en el sistema. La utilización de este modelo permite también la determinación exacta de las pérdidas activas en el sistema. La principal limitación de este modelo está en el hecho de no considerar un aspecto sumamente relevante en el PETCP: la operación en régimen permanente del sistema ante la presencia de un conjunto de disturbios (típicamente evaluados con un programa de análisis de contingencias). Otra limitación importante es la importante de este modelo está en el hecho de no considerar otro aspecto importante del PETCP: la operación en régimen dinámico del sistema ante la presencia de un conjunto de posibles disturbios (típicamente evaluados con un programa de estabilidad).

Hasta la actualidad, no existen muchas técnicas de optimización propuestas en la literatu ra especializada para resolver la formulación del modelo presentado. Sin embargo, se reconoce que metodologías utilizadas para resolver el modelo CC podrían ser adaptadas para resolver el modelo CA [17].

### <span id="page-26-0"></span>**1.5.4. Variantes del Modelo CA**

En la literatura especializada se encuentran las siguientes variantes del modelo CA:

este modelo, la cual se traduce en la retirada de algunas líneas previamente adicionadas, en los estudios posteriores correspondientes a la compensación reactiva. Esta formulación es mejorada en [7] constituyendo la formulación presentada en (Eq. 1.2). En la referencia [17] es presentada una primera formulación matemática para el modelo CA. La principal diferencia entre esta formulación y la del modelo CA de la (Eq. 1.2) es la no consideración de la compensación reactiva en la primera. En esta referencia, se reconoce la necesidad de la corrección de las soluciones obtenidas con la utilización de

primera función objetivo busca minimizar el costo de inversión (decurrente de la adición de las líneas de transmisión). La segunda función objetivo busca minimizar el costo de En la referencia [18] es presentada una formulación matemática para el modelo CA multi-objetivo. En este trabajo es presentada también una formulación literal para el modelo CA multi-objetivo con seguridad, la cual re-utiliza la primera formulación mencionada. La seguridad es representada por el criterio "n-1". El modelo CA multiobjetivo no considera como alternativas de expansión elementos correspondientes a la compensación reactiva. En este modelo son consideradas tres funciones objetivo. La operación (considerando un re-despacho en los generadores). La tercera función objetivo busca maximizar las ganancias decurrentes de la adición de las nuevas líneas. Las restricciones son las consideradas al modelo CA (retirando las variables correspondientes a la compensación reactiva). Este modelo es el más completo entre los presentados (con resultados) hasta la actualidad.

En la referencia [19] es presentada una formulación híbrida (variables matemáticas con var iables literales) para el modelo CA con seguridad. La principal diferencia de esta formulación, en comparación con el modelo CA de la (Eq. 1.2), es la inclusión en forma literal de las restricciones correspondientes a la seguridad. La seguridad es representada por el criterio "n-1".

Hasta la actualidad no fueron encontradas en la literatura especializada variantes del modelo CA que presenten con una formalidad matemática las restricciones de seguridad, ni multi-etapas dentro del horizonte de estudio, ni aspectos de estabilidad.

#### <span id="page-27-0"></span>**1.6. Técnicas de solución**

De acuerdo con el procedimiento seguido en la obtención del plan de expansión, las técnicas pueden ser clasificadas en dos grandes grupos [3]: técnicas basadas en Algoritmos Heurísticos y técnicas basadas en Algoritmos de Optimización Clásica. Sin embargo, existen técnicas que poseen características de ambos grupos, los cuales son denominados Meta-Heurísticas. Este ítem presenta una revisión histórica, inspirada en la referencia [15], de las principales contribuciones en la literatura especializada, agrupadas en función de la clasificación recientemente mencionada.

### **1.6.1. Técnicas basadas en Algoritmos Heurísticos**

generar y clasificar las opciones durante la búsqueda. El proceso heurístico es aplicado hasta que el algoritm o no es capaz de encontrar una solución mejor considerando los Las técnicas basadas en algoritmos heurísticos trabajan paso a paso, generando, evaluando y seleccionando planes de expansión de transmisión, realizando buscas locales, guiadas por lógicas, reglas empíricas y/o sensibilidades. Estas reglas son usadas para criterios de evaluación establecidos (costos, sobrecargas, etc.). En esta perspectiva, las técnicas más utilizadas fueron los Algoritmos Heurísticos Constructivos (AHC).

Ejemplos de la utilización de estas técnicas son mostrados a continuación: Un AHC, utilizado en el problema del planeamiento de expansión de la transmisión, se caracteriza como un procedimiento paso a paso que, a partir de una configuración base, adiciona en cada paso uno o más circuitos hasta conseguir una adecuada operación del sistema eléctrico. En cada paso el circuito escogido para ser adicionado es identificado con la utilización de un índice de sensibilidad pre-establecido. La diferencia básica entre un algoritmo y otro está en el índice de sensibilidad utilizado.

programación lineal. El algoritmo fue probado en un sistema de 6 barras (Sistema Garver) obteniendo resultados que no fueron mejorados hasta la actualidad. En la referencia [11] es presentado el algoritmo heurístico de Garver. Este AHC fue utilizado para resolver el modelo de transporte, constituyendo una de las primeras propuestas para la solución del problema. El índice de sensibilidad utilizado identifica el circuito, que una vez adicionado al sistema, lleva el mayor flujo de potencia activa. Este índice es calculado con un optimizador lineal. La gran ventaja de esta técnica es la simplicidad de su implementación, pues ella exige solamente soluciones sucesivas de

En la referencia [20] es presentado el método de mínimo esfuerzo. Este AHC fue utilizado para resolver el modelo CC y el modelo CC con seguridad. La metodología propuesta posee dos fases. En la primera fase se resuelve el problema sin seguridad. En la segunda fase la solución óptima en la primera fase es corregida de forma de atender el criterio "n-1". En las dos fases el índice de sensibilidad utilizado es el de mínimo esfuerzo. Este índice identifica el circuito que, una vez adicionado al sistema, produce la mayor reducción de sobrecargas en la red. Este índice es calculado con un aplicativo de flujo de potencia CC. Esta m etodología fue probada en el Sistema Garver. El resultado obtenido para este sistema considerando seguridad no fue mejorado hasta la actualidad. Esta metodología fue probada también en configuraciones prácticas del sistema brasileño (Sur Brasileño 46 barras, Norte-Nordeste Brasileño 53 barras), mejorando las respuestas pertenecientes al plan decenal brasilero de la época [21]. Basado en esta metodología fue diseñado un software denominado SINTRA (Síntese de Transmissão) por la universidad UNICAMP en convenio con la empresa ELETROBRAS.

circuito que, una vez adicionado al sistema, produce el menor corte de carga en el sistema. Este índice es calculado con un optimizador lineal. Este método posee dos fases. En la primera fase se utiliza el índice de sensib ilidad hasta encontrar una solución para el En la referencia [22] es presentado el método de mínimo corte de carga. Este AHC fue utilizado para resolver el modelo CC. El índice de sensibilidad utilizado identifica el problema. En la segunda fase la solución obtenida es refinada, retirando uno por uno, los circuitos adicionados (ordenados por su costo), cuyo respectivo retiro no produzca sobrecargas en la red resultante. Esta metodología fue probada en el Sistema Sur Brasileño 46 barras, mejorando las respuestas pertenecientes al Plan Decenal Brasileño de la época [21].

forma que el criterio "n-1" sea atendido. Para la segunda fase fueron propuestas dos técnicas. Una de ellas es un AHC con un índice heurístico que identifica la mejor nueva línea para la m ayor cantidad de contingencias. Esta metodología fue probada en el Sistema En la referencia [14] es presentada una metodología de dos fases para resolver el modelo CC con seguridad. En la primera fase se resuelve el problema sin consideraciones de seguridad. En la segunda fase la solución obtenida en la fase anterior es corregida de Garver consiguiendo igualar las mejores respuestas conocidas en la época.

En la referencia [23] es presentado un AHC para resolver el modelo de transporte multi-periodos. Este AHC es una extensión del algoritmo heurístico de Garver. Esta metodología consigue una disminución en la complejidad del problema, mas no iguala las respuestas óptimas para sistemas conocidos. Esta metodología fue probada en los sistemas reales Norte Brasilero (87 barras) y Colombiano (93 barras) proporcionando resultados útiles para futuras comparaciones.

donde las variables enteras (de decisión) son representadas utilizando una función continua (tangente hiperbólica). En la segunda fase se verifica si con una adición efectuada el sistema opera adecuadamente o si es preciso adiciones posteriores. En la tercera fase la En la referencia [24] es presentado un AHC para resolver el modelo CC con pérdidas. Este AHC posee tres fases. En la primera fase el índice de sensibilidad identifica el circuito que, una vez adicionado al sistema, lleva el mayor flujo considerando pérdidas. Este índice es calculado con un optimizador no lineal que resuelve el modelo CC relajado, solución obtenida es refinada, siguiendo un esquema similar a la segunda fase del método de mínimo corte de carga. Esta metodología fue probada en los sistemas Sur Brasileño (46 barras) y Sur-este Brasileño (79 barras) igualando resultados que solo habían sido conseguidos con otros tipos de técnicas.

método posee tres fases. En la primera fase el índice de sensibilidad (similarmente al método de Garver) identifica el circuito que, una vez adicionado al sistema, lleva el mayor flujo de potencia aparente. En la segunda fase el índice de sensibilidad identifica el banco En la referencia [7] es presentado un AHC para resolver el modelo CA. Este de capacitores que, una vez adicionado al sistema, permite una mejor variación en la función objetivo del problema. En la tercera fase la solución obtenida es refinada, siguiendo un esquema similar a la segunda fase del método de mínimo corte de carga. Los índices mencionados son calculados con un optimizador no lineal que resuelve el modelo CA relajado (considera variables enteras como reales). Esta metodología fue probada en modificaciones de los sistemas Garver y Sur Brasileño, proporcionando resultados útiles para futuras comparaciones.

Las técnicas comentadas en este ítem, fueron las primeras a aparecer (década del 70), específicamente intentando resolver el modelo CC (o alguna de sus variantes). Estas

<span id="page-30-0"></span>técnica s son de fácil implementación y requieren poco esfuerzo computacional, mas no consiguen obtener soluciones de buena calidad para sistemas de grandes dimensiones.

### **1.6.2. Técnicas basadas en Algoritmos de Optimización Clásica**

planeamiento de la expansión de la transmisión, trabajan utilizando procedimientos de cálculo que resuelven una formulación matemática del problema. El problema debe estar formula do como un problema de optimización con una función objetivo (un criterio de medida de la calidad de la configuración de la expansión), sujeto a un conjunto de restricc iones, que representen una adecuada operación del sistema. Técnicas tales como Las técnicas basadas en algoritmos de optimización clásica, utilizadas en el programación dinámica [25], descomposición de Benders [26] y Branch and Bound [27], son ejemplos de estas técnicas aplicadas al problema.

del problema. Esta técnica se basa en la premisa que la solución óptima del próximo periodo puede ser calculada a partir de una solución óptima previamente calculada y La técnica de programación dinámica divide el problema en varios sub-problemas que, sobrepuestos, componen el problema original. Cada sub-problema consiste en la determinación del plan de expansión óptimo para un determinado periodo. Partiéndose del año referencia son calculados los posibles planos de expansión para el próximo periodo, siendo eliminadas sub-soluciones que ciertamente no formarán parte de la solución óptima memorizada.

sean expresadas en términos de variables de inversión a través de restricciones lineales llamada s de Corte de Benders. Estas nuevas restricciones deben ser adicionadas al sub-La técnica de descomposición de Benders explora la descomposición natural del problema en dos partes: un sub-problema de inversión, donde es escogido un plan de expansión candidato y son calculados los costos de inversión asociados al mismo, y un sub-problema de operación, donde es probado el plan de expansión candidato (en términos de un adecuado atendimiento de la demanda) de forma que las restricciones operacionales problema de inversión. La búsqueda por un óptimo global es efectuada a través de una solución interactiva de las soluciones separadas de los sub-problemas de operación e inversión. Esta técnica asegura la obtención de un óptimo global en problemas lineales.

La técnica de Branch and Bound (B&B) consiste de una enumeración sistemática de todos los planes de expansión, como un árbol de soluciones, donde cada rama nos lleva a una posible solución posterior a la actual. La característica de esta técnica es que el algoritm o se encarga de detectar las ramificaciones donde las soluciones dadas no nos llevarán a una solución óptima, para eliminar esa rama del árbol y no continuar malgastando recursos y procesos en los casos que nos alejen de la solución óptima.

Ejemplos de la utilización de estas técnicas, aplicadas al problema del planeamiento de la expansión de la transm isión, son mostrados a continuación.

mínimo incremento de la capacidad de la red para atender las variaciones de la demanda y la generación en las barras del sistema. Después de esta etapa, la programación dinámica era utilizada para encontrar la mejor secuencia de inversiones para el periodo de En la referencia [12] es presentado un esquema que combina programación dinámica con programación lineal para resolver el modelo CC multi-periodos. Esta metodología constituye una de las primeras propuestas para la solución del problema considerando varios periodos. La programación lineal era utilizada para encontrar el planeamiento. Esta metodología fue probada en una configuración de la época del sistema real Pacific Northwest (17 barras) considerando dos periodos.

En la referencia [28] es presentado un esquema de programación dinámica para resolver el modelo CC multi-periodos. Esta propuesta parecía contornear las dificultades en obtener la solución óptima de los trabajos anteriores. Sin embargo, debido a los altos costos computacionales requeridos, resultado del formulismo de la programación dinámica, simplificaciones o relajaciones de importantes restricciones eran necesarias en aplicaciones prácticas. Esta metodología fue probada en dos configuraciones de la época del sistema real Boneville Power Administration (5 barras e 8 barras) considerando 10 y 8 periodos respectivamente.

En la referencia [29] es presentado un B&B para resolver el modelo CC con segurid ad, constituyendo el primer trabajo que utiliza B&B en el problema. Esta metodología posee dos fases. En la primera fase se resuelve el problema sin seguridad. En la segunda fase la solución obtenida en la fase anterior es corregida de forma que el criterio "n-1" sea atendido. Debido a los recursos computacionales exigidos, esta técnica quedó restricta a aplicaciones de pequeñas dimensiones. Esta metodología fue probada en el

Sistema Garver, igualando la mejor respuesta para el caso base, y proporcionando una respuesta para el caso con seguridad que hasta la fecha no ha sido superada.

En la referencia [9] son presentados los resultados teóricos de una investigación importante, utilizando la descomposición de Benders generalizada para problemas de planeamiento. En esta investigación es realizado un análisis teórico sobre los problemas de convex idad y sobre las características de los cortes de Benders.

En la referencia [30] es presentado un método de descomposición de Benders para resolver el modelo CC, constituyendo el primer trabajo que utiliza un esquema de descomposición en el problema. El hecho de resolver un modelo no lineal y no convexo, trajo problemas para el método, ya que los cortes producidos excluían partes de la región viable del problema, es decir, regiones que podrían contener la solución óptima. Esta metodología fue probada en una configuración de la época del sistema real Sur Brasileño (46 barras), demostrando el potencial de este tipo de técnica.

lineal para calcular el mínimo corte de carga. El segundo sub-problema utilizaba el modelo de red m arginal para obtener el flujo de potencia "sobrecargado" en la red expandida. El En la referencia [31] es presentado un método de descomposición para resolver el modelo CC. Este trabajo propone dividir el problema en dos sub-problemas menores, uno tratando solamente las cuestiones de inversión y otro considerando solamente las cuestiones de operación. El problema de inversión fue especificado como un problema de flujo de costo mínimo en redes. Este problema era descompuesto nuevamente en dos subproblemas. El primero calculaba el flujo inicial utilizando un algoritmo de programación problema de operación fue resuelto aplicando un flujo de potencia lineal. Esta metodología permitía la inclusión de seguridad utilizando un método de Monte Carlo. Esta metodología (sin seguridad) fue probada en el Sistema Garver (6 barras) y una configuración de la época del sistema real de Yugoslavia (61 barras). Basado en esta metodología fue modificado un software comercial ya existente, el TRANEX (Transmission Expansion).

compuesta por tres fases distintas para resolver el modelo CC. En la primera fase se resuelve el problem a de operación con descomposición de Benders utilizando el modelo de sub-problema de operación es el modelo híbrido. Finalmente, en la tercera fase el modelo En la referencia [32] es presentada una metodología de descomposición jerárquica transporte (lineal) relajando las variables de inversión. En la segunda fase el modelo del

utilizado es el modelo CC. Ya, el sub-problema de inversión considera las variables de inversión discretas y utiliza un algoritmo especializado de enumeración implícita desarrollado anteriormente por el autor. Esta metodología fue probada en el Sistema Sur Brasileño (46 barras) mejorando las respuestas conocidas en la época, algunas de ellas no superadas hasta la actualidad.

En la referencia [33] es presentada una metodología de descomposición para resolver el modelo CC. El sub-problema de inversión era solucionado utilizando un procedimiento heurístico de búsqueda en árboles iniciada a partir de una solución viable obtenida por otros modelos. Las variables de inversión (ramas del árbol de búsqueda) podrían ser clasificadas de tres maneras: las variables cuestionables (circuitos incluidos en la solución viable inicial mas que el usuario piensa no pertenecer al plan óptimo), las variables atractivas (circuitos que el usuario piensa pertenecer al plan óptimo) y las variables congeladas (circuitos que no serán probados en el proceso de búsqueda). Esta clasific ación de variables ya consiste en un criterio de truncamiento con el objetivo de reducción del tiempo computacional. Los otros criterios utilizados eran límites en la profundidad y en el ancho del proceso de búsqueda en el árbol, límite en el número de resoluciones del sub-problema de operación y límite en el número de "pasos erróneos" del proceso de búsqueda en el árbol. Esta metodología fue probada en una configuración real del Sistema Español (46 barras), mejorando las respuestas obtenidas por la Red Eléctrica de España (REE). Basado en esta metodología fue diseñado un software comercial denominado CHOPIN (Código Heurístico Orientado a Planificación INteractiva).

tercera de la referencia [32]. La mayor diferencia entre las dos metodologías está en la manera como el sub-problem a de inversión es resuelto. En este trabajo se utiliza un En la referencia [34] es presentada una metodología de descomposición jerárquica compuesta por dos fases para resolver el modelo CC. La primera fase considera el modelo de transporte sin relajar las variables de inversión. La segunda fase es la misma que la algoritmo B&B con objetivo de encontrar solamente la primera solución viable. Con esto, es posible obtener una considerable reducción del esfuerzo computacional. Esta metodología fue probada en una configuración del sistema brasilero (79 barras).

En la referencia [35] es presentada una metodología de descomposición de Benders para resolver el modelo lineal disyuntivo. En el trabajo, el autor afirma que esta metodología obtiene el plan óptimo global. Esto es debido a la linealidad del modelo utilizado. Este trabajo tiene como gran mérito el de ser el primero en presentar la implementación de un método exacto para la solución del problema del planeamiento de la expansión de la transmisión. Esta metodología fue probada en el Sistema Sur Brasileño (46 barras) igualando los mejores resultados conocidos hasta la época.

En la referencia [16] es presentada una metodología que resuelve el modelo lineal disyunt ivo con pérdidas. La formulación es resuelta utilizando un aplicativo comercial de programación lineal entera mixta. La utilización de una técnica exacta para un problema lineal debe asegurar que la solución, cuando sea alcanzada, sea la solución óptima. Los resultados obtenidos confirman que la diferencia, cuando utilizados los modelos con y sin pérdidas, puede ser significativa. Esta metodología fue probada en el Sistema Garver (6 barras) y en el Sistema Sur Brasileño (46 barras).

soluciones del planeamiento de la expansión de la transmisión considerando múltiples periodos. Esta metodología toma como punto de partida un plan de expansión indicativo (como el plan decenal por ejemplo), siendo entonces generados planes alternativos a través programa NH2 [37], el cual utiliza un modelo CA para la red de transmisión. Este trabajo no presenta resultados numéricos. Basado en esta metodología fue diseñado un software comercial denominado PLANTAC (Planejamento da Transmissão Usando o Valor Econôm ico da Confiabilidade), por el CEPEL en conjunto con la ELETROBRAS. En la referencia [36] es presentada una metodología para corrección de las de la postergación de algunas obras. Los planes generados son clasificados por un índice de mérito económico. A través de este índice es posible identificar los mejores planes (aquellos que corresponden a soluciones no dominadas considerando los objetivos de reducción de costo y aumento de confiabilidad). La metodología utiliza internamente el

forward hace un análisis en el sentido correcto del tiempo. Utilizando de una manera organizada estos dos pasos, el método explora la región viable del problema buscando En la referencia [38] es presentada una metodología basada en optimización entera y alguna heurística para resolver el modelo lineal disyuntivo multi-periodos, con múltiples despachos y seguridad (n-1). El planeamiento multi-periodo es realizado a través de un algoritmo forward-backward. El paso backward consiste de un planeamiento retornando en el tiempo, buscando anticipaciones de circuitos ya definidos para el segundo año. El paso

<span id="page-35-0"></span>econom ías de escala cuando son considerados varios periodos dentro del horizonte del planeamiento. Las consideraciones de múltiples despachos de generación y seguridad son realizadas a través de una heurística de planeamiento incremental. Esta metodología fue probada en configuraciones de los sistemas reales de Venezuela (134 barras) y de El Salvador (53 barras). Esta metodología fue incluida en el software comercial denominado OPTNET (OPTimization of NET) por la empresa PSR Inc.

técnica denominada goal programming. En la segunda fase las soluciones obtenidas en la primera fase son corregidas utilizando la experiencia de los ingenieros de planeamiento, de forma q ue el criterio de seguridad "n-1" sea atendido. Esta metodología fue probada en el En la referencia [18] es presentada una metodología que resuelve el modelo CA multi-objetivo con seguridad. Esta metodología está compuesta de dos fases. En la primera fase se resuelve el problema sin seguridad. En esta fase se consideran tres funciones objetivos (costo de expansión, costo de operación, y utilidad de los nuevos circuitos), los cuales son resueltos independientemente, siendo los resultados consolidados utilizando una sistema IEEE14 modificado (14 barras).

En general, las técnicas comentadas en este ítem, poseen la gran ventaja de estar basadas en un rigor matemático, siendo capaces de obtener las soluciones óptimas globales para sistemas de pequeñas y medianas dimensiones. Ya para sistemas de grandes dimensiones, presentan problemas de convergencia, debido a las limitaciones intrínsecas del mismo proceso de optimización al intentar resolver problemas no lineales y no convexos (de grandes dimensiones) por naturaleza.

### **1.6.3. Técnicas basadas en Meta-Heurísticas**

Una meta-heurística, utilizada en el planeamiento de la expansión de la transmisión, se caracteriza como un procedimiento paso a paso, que a partir de la configuración base y un gran número de soluciones alternativas, determina la mejor (o una de las mejores) entre ellos. Se asume para esto que la calidad de una solución es cuantificable y que puede ser comparada con alguna otra solución; además de eso, el conjunto de soluciones es finito. Algoritmos tales como "Simulated Annealing" (SA), Búsqueda Tabú (BT), "Greedy Randomized Adaptive Search Procedure" (GRASP) e Algoritmos Genéticos (AG), son ejemplos de este tipo de técnicas.
El SA [39] hace uso de conceptos descritos en la Mecánica Estadística: en el proceso físico el material es calentado a una temperatura elevada para luego ser enfriado de manera lenta de tal forma que la estructura del material al final del proceso quede perfecta. La BT [40] nace de las reglas generadas en la inteligencia artificial en la cual se cuenta con un esquema de búsqueda local para explorar el espacio de soluciones lejano del óptimo local. El GRASP [41] es una técnica interactiva de muestreo aleatoria, donde cada iteración está compuesta de 2 fases, la primera encargada de la construcción de una solución inicial utilizando una función adaptativa aleatoria golosa, y la segunda encargada de aplicar una búsqueda local con la finalidad de mejorar la solución. Los AG [4] son técnicas de búsqueda in spiradas en los mecanismos de la evolución y genética naturales que combinan el principio de la sobre vivencia del más apto con intercambios de informaciones genéticas entre individuos para el desarrollo de métodos de optimización simples y robustos.

Ejemplos de la utilización de estas técnicas, aplicadas al problema del planeamiento de la expansión de la transmisión, son mostrados a continuación.

constituyendo el primer trabajo que utiliza una meta-heurística en el planeamiento de la expans ión de la transmisión. Esta técnica fue probada en el Sistema Sur Brasileño (46 En la referencia [42] es presentado un SA para resolver el modelo CC, barras) mejorando las respuestas conocidas hasta la época. Esta solución no fue mejorada hasta la actualidad. En este trabajo se mostró el potencial de este tipo de técnica. Una paralelización de esta técnica fue presentada en la referencia [43].

En la referencia [10] son presentados un SA, un BT y un AG para resolver el modelo CC. En este trabajo, se encuentra también una comparación entre tres de las respuestas conocidas para los dos primeros sistemas y proporcionando por la primera vez respuesta para el último sistema. técnicas recientemente comentadas, aplicadas al problema del planeamiento de la expansión de la transmisión. En esta referencia, se concluye que estas técnicas en conjunto con técnicas heurísticas constructivas pueden formar un equipo que, trabajando cooperativamente, puede resolver el problema. Esta última metodología es llamada de Times Asíncronos. Las metodologías propuestas fueron probadas en el Sistema Garver (6 barras), Sur Brasileño (46 barras) y Norte Brasileño (87 barras), consiguiendo igualar las

En la referencia [44] es presentado un AG para resolver el modelo CC. Esta técnica es similar a la presentada en la referencia [10]. Esta técnica utiliza un flujo de potencia óptimo para la solución de un problema de minimización de corte de carga, en la evaluación de la función aptitud. Esta técnica fue probada en el Sistema Sur Brasileño (46 barras), Sistema Sur-Este Brasileño (79 barras) y el Sistema Colombiano (171 barras), consiguiendo igualar la mejor respuesta conocida para el primero, mejorar las respuestas conocidas para el segundo y, proporcionar por la primera vez respuesta para el último sistema.

En la referencia [45] es presentada una técnica basada en BT para el modelo CC. En la técnica fueron utilizados varios conceptos de la BT como memoria de corto plazo, lista tabú y criterios de aspiración. Una fase de intensificación, que explora regiones del espacio de búsqueda donde buenas soluciones deben existir, fue implementada juntamente con una fase de diversificación, que direcciona la búsqueda para regiones no exploradas, usando conceptos de memoria de medio y largo plazo. Esta técnica fue probada en el Sistema Sur Brasileño (46 barras) y Sistema Sur-Este Brasileño (79 barras) consiguiendo igualar la mejor respuesta conocida para el primero, y mejorar las respuestas para el segundo.

En la referencia [46] es presentado un GRASP para el modelo CC. Esta técnica fue probad a en el Sistema Garver (6 barras), Sistema Sur Brasileño (46 barras) y Sistema Sur-Este Brasileño (79 barras), consiguiendo igualar las mejores respuestas de los primeros, y proporcionar soluciones próximas de la mejor solución conocida en el último sistema. En este trabajo se mostró el potencial de este tipo de técnica.

En la referencia [47] es presentado un Time Asíncrono para resolver el modelo CC. Esta técnica utiliza una versión paralela del SA y el AG, los cuales son inicializados utilizan do un AHC y son ejecutados en un ambiente de procesamiento distribuido, Sur Brasileño, Sistema Norte Brasileño y el Sistema Colombiano. Avances en el área de procesamiento paralelo sumados a la gran variedad de los algoritmos apropiados para ser paralelizados, originaron un creciente interés de los investigadores para resolver problemas de grandes dimensiones en tiempos computacionales aceptables. obteniendo respuestas satisfactorias con los sistemas probados: Sistema Garver, Sistema

En la referencia [48] es presentado un AG para resolver el modelo CC multiperiodos. Entre las características del AG tenemos: tratamiento de *building blocks* definidos previamente, evolución del parámetro de costo de carga, tasa de mutación variable controlada por SA, codificación que permite des-construir un circuito previamente construido en un periodo anterior. Esta técnica fue probada en el Sistema Colombiano (93 barras) para tres periodos, y en el Sistema Norte Brasileño (87 barras) para dos periodos. Los resultados obtenidos son los primeros reportados para estos sistemas. En este trabajo también fue efectuada una comparación entre la solución del problema multi-periodos como un único problema de varios períodos o como una sucesiva serie de problemas de solo un periodo. Los resultados obtenidos demuestran que la primera opción produce costos de inversión menores.

una estrategia de intensificación para mejorar la calidad de la solución de otras metaheurísticas. Esta metodología fue probada en el Sistema Sur Brasileño (46 barras) y Sistema Sur-Este Brasileño (79 barras), igualando las mejores soluciones conocidas. La En la referencia [49] es presentado un GRASP con Re-linkamiento de Caminos para resolver el modelo CC. El Re-linkamiento de Caminos es un método que surgió como estrategia descrita ayudó a obtener la solución óptima de los problemas propuestos en un número menor de interacciones.

simultáneamente obteniéndose buenos resultados. En la referencia [19] es presentado un AG para resolver el modelo CA con seguridad. La función aptitud del AG es evaluada utilizando un flujo de potencia CA y un aplicativo de análisis de seguridad. La metodología propuesta es probada en modificaciones del Sistema Garver y del Sistema Sur Brasileño, mostrando que diferentes etapas del PETCP, típicamente resueltas separadamente, pueden ser resueltas

Las investigaciones presentadas utilizando meta-heurísticas indican que, hasta el momento estos algoritmos son los más competitivos para encontrar soluciones de buena calidad de sistemas complejos.

# **CAPÍTULO II ALGORITMOS GENÉTICOS**

#### **2.1. Introducción**

Los algoritmos evolutivos emulan el proceso de selección natural, proceso que fue el impulsor para el surgimiento de complejas y bien adaptadas estructuras orgánicas. La emulación de estos algoritmos radica en la idea básica que una población de estructuras computacionales (individuos) evoluciona (a través de procesos estocásticos) de forma que exista una mejora en la adecuación promedio al medio ambiente de los individuos de esa población.

El paradigma neo-Darwiniano establece que la historia de la vida envuelve apenas pocos procesos estocásticos que actúan en las (y entre las) poblaciones y especies. Estos procesos son: reproducción, mutación, competición y selección.

La mayoría de las implementaciones actuales de los algoritmos evolutivos se derivan de 5 grandes corrientes independientes, aunque fuertemente relacionadas. Estas corrientes se diferencian en la forma de aplicación de los procesos estocásticos comentados. Entre ellas tenemos a los algoritmos genéticos, la programación evolutiva, las estrategias evolutivas, la programación genética y el Particle Sworm Optimization (PSO).

Una de las principales razones de la popularización de los algoritmos evolutivos radica en el hecho de ser el algoritmo de optimización preferido por la naturaleza y de que en muc hos casos prácticos de ingeniería no se busca una "solución óptima global", sino lo que se busca realmente es "una mejor solución" que las existentes o conocidas.

pertenecientes a los algoritmos evolutivos: los algoritmos genéticos. Es con esta motivación que en este sub-capítulo detallamos una las corrientes

#### **2.2. Algoritmo Genético Simple**

computacional determinística; sin embargo, para otros problemas de optimización no existen métodos de solución exactos, o estos métodos son tan complejos que in viabilizan su implementación. Para la resolución de un gran número de estos problemas son utilizados, con suceso, métodos meta-heurísticos como, por ejemplo, los Algoritmos Genético s. Muchos problemas de optimización pueden ser resueltos de una forma

De acuerdo con la teoría de selección natural, solamente los individuos más capaces (mejor adaptados al medio) sobreviven, transmitiendo su material genético para sus descendientes. El algoritmo genético simple (AGS), también llamado de algoritmo genético canónico, es una técnica de búsqueda inspirada en los mecanismos de la selección natural y genética natural que combina el principio de la sobre-vivencia del más apto con intercambios de informaciones genéticas entre individuos para el desarrollo de métodos de optimización simples y robustos [4].

En el AGS se posee una población conformada por un conjunto de estructuras (individuos), cada una de las cuales se encuentra codificada como una secuencia de variables binarias (genotipo) que representan una solución potencial del problema (fenotipo). La población es inicializada de manera aleatoria y varía a través de un proceso interactivo, en el que en cada interacción (generación) se aplican los principios de evolución (sobre-vivencia del más apto) y genética (cruzamiento y mutación). La evaluación de la función objetivo correspondiente a cada individuo determina su respectiva calidad (función aptitud), y es la única información dependiente del problema necesario para el AGS. La aplicación de los operadores genéticos es de naturaleza probabilística. El proceso interactivo termina cuando se cumple un criterio de parada (objetivo alcanzado, número de generaciones, tiempo, etc.).

La mayor parte de la teoría perteneciente a los AG está basada en el Algoritmo Genético Simple (AGS), el cual fue introducido por Holland en 1962 [50]. El AGS funciona bien para problemas de optimización simples y/o de pequeña dimensión en los que se desee maximizar una función objetivo, y es sumamente utilizado con finalidades didácticas.

### **2.2.1. Algoritmo conceptual**

El procedimiento descrito en el sub-ítem anterior se visualiza mejor con la ayuda del siguiente algoritmo conceptual correspondiente al AGS:

```
Fin 
Inicio 
t = 0 (Contador de las generaciones)
Crea una población inicial P(t=0).
Evalúa una población inicial f(P(t=0))Mientras un criterio de parada no sea alcanzado 
       P'(t) = Selección de los individuos de P(t)P(t+1) = Cruzamiento y Mutación de los individuos de P'(t)
       Evalúa f(P(t+1))t = t + 1Continua
```
Un ejemplo de la aplicación del algoritmo descrito, aplicado al problema "*max*  $f(x_1, x_2)$  *s.a:*  $-3.0 \le x_1, x_2 \le 3.0$  " [51], es mostrado en la Figura 2.1.

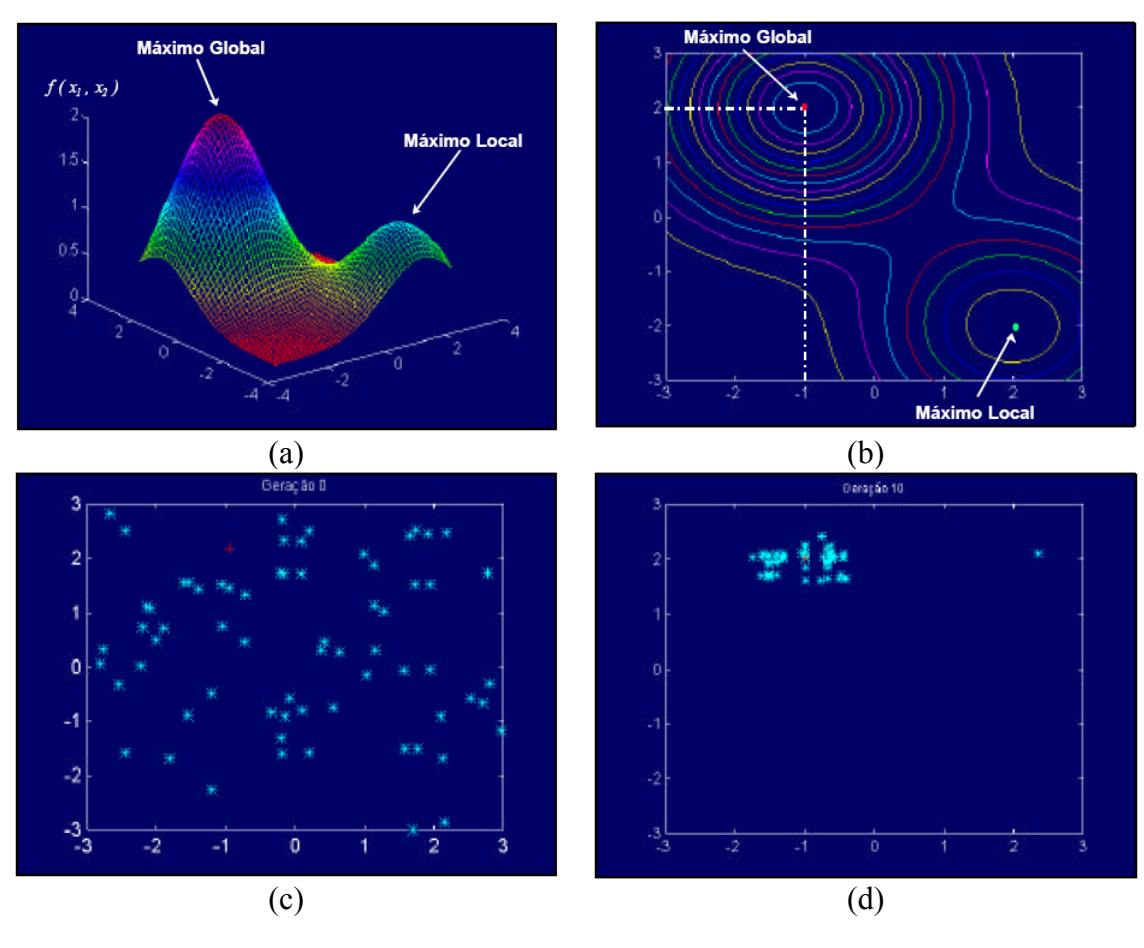

**Figura 2.1:** Ejemplo de la aplicación de un AGS.

En la Figura 2.1 (a) se muestra el gráfico de la función objetivo  $f(x_1, x_2)$ . Se puede observa r que existen dos valores máximos óptimos (uno global y otro local). En la Figura población inicial (generación 0). Se nota que los individuos se encuentran relativamente alejados de la solución óptima. El proceso interactivo del AGS actualiza la población, generac ión tras generación, aproximando los individuos de la solución óptima. En la (generación 10). Se nota que, como producto del proceso interactivo, la gran mayoría de los indiv iduos se encuentra cerca de la solución óptima. 2.1 (b) son mostradas las curvas de nivel de la función objetivo para las dos variables (*x1, x2*). Se puede observar en color rojo la localización correspondiente al máximo global. En la Figura 2.1(c) son mostradas en color celeste los individuos correspondientes a la Figura 2.1 (d) es mostrado el conjunto de individuos correspondientes a la población final

#### **2.2.2. Elementos del Algoritmo Genético**

### *Codificación*

La utilización de la codificación permite una representación compacta de las posible s soluciones del problema. Se asume que una solución potencial de un problema conjunto de cromosomas es llamado individuo, el cual representa una solución potencial del problema a resolver. El AGS utiliza una codificación binaria para los genes, independientemente de si corresponden a variables enteras, reales o discretas; mas el AG puede ser mejorado utilizando codificaciones enteras, reales o gray [52]. puede ser representada como un conjunto de parámetros. Estos parámetros (llamados de genes) son colocados juntos para formar un *string* de valores llamado cromosoma. El

En la Figura 2.2 se muestra un ejemplo de la codificación de un individuo para el problem a presentado en la Figura 2.1. Considerando una precisión de un decimal, cada variable posee 61 posibles valores. Cada variable puede ser representada por un gen codificado con una secuencia de 6 bits, en la cual el gen [0 0 0 0 0 0] representa al real -3.0 y el gen [1 1 1 1 1] representa al real 3.0. El individuo correspondiente al par solución (*x1, x2*) igual a (-1.0, 2.0) es mostrado en la Figura 2.2.

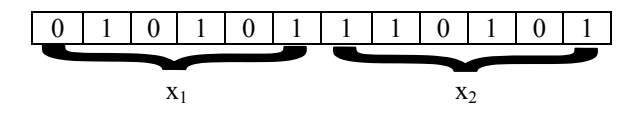

**Figura 2.2:** Ejemplo de un individuo con codificación binaria.

#### *Evaluación*

Cada problema que se desee resolver con la utilización de un AGS, debe poseer asociado una función aptitud. Dado un individuo particular, la función aptitud retorna un número escalar que corresponde a la aptitud del individuo (supuestamente proporcional a su utilidad o habilidad). Evaluar una población significa evaluar la Función Aptitud para cada individuo.

El AGS está definido para la solución de problemas de maximización. En el caso que el problema a resolver fuese de minimización y/o presente restricciones, se necesita de una transformación previa del mismo.

El AGS utiliza, en principio, la función objetivo del problema como función aptitud. El desempeño del AGS puede ser mejorado considerando, además de la función objetivo, varias medidas de desempeño propias del problema a resolver dentro de la definición de la función aptitud.

Esta característica permite al AGS tener una interacción sumamente fácil con aplicaciones específ icas, tal y como es mostrado en la Figura 2.3. Tal y como fue mencionado anteriormente la evaluación de la función objetivo (función aptitud) es la única información dependiente del problema necesario para el AGS.

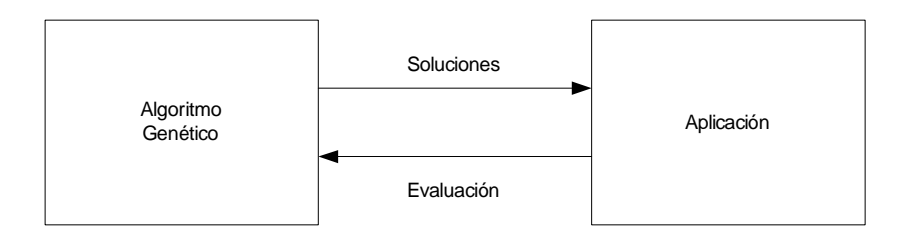

**Figura 2.3:** Ejemplo de la interacción entre el AG y una aplicación específica.

### *Selección*

El operador de selección modela el mecanismo de sobre vivencia del mas apto en la naturaleza. Este operador es el encargado de escoger, dentro de la población, los individuos que podrán transmitir su información genética para la próxima generación, colocando copias de los m ismos en una población intermediaria llamada de *mating pool*. Este operador es aplicado a través de un proceso de elección probabilística, asegurando que

el número esperado de veces que un individuo es escogido sea proporcional a su desempeño o aptitud relativa al resto de la población.

Un esquema simple de selección es el proporcional. En este esquema se asocia aun individuo *xi* con aptitud *fi* una descendencia (en el *mating pool*) proporcional a *fi/fpromedio*. Cada descendiente es una copia de su individuo correspondiente. Se puede verificar claramente que los individuos con mayor aptitud conseguirán más descendientes. Uno de los inconvenientes de este esquema es que el número de descendientes puede resultar un número fraccionario. Una forma de resolver este inconveniente es utilizar la regla de la ruleta. Esta regla divide una ruleta en sectores proporcionales a la aptitud relativa de cada individuo, luego con la ayuda de un generador de número aleatorios se sortea un sector de la ruleta, procediendo a seleccionar al individuo correspondiente. Este proceso es repetido un núm ero de veces igual al número de individuos de la población.

#### *Cruzamiento*

A través del operador de cruzamiento dos individuos seleccionados aleatoriamente del *mating pool* intercambian parte de sus genes, en su forma binaria. El cruzamiento no es usualmente aplicado a todos los pares de individuos seleccionados, este proceso es controlado por un parámetro denominado probabilidad de cruzamiento (*Pc*). Para cada dos individuos seleccionados es generado aleatoriamente un número entre cero y uno. Caso el número sorteado sea menor que Pc se realiza el cruzamiento. Si el cruzamiento no es realizado, entonces los dos nuevos descendientes son obtenidos como copias de los individuos seleccionados.

visualizado en la Figura 2.4. Los individuos seleccionados son quebrados en un punto de cruzamiento escogido aleatoriamente siendo los segmentos resultantes intercambiados. Un esquema simple de cruzamiento es el de un punto. Un ejemplo puede ser

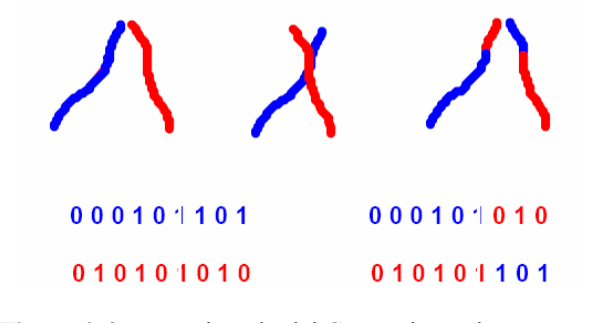

**Figura 2.4:** Ejemplo del Cruzamiento de Un Punto

#### *Mutación*

A través del operador de mutación, los dos nuevos descendientes (producto del operador de cruzamiento), son modificados individualmente originando los nuevos individuos de la próxima población P(t+1). La mutación consiste en el cambio aleatorio (de 0 a 1, o de 1 a 0) de algunos bits en los descendientes. Este operador es controlado por un paráme tro denominado probabilidad de mutación (*Pm*).

trayectorias en el espacio de búsqueda. Él cumple un papel secundario, aunque decisivo en el AGS , él entra en acción cuando los procesos de selección y cruzamiento terminan en la mutación inyecta, de forma aleatoria, nueva información en los individuos a través de alteraciones cromosómicas. Este operador puede ser una herramienta importante contra la converg encia prematura, evitando mínimos locales. El operador mutación es aplicado de forma de explorar aleatoriamente otras homogenización de la población, y en eventualmente pérdida de material genético. La

#### **2.2.3. Parámetros de control**

Para que un AGS pueda funcionar deben ser entregados valores apropiados para un conjunto de parámetros, entre los que se pueden destacar:

- Tipo de codificación. Generalmente son de tipo binario, entero o real.
- Tamaño del *string* (l). Los valores varían dependiendo de la cantidad y tipo de variables.
- Tamaño de la población (N). Los valores típicos varían entre 30 y 200.
- Tipo de selección. Entre los más utilizados tenemos la selección proporcional y por torneo.
- Probabilidad de cruzamiento (Pc). Los valores típicos varían entre 0.5 y 1.0.
- Probabilidad de mutación (Pm). Los valores típicos varían entre 0.001 y 0.01.
- Criterio de parada. Entre los criterios más utilizados tenemos el número máximo de generaciones, un número fijo de generaciones sin mejora en la aptitud promedio y el tiempo de computación utilizado.

#### **2.3. Aplicaciones de los Algoritmos Genéticos**

La aplicabilidad de los AG es prácticamente infinita. Siempre que exista una necesidad de búsqueda u optimización, un AG puede ser considerado como una herramienta de solución. Es importante recordar que el uso de los AG sólo es recomendado capaz de resolver el problema en un tiempo razonable, utilizando recursos computacionales finitos. A continuación se presenta un resumen obtenido de la referencia [53] de ejemplos de aplicaciones de los AG. para aquellas situaciones en que no se disponga de un algoritmo de optimización clásico

En el área de computación los AG han sido utilizados satisfactoriamente para resolver problemas de programación de horarios para docentes [54] y escalamiento de tareas o *job shop scheduling* [55].

En el área de sistemas de potencia los AG han sido utilizados satisfactoriamente para re solver problemas de pre-despacho o *unit commitment* [56] y localización de bancos capacitores [57].

En el área de bio-informática los AG han sido utilizados satisfactoriamente para mapear redes de regulación genética [58] y filogenético [59].

## **CAPÍTULO III**

## **FORMULACIÓN E IMPLEMENTACIÓN DE LA METODOLOGÍA PROPUESTA**

#### **3.1. Introducción**

En este capítulo se presentan inicialmente las formulaciones matemáticas seleccionadas de entre las mencionadas en el capítulo I, que son trabajadas en el presente informe. Las dos formulaciones seleccionadas son el modelo CC con seguridad y el modelo CA con seguridad.

En este capítulo se presenta también una propuesta de una metodología basada en un AG que resuelve las dos formulaciones seleccionadas. Esta metodología es implementada utilizando una plataforma computacional ya existente. Una breve descripción de la mencionada plataforma también es comentada.

#### **3.2. mu For lación matemática**

En el presente informe se trabajan las formulaciones correspondientes al modelo  $CC$  con seguridad (Eq. 3.1) y al modelo  $CA$  con seguridad (Eq. 3.2).

Min 
$$
v = \sum_{(i,j)\in\Omega} c_{ij} n_{ij} + \alpha \sum_{i\in\Lambda_1} r_i
$$
  
\ns.t.  $Mf + P_G + r = P_D$   
\n $f_{ij} - \gamma_{ij} (n_{ij}^0 + n_{ij}) (\theta_i - \theta_j) = 0$   
\n
$$
|f_{ij}| \le (n_{ij}^0 + n_{ij}) f_{ij}^{\max}
$$
\n $0 \le r \le P_D$   
\n $0 \le n \le n^{\max}$   
\n $n \in I$   
\n*restrictiones de Contingencias*

Min 
$$
v = \sum_{(i,j)\in\Omega} c_{ij} n_{ij} + \sum_{i\in\Lambda_2} c_i q_{ci}
$$
  
\ns.t.  $P(V, \theta, n) - P_G + P_D = 0$   
\n $Q(V, \theta, n, q_c) - Q_G + Q_D = 0$   
\n $S^{DE}(V, \theta, n, q_c) \le S^{\max}$   
\n $S^{PARA}(V, \theta, n, q_c) \le S^{\max}$   
\n $V^{\min} \le V \le V^{\max}$   
\n $Q_G^{\min} \le Q_G \le Q_G^{\max}$   
\n $0 \le n \le n^{\max}$   
\n $0 \le q_c \le q_c^{\max}$   
\n $n, q_c \in I$   
\n*restricciones de Contingencias*

Donde:

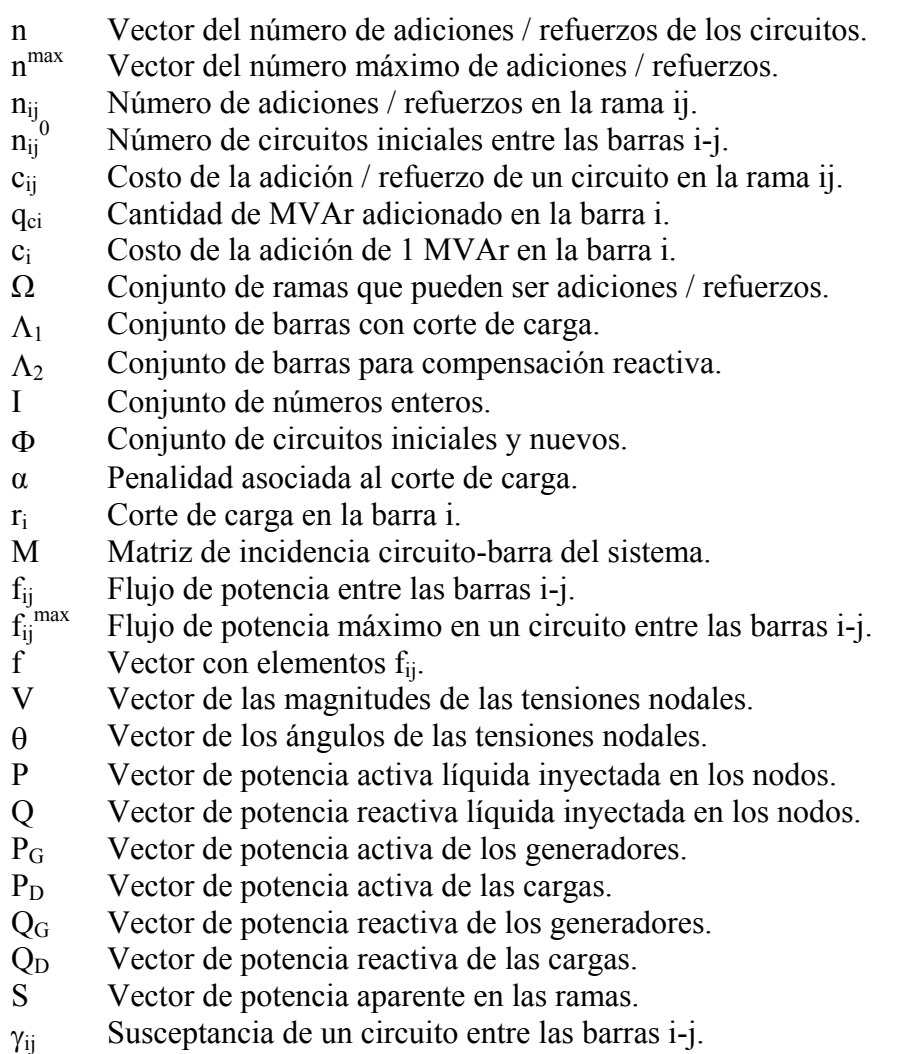

La última restricción (*restricciones de contingencias*) tanto en la (Eq. 3.1) como en la (Eq. 3.2) significa que para cada contingencia considerada, un conjunto de restricciones idénticas a las mostradas para el caso base deberán ser adicionadas.

Se puede observar que una representación no lineal de la red de transmisión, en lugar de una representación lineal, produce un modelo matemático (Eq. 3.2) mucho más genérico. Esto significa que una metodología que resuelve la (Eq. 3.2) debe estar en condiciones de resolver la (Eq. 3.1).

#### **.3. Metodología propuesta 3**

Las formulaciones matemáticas utilizadas en el presente trabajo son problemas de optimización matemática combinatoria. Los problemas pertenecientes a este tipo, en la práctica, son resueltos utilizando métodos aproximados debido a la gran dificultad en encontrar soluciones con métodos de optimización clásica. Los AG fueron diseñados para lidiar con este tipo de problemas, y ya demostraron su eficiencia cuando fueron utilizados en algunas simplificaciones de las mencionadas formulaciones matemáticas utilizadas [10]  $[60]$ .

La metodología de solución propuesta está basada en la utilización de un AG para el módulo correspondiente al bloque "Decisiones sobre adiciones / refuerzos" descrito en la Figura 1.2. Esta metodología resuelve la (Eq. 3.2), mas cuando en la misma son descartados los bancos de capacitores y las ecuaciones de potencia reactiva, también resuelve la  $(Eq. 3.1)$ .

En la metodología, el AG escoge de forma aleatoria las líneas y bancos de apacitores necesarios para obtener una solución de flujo de potencia que satisfaga las c restricciones operacionales tanto para el caso base como para el caso con contingencias. Una vista general de la aplicación del AG al problema es mostrado en la Figura 3.1. El lgoritmo mostrado sigue la estructura de un AGS presentado en el capítulo anterior. Las a particularidades adicionadas son comentadas a continuación.

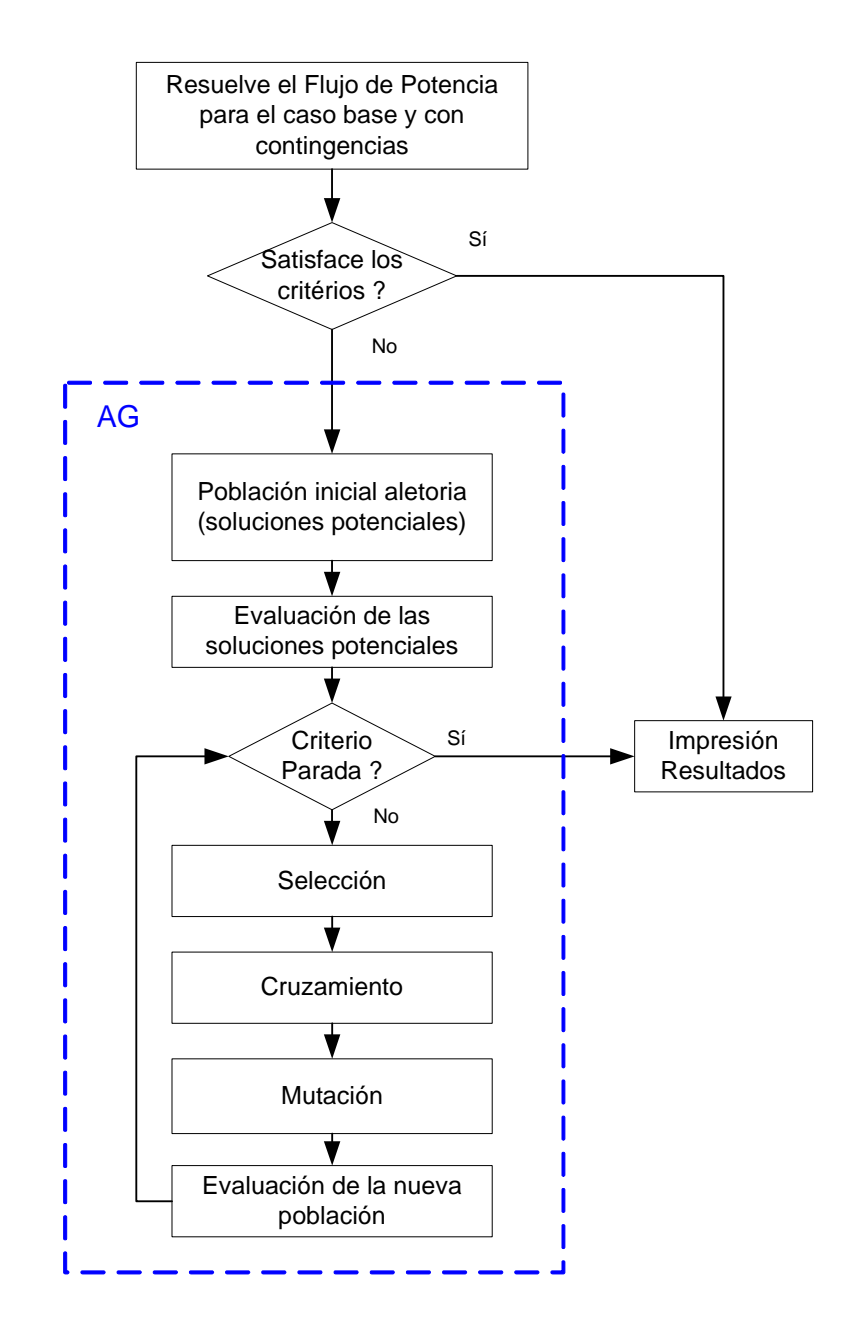

**Figura 3.1:** Aplicación del AG para el problema del PET.

#### *Codificación*

Como ya fue comentado, la utilización de una codificación permite una representación compacta de las posibles soluciones del problema. En el presente trabajo se utiliza tanto la codificación binaria como la codificación entera.

En la Figura 3.2 se observa un ejemplo de la utilización de la codificación binaria. En las partes (a) y (b) se observa la topología inicial (con su individuo respectivo) de una red con tres barras, dos líneas de transmisión existentes y dos rutas para la construcción de codificado de forma binaria como una secuencia de 3 bits en el que la secuencia 000 representa al entero 0 y la secuencia 111 representa al entero 7. Un ejemplo de la correspondencia entre un cromosoma con genes  $N_{R1} = 000$ ,  $N_{R2} = 010$ , y la solución que represe nta se muestra en la Figura 3.2 (c) y (d). nuevas líneas (R1, R2). Si consideramos que como máximo podemos construir 7 líneas en cada ruta, entonces nuestro problema tiene dos variables enteras con valores posibles entre 0 y 7. Entonces una solución corresponde a un individuo con un cromosoma con dos genes (NR1, NR2), donde cada gen corresponde a un número entero entre 0 y 7. Cada gen es

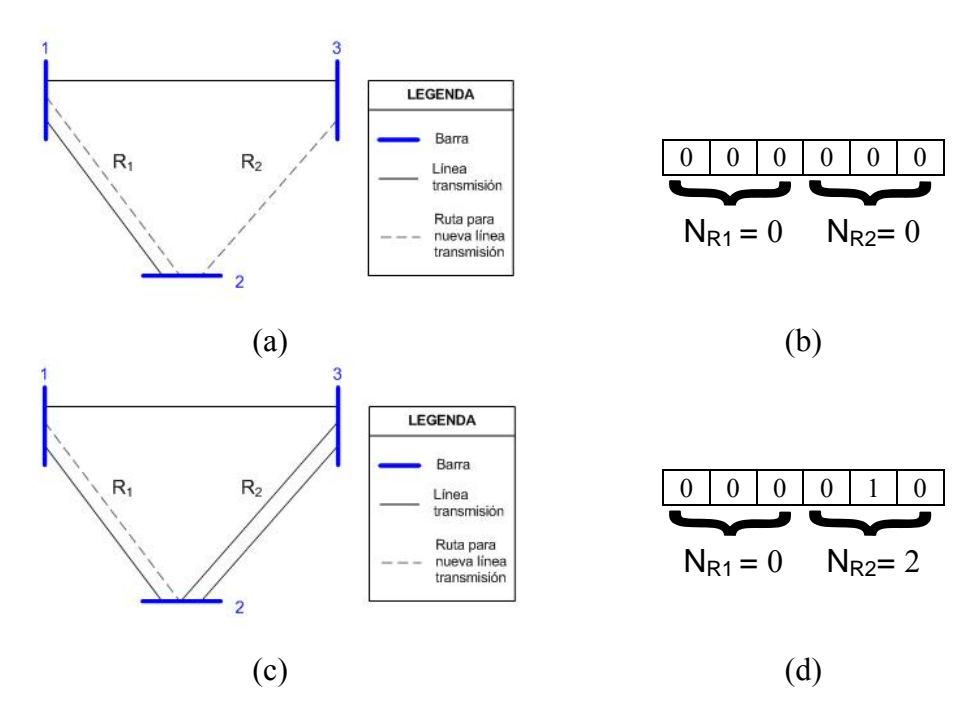

**Figura 3.2:** Ejemplo de una solución para el PET.

Un ejemplo de un individuo cuando son considerados como alternativas de xpansión líneas de transmisión y elementos de compensación reactiva, utilizando una e codificación entera es mostrado a continuación.

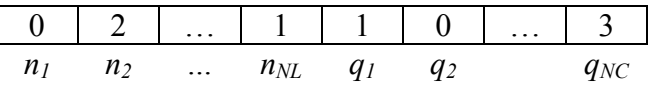

Donde:

- $n_i$  Número de nuevas líneas adicionada en la ruta i (N<sub>L</sub> es el número total de rutas).
- $q_i$  Número de bancos de capacitores adicionados en la barra i (N<sub>C</sub> es el número total de barras disponibles para instalar bancos de capacitores).

Esta codificación fue la que presentó una mejor performance, por lo que terminó sirviendo para las simulaciones que son presentadas en el próximo capítulo. Este individuo tal y como fue mostrado es adecuado para la solución de la formulación CA (con y sin seguridad). Cuando se le retiran los genes correspondientes a los bancos de capacitores, este individuo es adecuado para la solución de formulación CC (con y sin restricciones de seguridad).

#### *valuación E*

Como ya fue comentado, evaluar una población consiste en determinar la aptitud de cada uno de sus individuos. En la Figura 3.3 se muestra el fluxograma que detalla el álculo de la función aptitud. c

La (Eq. 3.3) detalla el cálculo de la función aptitud presentada en la Figura 3.3,  $t$ anto para el modelo CC (Eq. 3.3 a) como para el modelo CA (Eq. 3.3 b). Se puede bservar que para evaluar la aptitud de cada individuo es necesario calcular los índices *Ipf* e o  $I_{ca}$ .

$$
F = \frac{1}{\sum_{(i,j)\in\Omega} c_{ij} n_{ij} + \alpha (I_{pf} + I_{ca})}
$$
 ... (Eq. 3.3 a)

$$
F = \frac{1}{\sum_{(i,j)\in\Omega} c_{ij} n_{ij} + \sum_{i\in\Lambda} c_i q_{ci} + \alpha (I_{pf} + I_{ca})}
$$
 ... (Eq. 3.3 b)

Donde:

 $\alpha$  Factor de penalidad.

- Ipf Índice qu e lleva en consideración las restricciones de desigualdad de  $\text{las}$  (Eq. 3.1) y (Eq. 3.2) en el caso base.
- Ica Índice que lleva en consideración las restricciones de contingencia de la (Eq. 3.1) y (Eq. 3.2) ante la presencia de las contingencias.

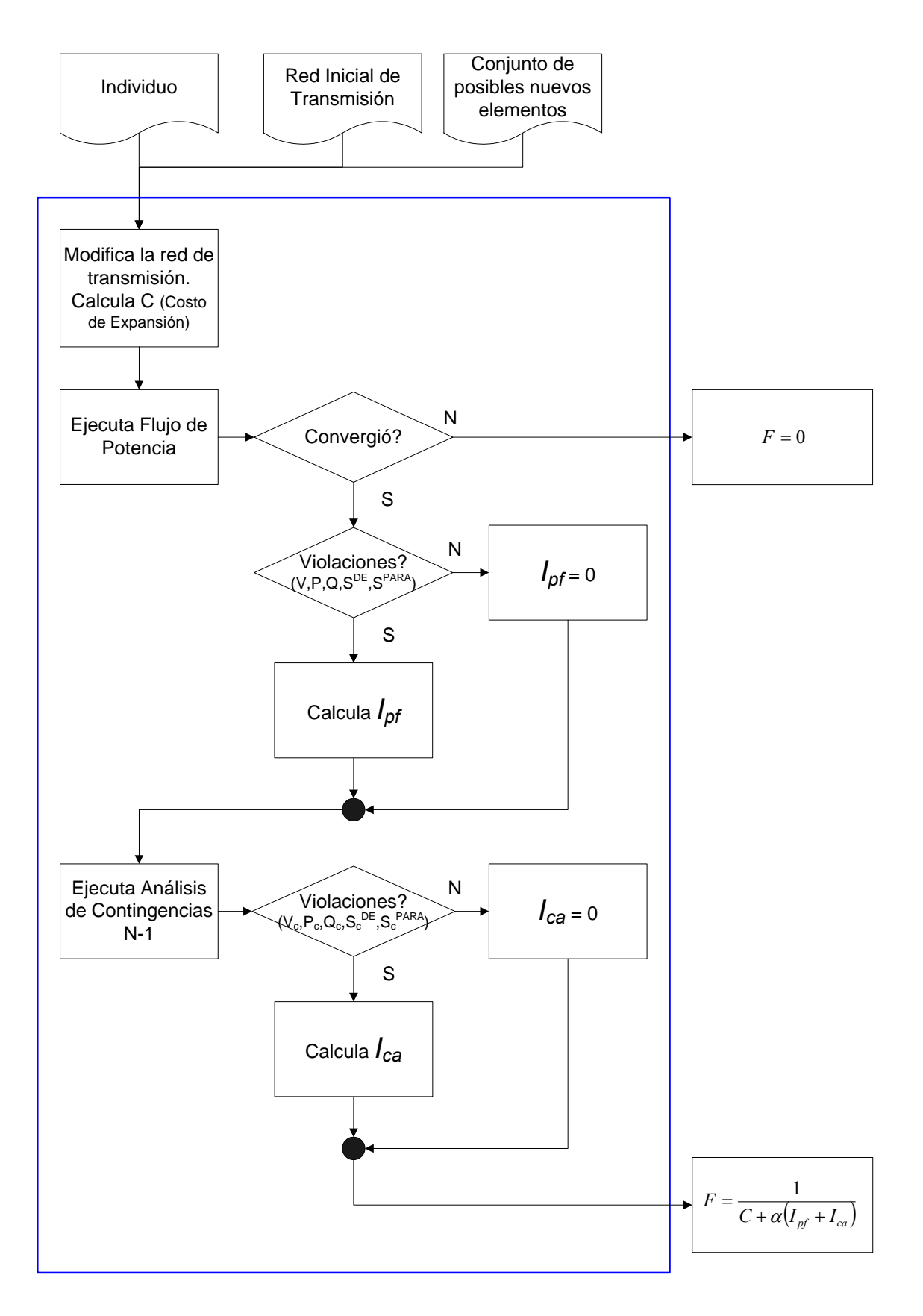

**Figura 3.3:** Evaluación de la función Aptitud.

Los índices *I<sub>pf</sub>* e *I<sub>ca</sub>* son calculados con la ayuda de herramientas para análisis de sistemas eléctricos (flujo de potencia y análisis de contingencias). Estos índices son calculados en función de un índice continuo *I*, el cual determina (para cada alternativa de expansión) una medida de calidad para la operación del sistema expandido. El índice *I* es proporcionalmente a las violaciones existentes alcanzando el valor máximo de uno. cero cuando, en el punto de operación del sistema expandido, no se registra ninguna violación en algunos de los límites operacionales. El índice *I* se incrementa

El cálculo de *I* puede ser fácilmente efectuado con un flujo de potencia. La (Eq. 3.4) detalla el cálculo *I*, tanto para el modelo CC (Eq. 3.4 a) como para el modelo CA (Eq. 3.4 b). En el prim er caso se utiliza un flujo de potencia CC y en el segundo un flujo de potencia CA.

$$
I = \frac{1}{3} \frac{\sum_{i} (f_i - f_i^{\max})}{2 * S_{\text{sistema}}}
$$
 ... (Eq. 3.4 a)  

$$
I = \frac{1}{3} \frac{\sum_{i} (S_i - S_i^{\max})}{2 * S_{\text{sistema}}} + \frac{1}{3} \frac{\sum_{j} |V_j - V_j^{\min}|}{N_b} + \frac{1}{3} \frac{\sum_{k} |Q_k - Q_k^{\min}|}{S_{\text{sistema}}}
$$
 ... (Eq. 3.4 b)

Donde:

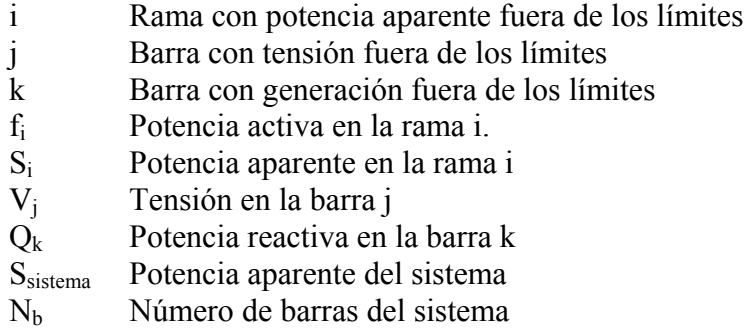

En la (Eq. 3.1) y la (Eq. 3.2) las restricciones correspondientes al caso base poseen una relevancia mayor que las restricciones para los casos con contingencias. Una forma de representar esta relevancia es establecer jerarquías entre los índices. *Ipf* e *Ica* , tal y como es detallado en la (Eq. 3.5). Esta jerarquía es válida tanto para la formulación CC como para la formulación CA. Para trabajar formulaciones que no consideren seguridad, en nuestro caso basta con asignar al índice *Ica* el valor de cero.

$$
I_{pf} = 4C_{mx} + 2C_{mx}(I)
$$
  

$$
I_{ca} = 2C_{mx} + 2C_{mx}\left(\frac{\sum_{i=1}^{NL} I^{ci}}{NL}\right)
$$
 ... (Eq. 3.5)

Donde:

- $C_{mx}$  Costo máximo de expansión (correspondiente a la colocación de todos los nuevos elementos)
- $I^{ci}$ ci Índice I calculado para la contingencia en la rama i
- NL Número total de ramas (líneas)

El valor de  $C_{mx}$  es utilizado en el cálculo de  $I_{pf}$  e  $I_{ca}$  para garantizar una penalidad en la (Eq. 3.3) mayor a cualquier costo de expansión correspondientes a los nuevos elemen tos. La relación entre los índices, así como la relación de ellos con el costo de expansión, es sintonizado con una elección adecuada del factor de penalidad α.

### *Elitismo.*

anterior en la generación actual. Al ser los operadores de carácter probabilístico, existe una mínima probabilidad que el mejor individuo no sobreviva para la próxima generación, siendo el elitismo utilizado para evitar que acontezca esta situación. El elitismo consiste en copiar por lo menos al mejor individuo de la generación

#### *Parámetro α variable.*

parámetro α debe asumir un valor relativamente elevado para garantizar que, al final del con el número máximo de generaciones *Ng*, tal y como está mostrado en la Figura 3.4. El parámetro α en conjunto con los índices *Ipf* e *Ica* penaliza la función objetivo, disminuyendo la aptitud de las soluciones con violaciones operacionales asociadas. El proceso, las soluciones obtenidas posean violaciones iguales a cero. Mas, en las fases iniciales del proceso, un α grande produce una prematura eliminación de soluciones con violaciones asociadas, mas que eventualmente podrían llevar el proceso para regiones promisorias. Por eso es deseable que en las fases iniciales del proceso las soluciones que no atienden las restricciones tengan posibilidad de sobre-vivencia por algunas generaciones. En el presente trabajo esto es obtenido con un α variable, iniciando con un α pequeño e incrementando su valor para cada generación, hasta alcanzar su valor máximo

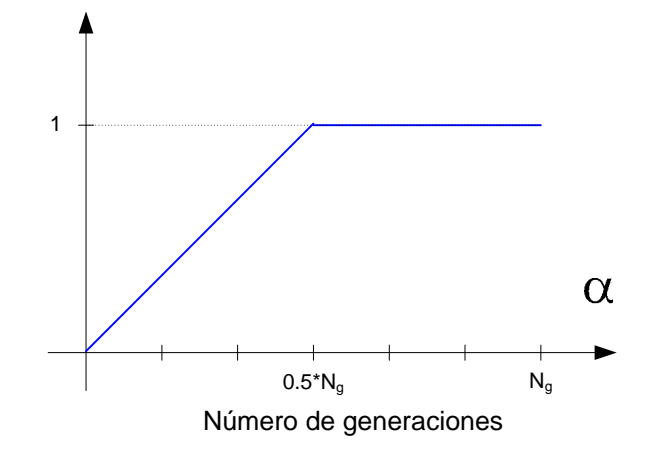

**Figura 3.4:** Variación del parámetro α a través de las generaciones

#### **3.4. Plataforma computacional utilizada**

integra un conjunto de herramientas para simulación y análisis de sistemas de energía eléctrica. Esta plataforma fue presentado originalmente en [62], y extendida en [63], utilizando el *Unified Modeling Language* (UML) [64] como lenguaje de documentación, siendo implementada utilizando el lenguaje de programación C++ [65]. En el desarrollo de la metodología propuesta fue utilizada una plataforma computacional genérica basada en el Modelado Orientado a Objeto (MOO) [61] que

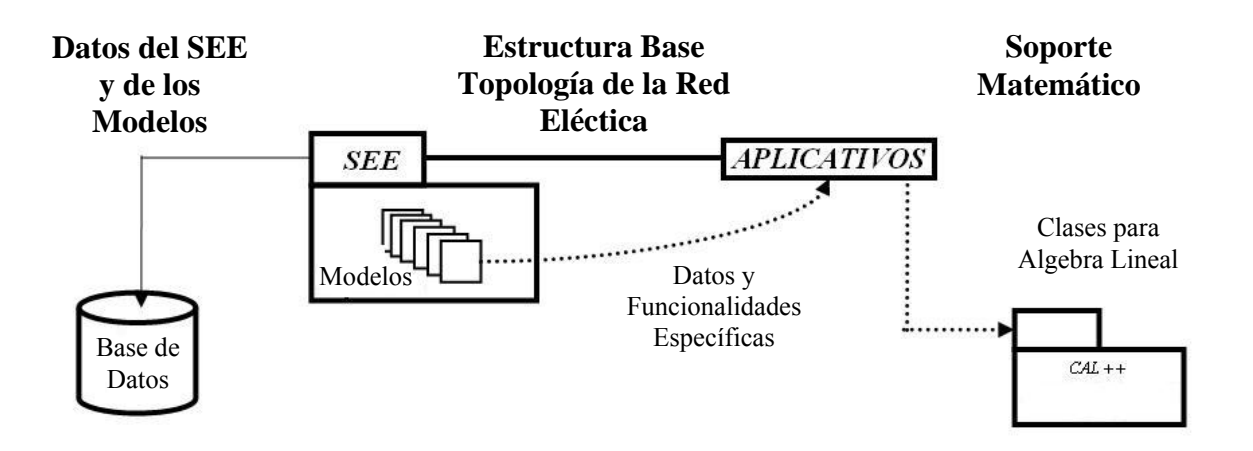

**Figura 3.5:** Estructura general de la plataforma computacional utilizada.

En la Figura 3.5 se muestra la estructura general de la plataforma computacional utilizada. Se puede observar la existencia de 4 grandes componentes. El componente Base de Datos contiene las clases encargadas de gerenciar la persistencia, lectura, escritura, exportación e importación de los datos que componen el sistema eléctrico. El componente SEE contiene las clases que representan los dispositivos físicos existentes en un sistema léctrico, así como la lógica de los diversos comportamientos de los mismos (modelos) e nte la presencia de determinados fenómenos o disturbios. Estas clases, una vez a instanciadas, leen los datos de la Base de Datos colocándolos en un objeto SEE, el cual es actualizado en la memoria en función a la interacción con el componente Aplicativos. El componente Aplicativos contiene las clases que representan los diversos análisis en los sistemas eléctricos. Es importante observar que todos los aplicativos comparten el mismo objeto SEE, obteniéndose un alto grado de integración entre ellos. El componente CAL++ contiene las clases que posibilitan la solución de sistemas lineales.

algoritmos se encuentran acomodados en la misma plataforma computacional y comparten los mismos datos, es relativamente simple obtener información relevante de cada tipo de estudio en el proceso del planeamiento de la expansión de la transmisión. Entre los aplicativos existentes en la plataforma presentada se encuentran el flujo de potencia, análisis modal, simulación en el dominio del tiempo, etc. Como todos los Consecuentemente, la integración permite y facilita una futura consideración de aspectos dejados de lado en el presente trabajo.

bordes gruesos, se encuentra automatizado. Esto significa que un primero estudio podría ser efectuado por el prototipo computacional implementado. Otro beneficio obtenido con la integración computacional es la automatización (o semi-automatización). El proceso descrito en la Figura 1.2, agrupado dentro de la caja con

# **CAPÍTULO IV APLICACIÓN Y ANÁLISIS DE RESULTADOS**

#### **4.1. Introducción**

La efectividad de la metodología descrita en el capítulo anterior es mostrada en este capítulo, simulando la expansión de la transmisión de tres sistemas eléctricos existentes en la literatura especializada: el sistema Garver – 6 barras [11], el sistema Garver Modificado – 6 barras [7] y una configuración del SEIN -118 barras para el horizonte 2007 - 2017.

es considerado fijo, dado que es admitido que el mismo es producto de un planeamiento energético efectuado en una etapa anterior al planeamiento de la expansión de la transmisión. La segunda está relacionada con las tensiones de operación en las barras de generación, las cuales son consideradas fijas, dado que es admitido que las tensiones de operación del año inicial representan buenas aproximaciones iniciales. Dos consideraciones son efectuadas en la realización de las simulaciones. La primera está relacionada con el despacho de la potencia activa en los generadores, el cual

En el sistema Garver – 6 barras se resuelven la formulación CC con y sin restricciones de seguridad. En el sistema Garver Modificado – 6 barras se resuelven la formulación CA con y sin restricciones de seguridad. La aún no maduración de la formulación CA para sistemas reales, así como la característica radial del SEIN, impiden la utilización de una formulación CA y la realización de un análisis de contingencias "n-1"en un sistema real como el SEIN. Debido a esto en el sistema SEIN – 118 barras se resuelve únicamente la formulación CC sin restricciones de seguridad. Los resultados obtenidos son comparados con las soluciones conocidas en la literatura especializada.

Todas las simulaciones fueron efectuadas en un computador personal Intel Core 2 Duo, con procesador E6550 2.33 GHz e 2 GB de memoria RAM. Los datos de los sistemas eléctricos pueden ser encontrados en los anexos del presente documento.

#### **4.2. Sistema Garver**

datos necesarios para las simulaciones del planeamiento de la expansión de la transmisión que consideren la formulación CC o alguna de sus variantes. La topología inicial del sistema es mostrada en la Figura 4.1. En la misma se observa que el sistema posee 6 barras, 3 generadores (totalizando una capacidad máxima de 1100 MW) y 5 centros de carga (totalizando una demanda proyectada de 760 MW). Se observa también en trazos gruesos la red inicial, y en trazos punteados las posibles nuevas rutas para la expansión de la red. Este sistema fue inicialmente presentado en la referencia [11], disponibilizando los

La expansión de la red puede ser efectuada de dos maneras: con la construcción de refuerzos (circuitos construidos en paralelo a un circuito ya existente), o con la onstrucción de adiciones (circuitos construidos en una de las posibles nuevas rutas). En la c Figura 4.1 se observa que existen 6 rutas donde podrían ser construidos refuerzos y 9 rutas donde podrían ser construidas adic iones, totalizando 15 rutas de expansión (en cada una de las cuales se podrían construir como máximo 5 líneas de transmisión). El detalle completo de los datos del sistema puede ser encontrado en el Apéndice A.

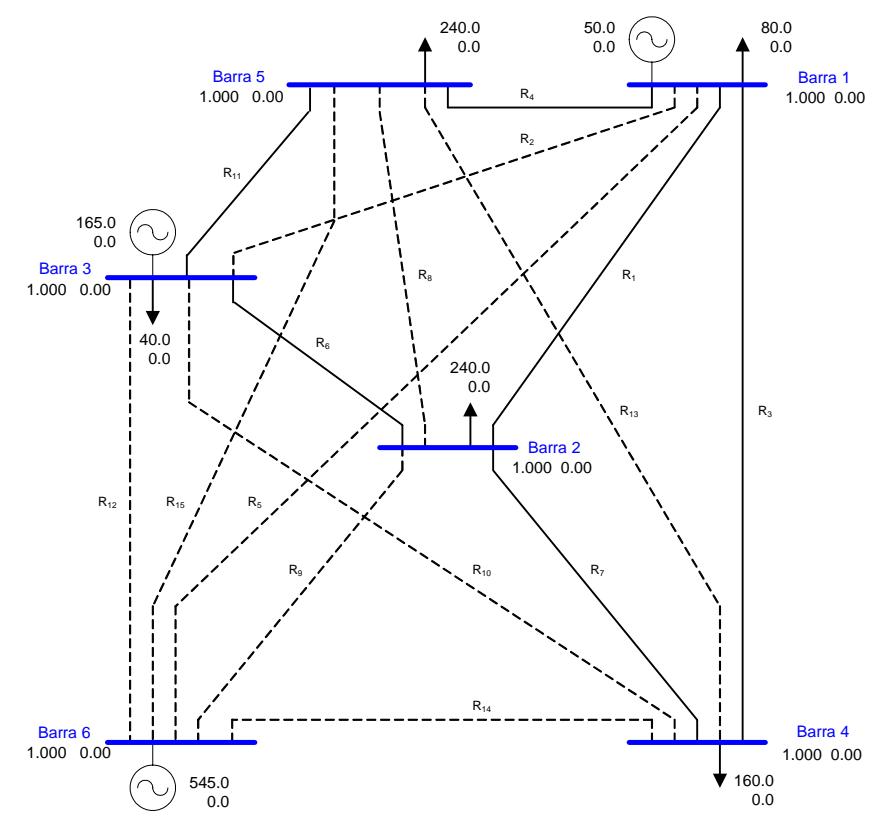

**Figura 4.1:** Sistema Garver - Configuración Inicial.

Para este sistema son analizados dos casos. En el primero se resuelve la formulación CC y en el segundo la formulación CC con seguridad. Los parámetros del AG utilizados en las simulaciones son mostrados en la Tabla 4.1.

| <b>AG</b> parámetros             | Valor   |
|----------------------------------|---------|
| Codificación                     | Entera  |
| Tamaño de la población           | 80      |
| Tasa de cruzamiento              | 0.90    |
| Tasa de mutación                 | 0.10    |
| Num. de generaciones sin mejoría | 30      |
| Número máximo de generaciones    | 100     |
| Tipo de selección                | Ruleta  |
| Tipo de cruzamiento              | 1 punto |
| Número de elitismo               |         |
| α                                |         |

**Tabla 4.1:** Sistema Garver – Parámetros del AG.

### **4.2.1. Caso I: Formulación CC**

En las simulaciones correspondientes al caso I, en el cálculo de la función aptitud, se utilizó un flujo de potencia lineal sin pérdidas. Las violaciones consideradas en la penalización del índice *Ipf* fueron las sobrecargas de las potencias activas en los circuitos del sistema expandido y los límites de la generación activa en el generador swing.

|                | No. Ger.   | No. Ger. | <b>Tiempo</b> | Costo       |
|----------------|------------|----------|---------------|-------------|
| Simulación     | $1a$ . vez | final    | [s.]          | $[10^6 U$]$ |
| 1              | 14         | 76       | 43            | 343.00      |
| $\overline{2}$ | 25         | 62       | 33            | 231.00      |
| $\overline{3}$ | 31         | 67       | 34            | 200.00      |
| 4              | 18         | 63       | 33            | 341.00      |
| 5              | 38         | 99       | 50            | 200.00      |
| 6              | 18         | 51       | 30            | 387.00      |
| 7              | 17         | 54       | 29            | 258.00      |
| 8              | 38         | 73       | 38            | 200.00      |
| 9              | 17         | 55       | 32            | 370.00      |
| 10             | 29         | 67       | 35            | 200.00      |
| 11             | 19         | 53       | 21            | 258.00      |
| 12             | 27         | 76       | 28            | 200.00      |
| 13             | 27         | 88       | 33            | 200.00      |
| 14             | 17         | 74       | 28            | 297.00      |
| 15             | 41         | 78       | 29            | 231.00      |
| 16             | 42         | 81       | 30            | 200.00      |
| 17             | 23         | 80       | 29            | 200.00      |
| 18             | 23         | 64       | 29            | 472.00      |
| 19             | 15         | 52       | 20            | 200.00      |
| 20             | 23         | 60       | 24            | 248.00      |

**Tabla 4.2:** Sistema Garver – Simulaciones efectuadas en el Caso I.

En la Tabla 4.2 es mostrado un resumen de las 20 simulaciones efectuadas. Se observa en la segunda columna el número de generación en que el AG consiguió por primera vez el mejor individuo, en la tercera columna el número de generación en que el AG atiende el criterio de parada. Se observa también que el menor costo general fue obtenido en 9 simulaciones, lo que representa un 45% del total. El menor costo general obtenido es de U\$ 200.00 x 10<sup>6</sup>. Este resultado es igual a la mejor solución presentada en la literatura para el sistema Garver cuando es utilizado una formulación CC sin opción de re-despacho en los generadores [11].

A continuación se presenta un detalle de la simulación No. 10 de la Tabla 4.2. En la Figura 4.2 se observan los resultados obtenidos a través del proceso de simulación del AG. El AG obtuvo el mejor individuo por la primera vez en la generación 29 y paró en la generación 67. El tiempo computacional requerido fue de 35 s.

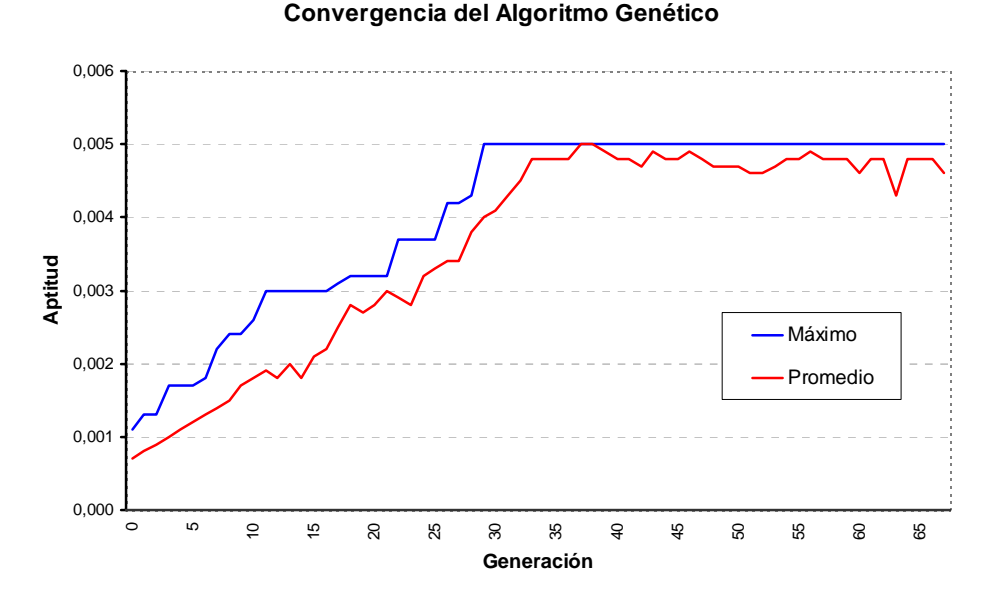

**Figura 4.2:** Sistema Garver – Convergencia del AG en el Caso I.

En la Figura 4.3 se observa el individuo resultado de la simulación, el cual posee un costo de expansión de U\$ 200.00 x  $10^6$ .

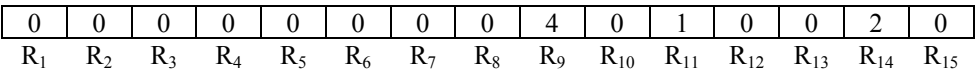

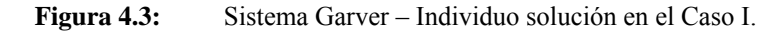

En la Figura 4.4 se observa la topología del sistema expandido correspondiente al individuo solución mostrado anteriormente.

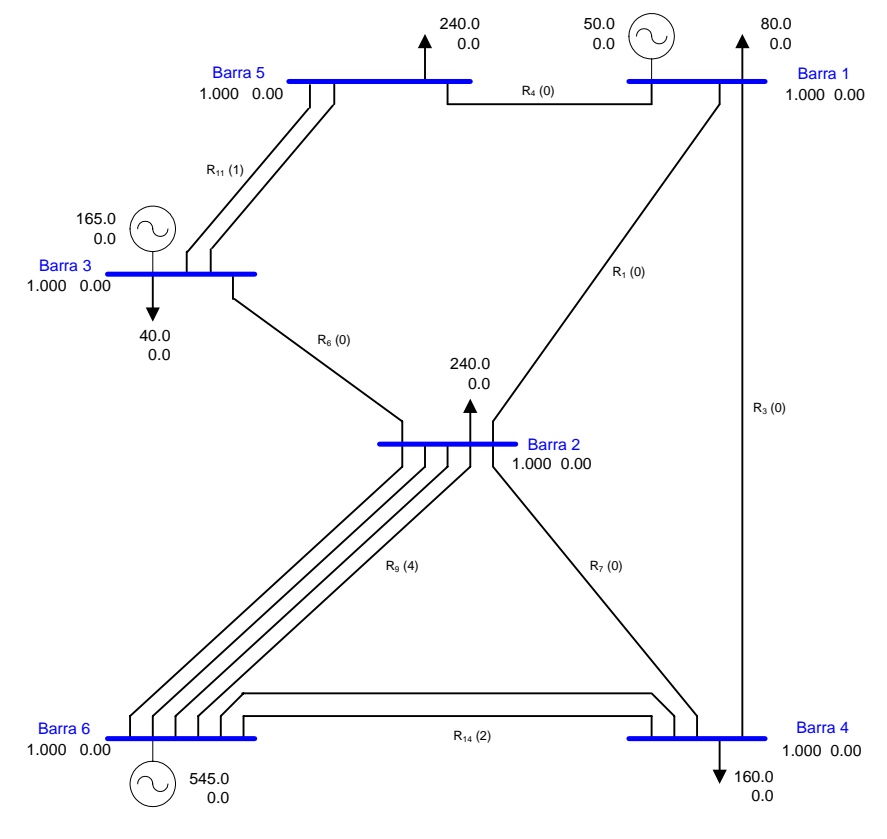

**Figura 4.4:** Sistema Garver – Topología solución en el Caso I.

#### **4.2.2. Caso II: Formulación CC con seguridad**

En las simulaciones correspondientes al caso II, en el cálculo de la función aptitud se utilizó un flujo de potencia lineal sin pérdidas y un aplicativo de análisis de contingencias "n-1" lineal (basado internamente en un flujo de potencia lineal). Las restricc iones consideradas fueron las sobrecargas de las potencias activas en los circuitos del sistema expandido y los límites de la generación activa en el generador swing, tanto para el caso base como en los casos con contingencias.

En la Tabla 4.3 es mos trado un resumen de las 20 simulaciones efectuadas. Se observa que el menor costo general fue obtenido en 5 simulaciones, lo que representa un 25% del total. El menor costo general obtenido es de U\$ 298.00 x  $10^6$ . Este resultado es igual a la mejor solución presentada en la literatura para o sistema Garver cuando utilizada una formulación CC con seguridad "n-1" sin opción de re-despacho en los generadores [14].

| Simulación     | No. Ger.   | No. Ger. | <b>Tiempo</b> | Costo               |
|----------------|------------|----------|---------------|---------------------|
|                | $1a$ . vez | final    | [s.]          | $[10^6 \text{ US}]$ |
| $\mathbf{1}$   | 20         | 55       | 47            | 500.00              |
| $\overline{2}$ | 33         | 81       | 51            | 383.00              |
| 3              | 15         | 56       | 40            | 511.00              |
| $\overline{4}$ | 31         | 70       | 47            | 298.00              |
| 5              | 43         | 99       | 65            | 311.00              |
| 6              | 13         | 58       | 44            | 409.00              |
| 7              | 28         | 66       | 47            | 444.00              |
| 8              | 28         | 63       | 44            | 298.00              |
| 9              | 30         | 65       | 54            | 460.00              |
| 10             | 52         | 77       | 69            | 298.00              |
| 11             | 59         | 99       | 66            | 298.00              |
| 12             | 21         | 67       | 48            | 442.00              |
| 13             | 22         | 57       | 42            | 384.00              |
| 14             | 29         | 68       | 52            | 430.00              |
| 15             | 37         | 71       | 51            | 384.00              |
| 16             | 19         | 52       | 37            | 311.00              |
| 17             | 18         | 66       | 43            | 298.00              |
| 18             | 52         | 63       | 51            | 506.00              |
| 19             | 16         | 50       | 38            | 439.00              |
| 20             | 46         | 88       | 64            | 397.00              |

**Tabla 4.3:** Sistema Garver – Simulaciones efectuadas en el Caso II.

A continuación se presenta un detalle de la simulación No. 10 de la Tabla 4.3. En la Figura 4.5 se observan los resultados obtenidos a través del proceso de simulación del AG. El AG obtuvo el mejor individuo por la primera vez en la generación 52 y paró en la generación 77. El tiempo computacional requerido fue de 69 s.

#### **Convergencia del Algoritmo Genético**

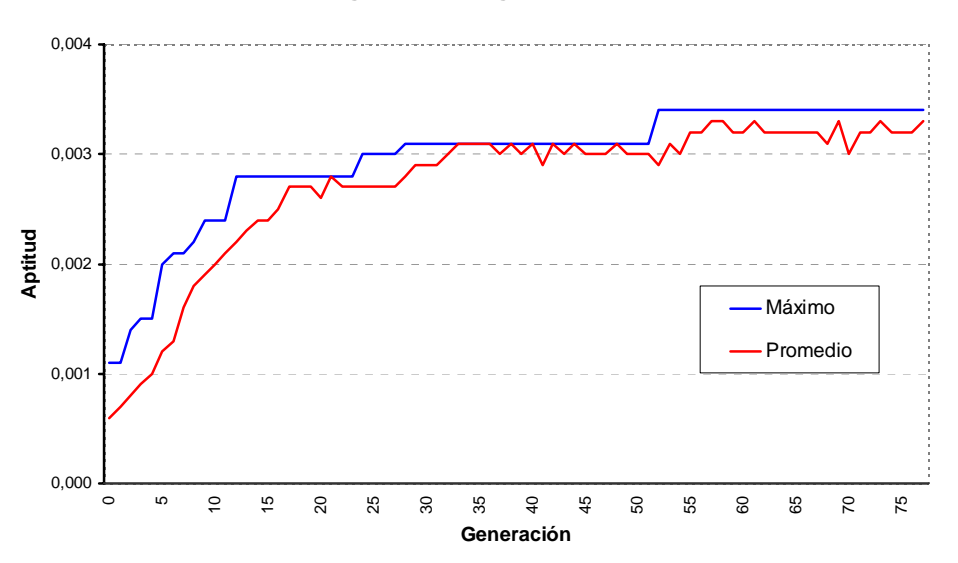

**Figura 4.5:** Sistema Garver – Convergencia del AG en el caso II.

En la Figura 4.6 se observa el individuo resultado de la simulación, el cual posee un costo de expansión de U\$ 298.00 x  $10^6$ .

| $R_1$ $R_2$ $R_3$ $R_4$ $R_5$ $R_6$ $R_7$ $R_8$ $R_9$ $R_{10}$ $R_{11}$ $R_{12}$ $R_{13}$ $R_{14}$ $R_{15}$ |  |  |  |  |  |  |  |
|----------------------------------------------------------------------------------------------------|--|--|--|--|--|--|--|
|                                                                                                    |  |  |  |  |  |  |  |

**Figura 4.6:** Sistema Garver – Individuo solución en el Caso II.

En la Figura 4.7 se observa la topología del sistema expandido correspondiente al individuo solución mostrado anteriormente.

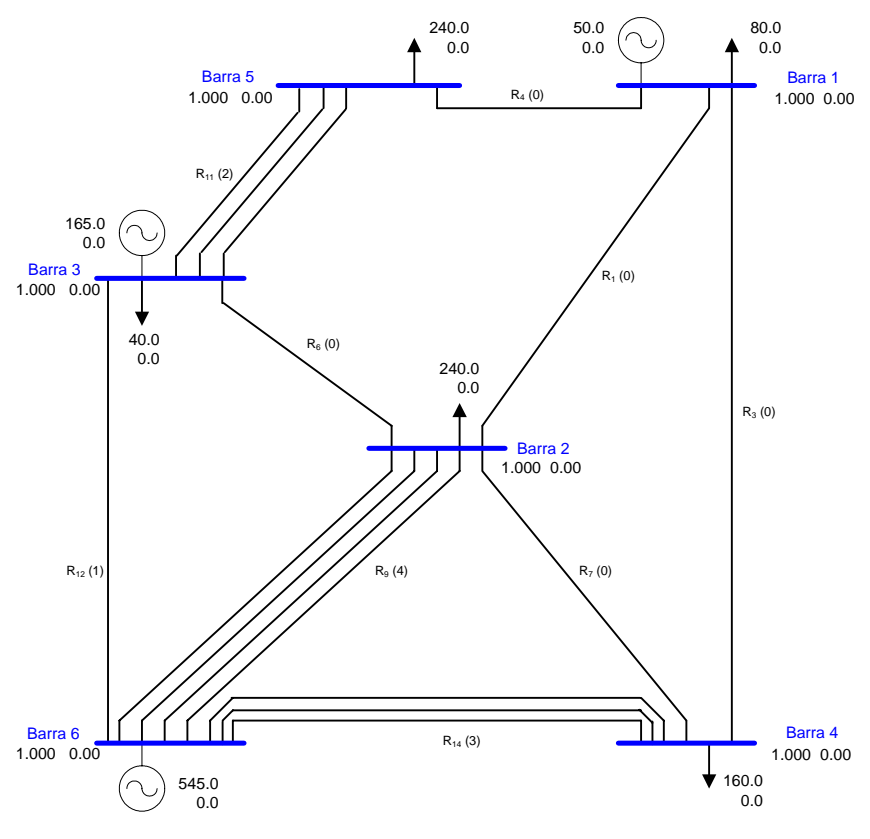

**Figura 4.7:** Sistema Garver – Topología solución en el Caso II.

formulación CC con seguridad. Esto indica que, en este sistema, con sucesivas correcciones (por parte del ingeniero de planeamiento o algún programa de ordenador) en la solución óptima del problema CC sin seguridad se podría llegar a la solución óptima del problema CC con seguridad. Las sucesivas correcciones podrían ser efectuadas por el AG propuesto en el presente trabajo. Esto se obtendría utilizando una inicialización de la población utilizando lo s resultados del Caso I.Es importante observar entre la comparación de las Figuras 4.3 y 4.6 que la solución óptima para la formulación CC esta contenida en la solución correspondiente a la

#### **4.3. Sistema Garver Mod ificado**

El sistema inicialmente presentado en [11] fue modificado en [7], siendo algunos datos adicionados (límites de generaciones reactivas, potencia reactiva de las cargas) y otros alterados (límites de potencia en los circuitos), disponibilizando los datos necesarios para las simulaciones de planeam iento de expansión de la transmisión que consideren la la Figura 4.8. En la misma se observa que el sistema posee 6 barras, 3 generadores (totalizando una capacidad máxima de 1100 MW / 332 MVAr) y 5 centros de carga (totalizando una demanda proyectada de 760 MW / 152 MVAr). Se observa también que existen 15 rutas de expansión de circuitos (en cada una de las cuales se pueden construir como máximo 5 líneas de transmisión), y 3 barras candidatas para compensación reactiva (en cada una de las cuales se puede instalar un banco de capacitares de 8x10 MVAr como máximo). El detalle completo de los datos del sistema puede ser encontrado en el Apéndice A. formulación CA o alguna de sus variantes. La topología inicial del sistema es mostrado en

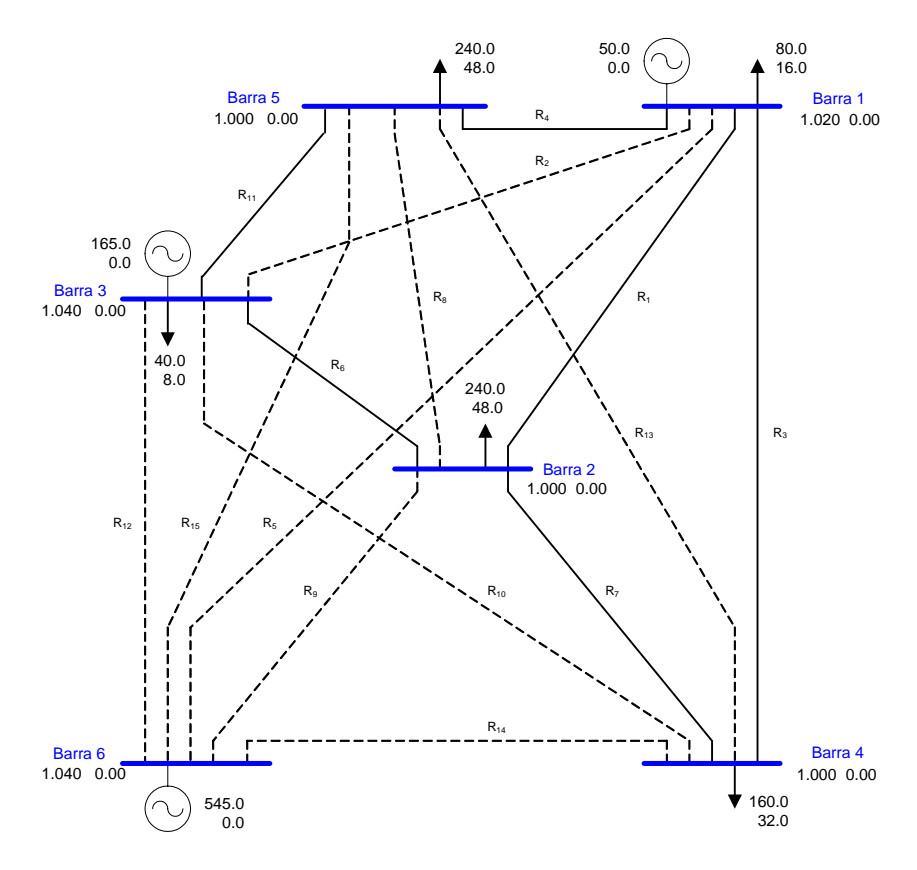

**Figura 4.8:** Sistema Garver Modificado - Configuración Inicial.

Para este sistema son analizados dos casos. En el primero se resuelve la formulación CA y en el segundo la formulación CA con seguridad. Los parámetros del AG utilizados en las simulaciones son mostrados en la Tabla 4.4.

| <b>AG</b> parámetros             | Valor   |
|----------------------------------|---------|
| Codificación                     | Entera  |
| Tamaño de la población           | 80      |
| Tasa de cruzamiento              | 0.90    |
| Tasa de mutación                 | 0.10    |
| Num. de generaciones sin mejoría | 20      |
| Número máximo de generaciones    | 100     |
| Tipo de selección                | Ruleta  |
| Tipo de cruzamiento              | 1 punto |
| Número de elitismo               |         |
| α                                |         |

**Tabla 4.4:** Sistema Garver Modificado – Parámetros del AG.

### **4.3.1. Caso I: Formulación CA**

En las simulaciones correspondientes al caso I, en el cálculo de la función aptitud se utilizó un flujo de potencia no lineal. Las restricciones consideradas fueron las mismas utilizadas en la formulación para el caso base.

| Simulación     | No. Ger.   | No. Ger. | <b>Tiempo</b> | <b>Costo</b> |
|----------------|------------|----------|---------------|--------------|
|                | $1a$ , vez | final    | [s.]          | $[10^6 U$]$  |
| $\mathbf{1}$   | 17         | 54       | 101           | 363.00       |
| $\overline{2}$ | 53         | 97       | 167           | 266.00       |
| $\overline{3}$ | 79         | 100      | 172           | 298.00       |
| $\overline{4}$ | 48         | 65       | 111           | 233.00       |
| 5              | 27         | 53       | 92            | 207.00       |
| 6              | 9          | 47       | 88            | 473.00       |
| 7              | 30         | 63       | 116           | 307.00       |
| 8              | 40         | 65       | 108           | 209.00       |
| 9              | 24         | 61       | 107           | 225.00       |
| 10             | 40         | 78       | 133           | 270.00       |
| 11             | 42         | 71       | 124           | 208.00       |
| 12             | 21         | 53       | 78            | 248.00       |
| 13             | 16         | 45       | 70            | 265.00       |
| 14             | 60         | 70       | 106           | 236.00       |
| 15             | 30         | 57       | 87            | 307.00       |
| 16             | 19         | 51       | 81            | 306.00       |
| 17             | 37         | 54       | 83            | 207.00       |
| 18             | 23         | 58       | 94            | 305.00       |
| 19             | 25         | 66       | 96            | 221.00       |
| 20             | 34         | 64       | 111           | 503.00       |

**Tabla 4.5:** Sistema Garver Modificado – Simulaciones efectuadas en el Caso I.

En la Tabla 4.5 es mostrado un resumen de las 20 simulaciones efectuadas. Se observa que el menor costo general fue obtenido en 2 simulaciones, lo que representa un 10% del total. El menor costo general obtenido es de U\$ 190.00 x  $10^6$  correspondiente a la inclusión de las líneas y de U\$ 17.00 x  $10<sup>6</sup>$  correspondiente a la inclusión de capacitares, totalizando un costo de U\$ 207.00 x  $10^6$ . Este resultado presenta un costo total inferior que una solución disponible en la literatura para condiciones similares [7]. Esto es debido probablemente, al hecho que en el trabajo c itado, la barra de carga 2 no es considerada como barra candidata para compensación reactiva.

A continuación se presenta un detalle de la simulación No. 5 de la Tabla 4.5. En la Figura 4.9 se observan los resultados obtenidos a través del proceso de simulación del AG. El AG obtuvo el mejor individuo por la primera vez en la generación 27 y paró en la generación 53. El tiem po computacional requerido fue de 92 s.

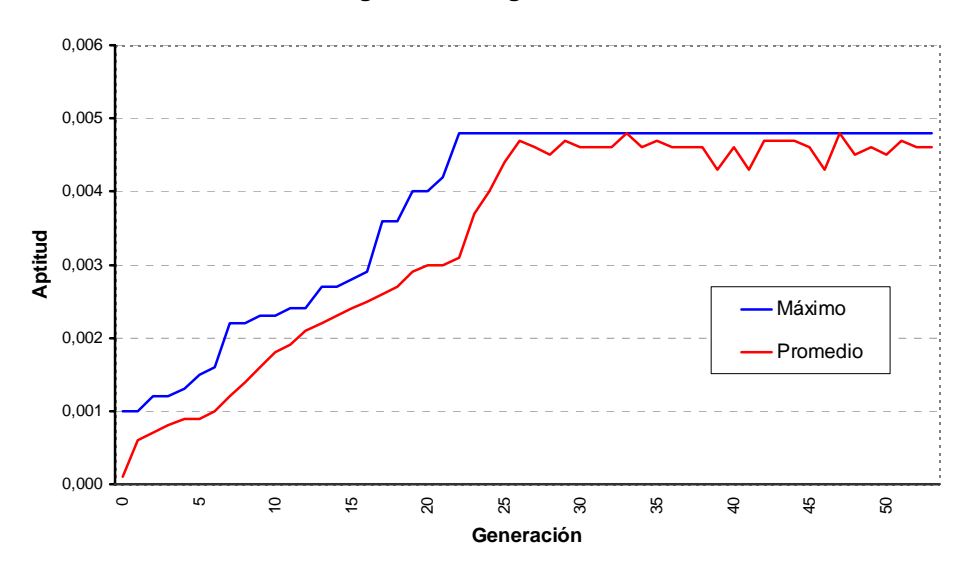

**Convergencia del Algoritmo Genético**

**Figura 4.9:** Sistema Garver Modificado – Convergencia del AG en el Caso I.

En la Figura 4.10 se observa el individuo resultado de la simulación, el cual posee un costo de U\$ 207.00 x  $10^6$ . Se puede observar que, en este sistema, la solución para la formulación CA es similar a la obtenida cuando utilizada la formulación CC (Figura 4.3).

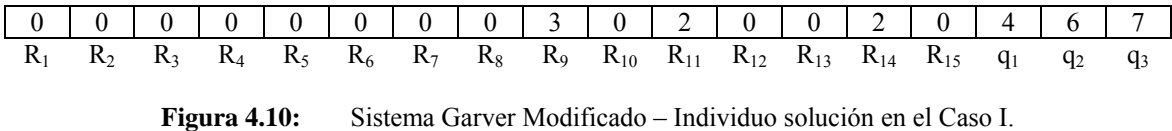

En la Figura 4.11 se observa la topología del sistema expandido correspondiente al individuo solución mostrado anteriormente. Se observa que la inyección total de los bancos de capacitares es de 163.4 MVAr siendo las pérdidas activas y reactivas de 57.0 MW y 216.9 MVAr respectivamente.

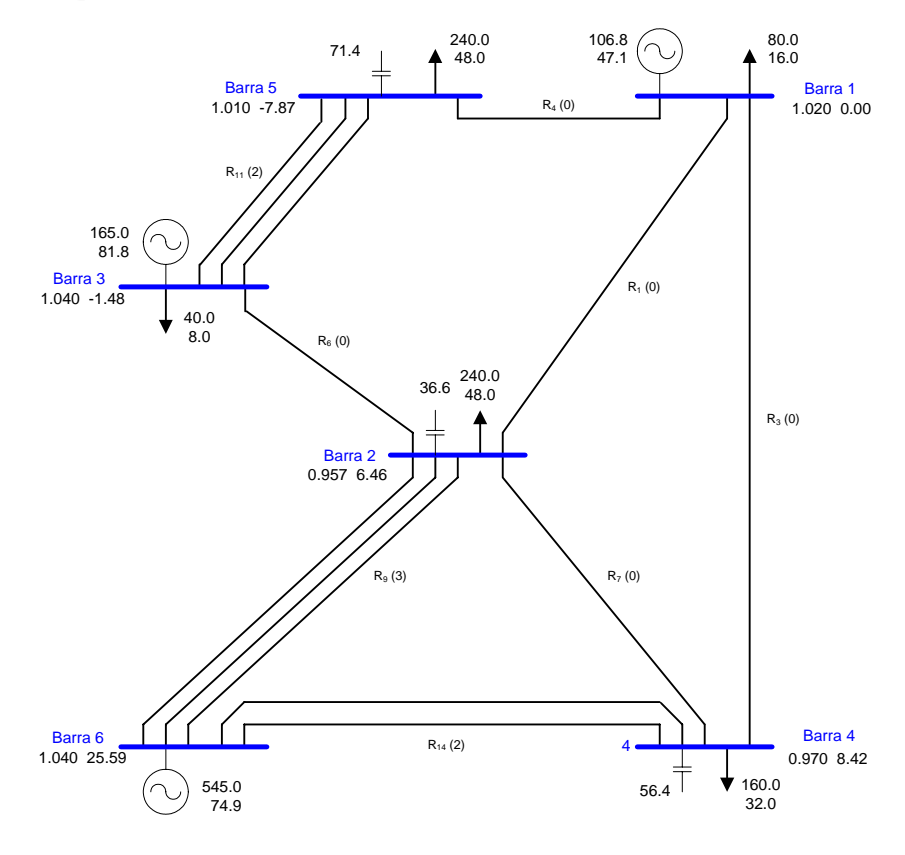

**Figura 4.11:** Sistema Garver Modificado – Topología solución en el Caso I.

#### **4.3.2. Caso II: Formulación CA con seguridad**

consideradas fueron las mismas tanto para el caso base como en los casos con contingencias. En las simulaciones correspondientes al caso II, en el cálculo de la función aptitud se utilizó un flujo de potencia no lineal y un aplicativo de análisis de contingencias "n-1" no lineal (basado internamente en un flujo de potencia no lineal). Las restricciones

En la Tabla 4.6 es mostrado un resumen de las 20 simulaciones efectuadas. Se observa que el m enor costo general fue obtenido en 1 simulación, lo que representa un 5% del total. El menor costo general obtenido es de U\$ 220.00 x  $10^6$  correspondiente a la para este caso, im posibilitando algún tipo de comparación. inclusión de líneas y de U\$ 18.00 x  $10^6$  correspondiente a la inclusión de capacitores, totalizando U\$ 238.00 x  $10^6$ . En la literatura especializada no existen soluciones reportadas

| Simulación     | No. Ger.   | No. Ger. | <b>Tiempo</b> | Costo       |
|----------------|------------|----------|---------------|-------------|
|                | $1a$ , vez | final    | [s.]          | $[10^6 U$]$ |
| $\mathbf{1}$   | 14         | 80       | 239           | 323.00      |
| $\overline{2}$ | 20         | 36       | 137           | 506.00      |
| 3              | 21         | 79       | 225           | 278.00      |
| $\overline{4}$ | 36         | 61       | 162           | 284.00      |
| 5              | 38         | 58       | 169           | 321.00      |
| 6              | 28         | 79       | 189           | 396.00      |
| 7              | 31         | 60       | 160           | 287.00      |
| 8              | 60         | 100      | 172           | 297.00      |
| 9              | 46         | 93       | 257           | 350.00      |
| 10             | 42         | 55       | 167           | 302.00      |
| 11             | 19         | 71       | 177           | 353.00      |
| 12             | 28         | 66       | 200           | 408.00      |
| 13             | 54         | 73       | 174           | 238.00      |
| 14             | 31         | 55       | 186           | 454.00      |
| 15             | 33         | 53       | 177           | 484.00      |
| 16             | 30         | 100      | 220           | 403.00      |
| 17             | 35         | 43       | 139           | 293.00      |
| 18             | 16         | 74       | 175           | 268.00      |
| 19             | 33         | 100      | 142           | 313.00      |
| 20             | 17         | 46       | 141           | 410.00      |

**Tabla 4.6:** Sistema Garver Modificado – Simulaciones efectuadas en el Caso II.

A continuación se presenta un detalle de la simulación No. 13 de la Tabla 4.6. En la Figura 4.12 se observan los resultados obtenidos a través del proceso de simulación del AG. El AG obtuvo el mejor individuo por la primera vez en la generación 54 y paró en la generación 73. El tiem po computacional requerido fue de 174 s.

#### 0,000  $\circ$ ம  $\frac{1}{2}$ 15 20 25 30 35  $\overline{a}$ 45 50 55 60 65 70 **Generación** 0,001 0,002 0,003 0,004 0,005 **Aptitud** Máximo Promedio

**Convergencia del Algoritmo Genético**

**Figura 4.12:** Sistema Garver Modificado – Convergencia del AG en el Caso II.

En la Figura 4.13 se observa el individuo resultado de la simulación, el cual posee un costo de expansión de U\$ 238.00 x  $10^6$ .

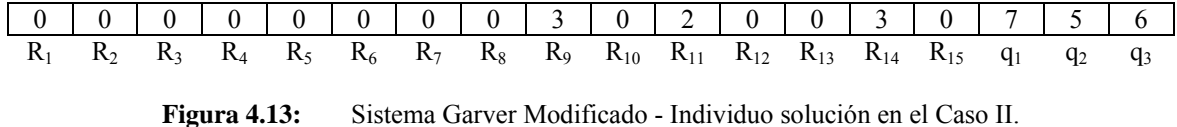

En la Figura 4.14 se observa la topología del sistema expandido correspondiente al individuo solución mostrado anteriormente. Se observa que la inyección total de los bancos de capacitares es de 176.4 MVAr y que las pérdidas activas y reactivas son de 50.4 MW y 192.0 MVAr respectivamente.

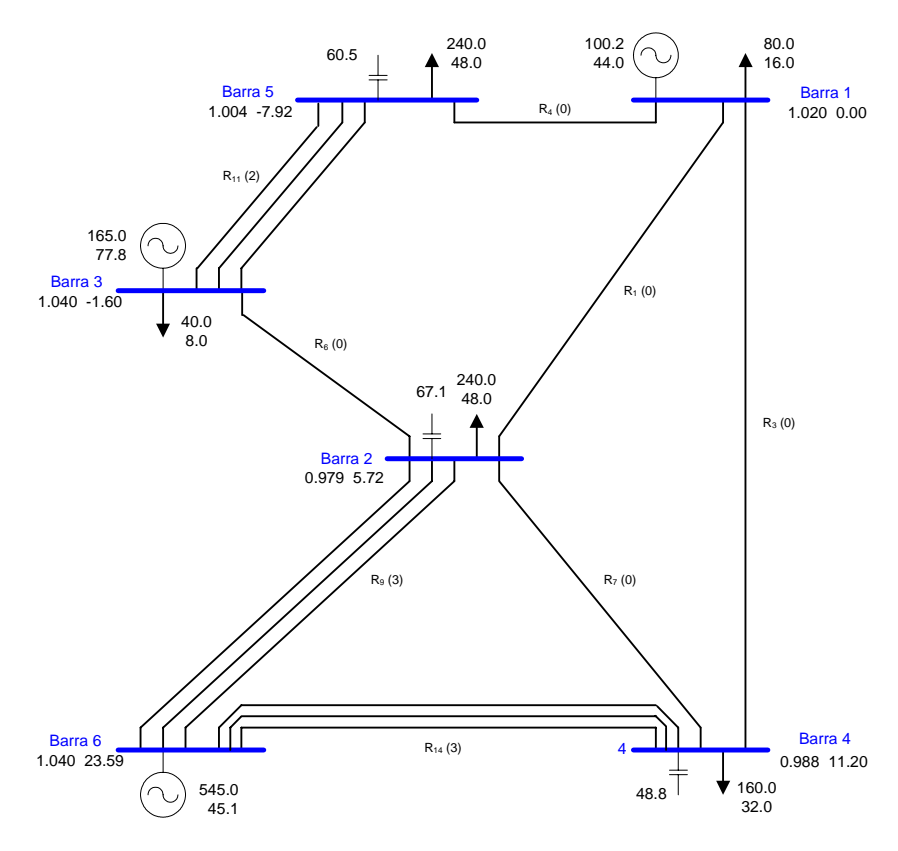

Figura 4.14: Sistema Garver Modificado - Topología solución en el Caso II.

Es importante observar entre la comparación de las Figuras 4.10 y 4.13 que la solución óptima para la formulación CA está prácticamente contenida en la solución correspondiente a la formulación CA con segurid ad. De manera análoga a lo observado en el Sistema Garver una inicialización de la población utilizando los resultados del Caso I mejorarían los resultados en el Caso II. La inclusión de las restricciones de seguridad originó un incremento de 14.98% en el costo de inversión con relación al caso base.

#### **4.4. Sistema Eléctrico Interconectado Nacional**

del 2017. El despacho de los generadores, para el mencionado mes, fue obtenido con el PERSE O suponiendo una capacidad infinita en la red inicial de transmisión. Esta datos mencionados se procedió a determinar las nuevas líneas que serán incluidas de forma que la operación del despacho establecido para el escenario en estudio sea posible. Para este sistema, los datos de la topología inicial y demanda proyectada fueron obtenidos de los datos de entrada del modelo multi-nodal de operación económica de sistemas hidro térmicos PERSEO [66] considerando como horizonte meta el mes de marzo suposición se realizó para determinar un despacho que no haya sido encarecido por la aparición de congestiones en la red de transmisión. La lista de posibles adiciones fue obtenida con una conversación directa con los especialistas de OSINERGMIN. Con los

La topología inicial del sistema es mostrada en la Figura 4.16. En la misma se observa que el sistema posee 118 barras, 35 generadores (totalizando una capacidad máxima de 6697.84 MW) y 84 centros de cargas (totalizando una demanda proyectada de 5174.94 MW). Se observa también que existen 191 rutas para refuerzos y 33 rutas para adiciones, totalizando 224 rutas de expansión (en cada una de las cuales se podrían construir como máximo 5 líneas de transmisión). El detalle completo de los datos del sistema puede ser encontrado en el Apéndice A.

En la literatura especializada no fue encontrado un caso que resuelva el PETLP para un sistema con un número cercano a 224 rutas de expansión. Esto es debido a que la solución de un problema con esas dimensiones requeriría tiempos prohibitivos. En el presente trabajo se procedió a reducir la complejidad del problema efectuando un preprocesamiento de los datos., en los que inicialmente sólo se consideró las 33 posibilidades de adiciones. Se efectuó un flujo de potencia lineal colocando inicialmente 5 líneas de transmisión en cada una de las 33 posibilidades ubicando las líneas existentes que presenten sobrecarga. Estas líneas fueron colocadas como posibilidades de refuerzos. Se repitió el proceso colocando 2 líneas de transmisión en cada una de las 33 posibilidades ubicando las líneas existentes que presenten sobrecarga. Como resultado del preprocesamiento se obtuvieron 8 posibilidades de refuerzos, las cuales sumadas a las posibilidades de adiciones totalizan 41 posibilidades.
<span id="page-72-0"></span>Para este sistema es analizado un único caso, donde ser resuelve la formulación CC. Los parámetros del AG utilizados en las simulaciones son mostrados en la Tabla 4.7.

| <b>AG</b> parámetros             | Valor   |
|----------------------------------|---------|
| Codificación                     | Entera  |
| Tamaño de la población           | 200     |
| Tasa de cruzamiento              | 0.90    |
| Tasa de mutación                 | 0.10    |
| Num. de generaciones sin mejoría | 500     |
| Número máximo de generaciones    | 500     |
| Tipo de selección                | Ruleta  |
| Tipo de cruzamiento              | 1 punto |
| Número de elitismo               |         |
| α                                | 10 0    |

**Tabla 4.7:** Sistema Garver – Parámetros del AG.

### **4.4.1. Caso I: Formulación CC**

En las simulaciones correspondientes al caso I, en el cálculo de la función aptitud, se utilizó un flujo de potencia lineal sin pérdidas. Las violaciones consideradas en la penalización del índice *Ipf* fueron las sobrecargas de las potencias activas en los circuitos del sistema expandido y los límites de la generación activa en el generador swing.

En la Figura 4.15 se presenta un detalle de la simulación que mostró los mejores resultados. En esta figura se pueden observarse los resultados a través del proceso de simulación del AG. El AG obtuvo el mejor individuo por la primera vez en la generación 440 y paró en la generación 500. El tiempo computacional requerido fue de 13060.0 segundos (3 horas 37 minutos 40 segundos).

En la Tabla 4.8 se puede observarse el mejor individuo encontrado en la simulación. Este individuo tiene asociado un costo de expansión de U\$ 128.21 x  $10^6$  y costo de racionamiento igual cero. Este resultado aún no ha podido ser comparado porque no existe en la literatura especializada simulaciones que sirvan como referencia con este sistema.

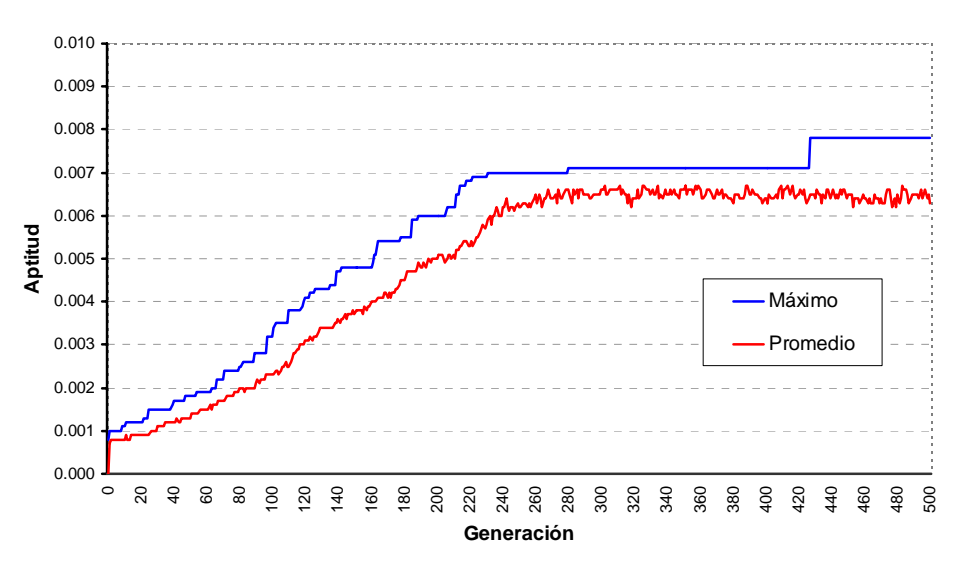

### **Convergencia del Algoritmo Genético**

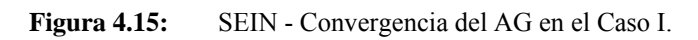

| Ruta     | <b>Barra Inicial</b> | <b>Barra Final</b> | $N_{\underline{R}\underline{I}}$ |
|----------|----------------------|--------------------|----------------------------------|
| $R_3$    | SICN-48              | <b>SICN-69</b>     | 2                                |
| $R_4$    | SICN-69              | <b>SICN-75</b>     | 2                                |
| $R_7$    | SICN-04              | SICN-11            | 1                                |
| $R_9$    | SICN-74              | <b>SICN-69</b>     | $\overline{2}$                   |
| $R_{11}$ | $SIS-15$             | $SIS-36$           | $\overline{2}$                   |
| $R_{12}$ | $SIS-36$             | SIS-35             | $\overline{2}$                   |
| $R_{13}$ | SICN-44              | <b>SICN-77</b>     | 4                                |
| $R_{14}$ | SICN-77              | <b>SICN-19</b>     | $\overline{2}$                   |
| $R_{15}$ | SICN-75              | SICN-78            | $\overline{2}$                   |
| $R_{16}$ | SICN-78              | <b>SICN-77</b>     | 5                                |
| $R_{17}$ | SICN-78              | SICN-02            | 1                                |
| $R_{21}$ | <b>SICN-79</b>       | SICN-62            | 2                                |
| $R_{33}$ | $SIS-28$             | $SIS-20$           | 1                                |
| $R_{35}$ | SICN-21              | SICN-32            | 1                                |
| $R_{36}$ | SICN-28              | SICN-24            |                                  |
| $R_{38}$ | SICN-43              | SICN-48            | 2                                |
| $R_{40}$ | SICN-37              | $SICN-43$          | 1                                |
| $R_{41}$ | SICN-55              | $SICN-13$          | 2                                |

**Tabla 4.8:** Sistema SEIN – Mejor Individuo.

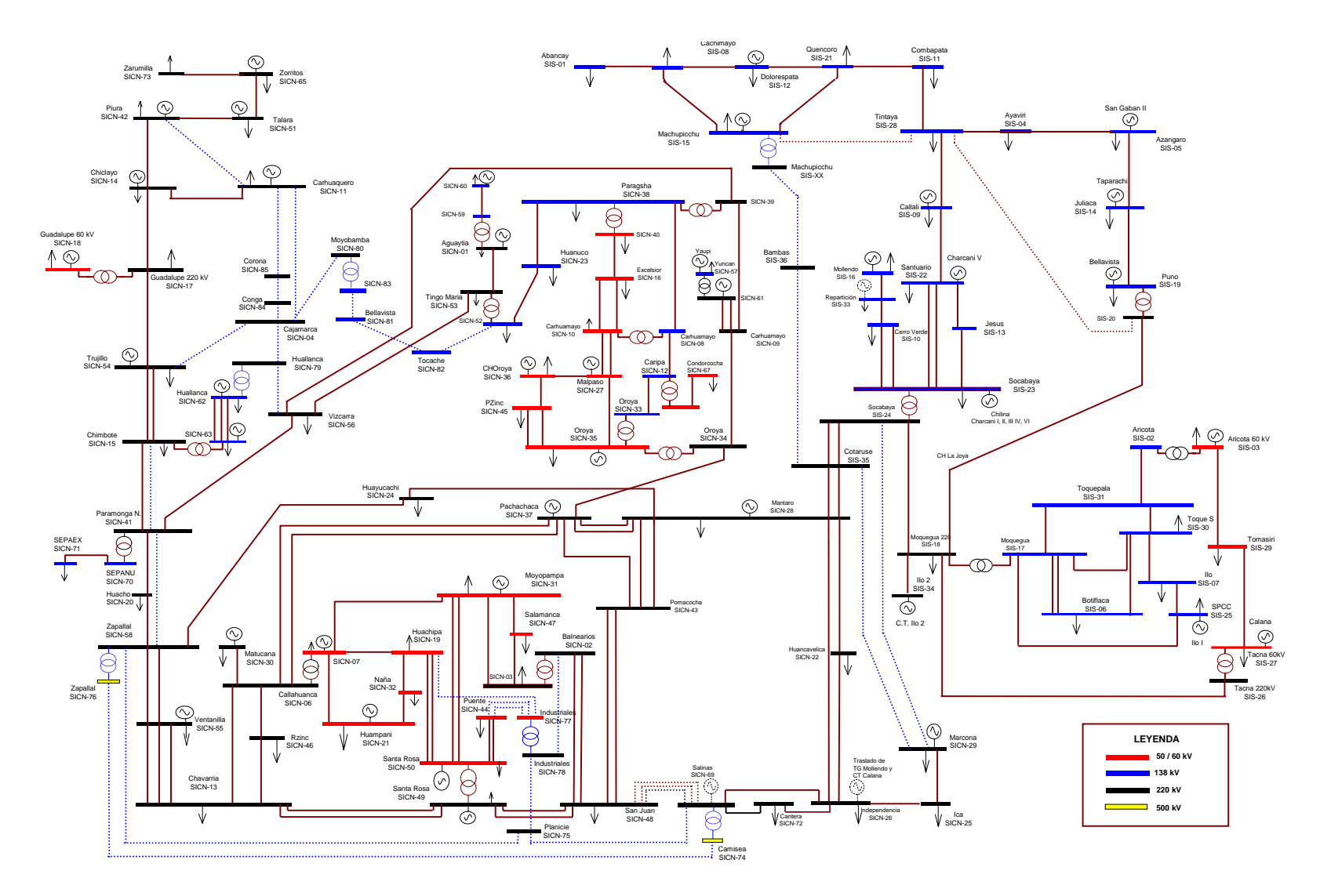

**Figura 4.16:** SEIN – Configuración Inicial

## **CONCLUSIONES Y RECOMENDACIONES**

### <span id="page-75-0"></span>**Conclusiones**

Las principales conclusiones del presente trabajo son las siguientes:

- 1. Fue propuesta una metodología basada en un Algoritmo Genético y herramientas de análisis de sistemas de energía eléctrica que identifican buenas alternativas de expansión de la transmisión tanto para horizontes de largo y de corto plazo.
- 2. La metodología propuesta se mostró adecuada para horizontes de largo plazo cuando aplicados a sistemas de mediana dimensión como el SEIN. Es importante resaltar que este tipo de técnica fue utilizada por primera vez en este sistema eléctrico.
- 3. La metodología propuesta se mostró adecuada para horizontes de corto plazo cuando aplicados a sistemas de pequeña dimensión como el Sistema Garver. Es importante resaltar que las mejores soluciones conocidas para este sistema fueron igualadas y en algunos casos superadas en el presente trabajo.
- 4. Los índices definidos (que evalúan el desempeño de la operación en régimen permanente) se mostraron adecuados tanto para de sistemas de energía eléctrica de pequeña y mediana dimensión.

### **Recomendaciones**

Las recomendaciones definidas a partir de los resultados obtenidos en el presente trabajo, son traducidas en los siguientes trabajos futuros:

1. Mejorías en el Algoritmo Genético, probando diversos tipos de operadores de selección y mutación existentes en la literatura, que mejoren las soluciones obtenidas.

- 2. Mejorías en los índices de operación definidos *Ipf* e *Ica*, que permitan una mejor comparación entre las alternativas de expansión.
- 3. Consideración de varios periodos en el horizonte de estudio, mejorando el modelado del problema real.
- 4. Implementación de una interfaz gráfica que permita una utilización amigable del prototipo de software implementado en el presente trabajo.

**ANEXOS** 

## <span id="page-78-0"></span>**ANEXO A - Datos de los Sistemas de Prueba**

### **A.1. Nomenclatura**

# **Niveles de Generación y Carga**

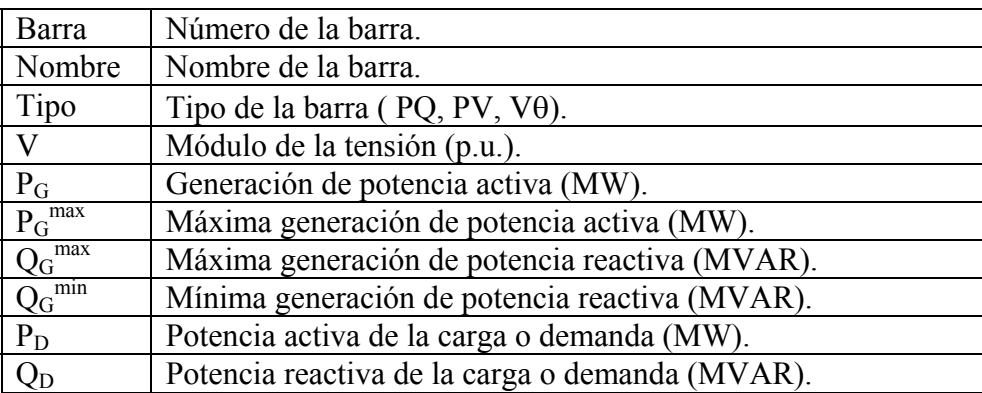

### **Características de las líneas**

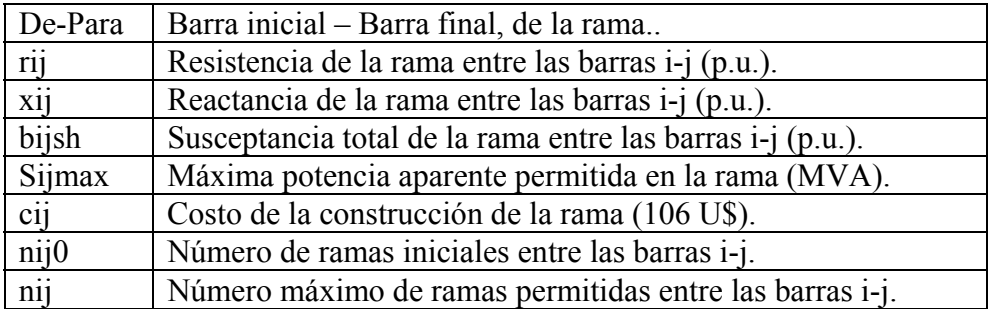

## <span id="page-79-0"></span>**A.2. Sistema Garver**

## **Niveles de Generación y Carga**

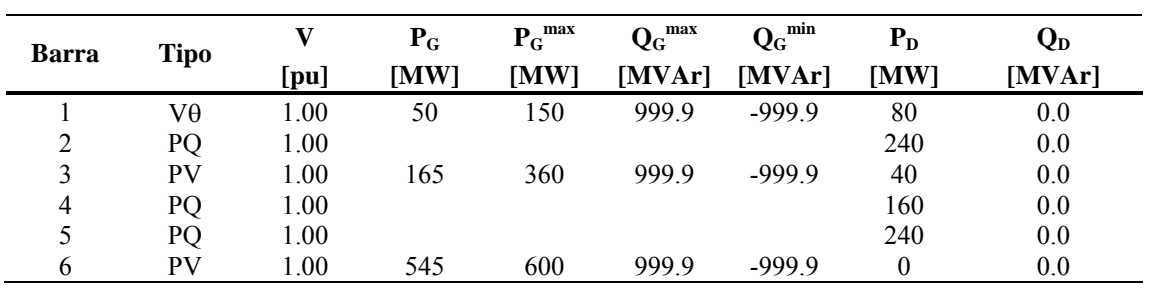

## **Características de las Líneas**

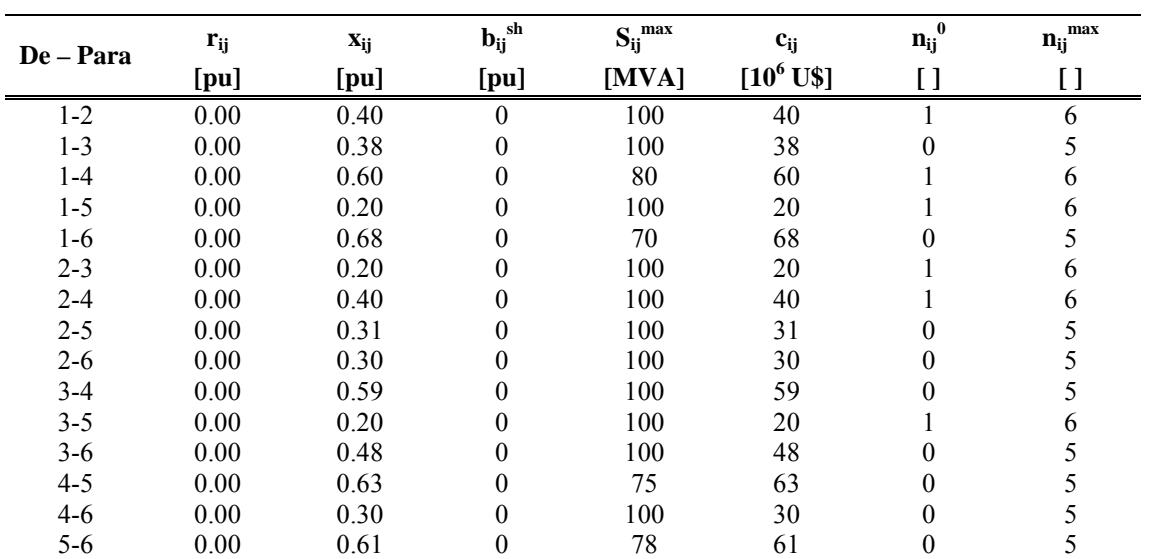

### <span id="page-80-0"></span>**A.3. Sistema Garver Modificado**

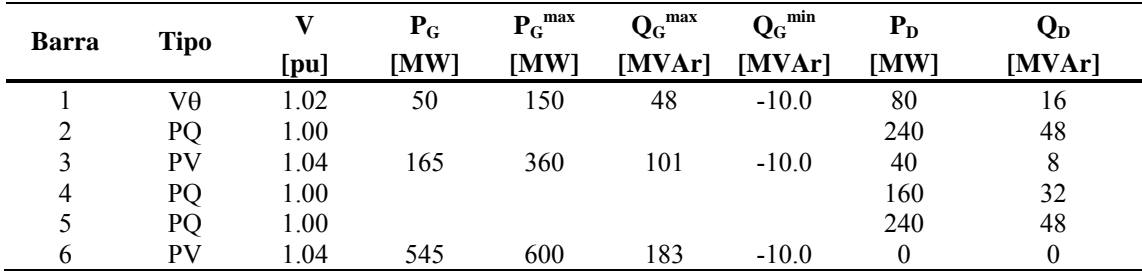

# **Niveles de Generación y Carga**

### $C$  **aracterísticas** de las Líneas

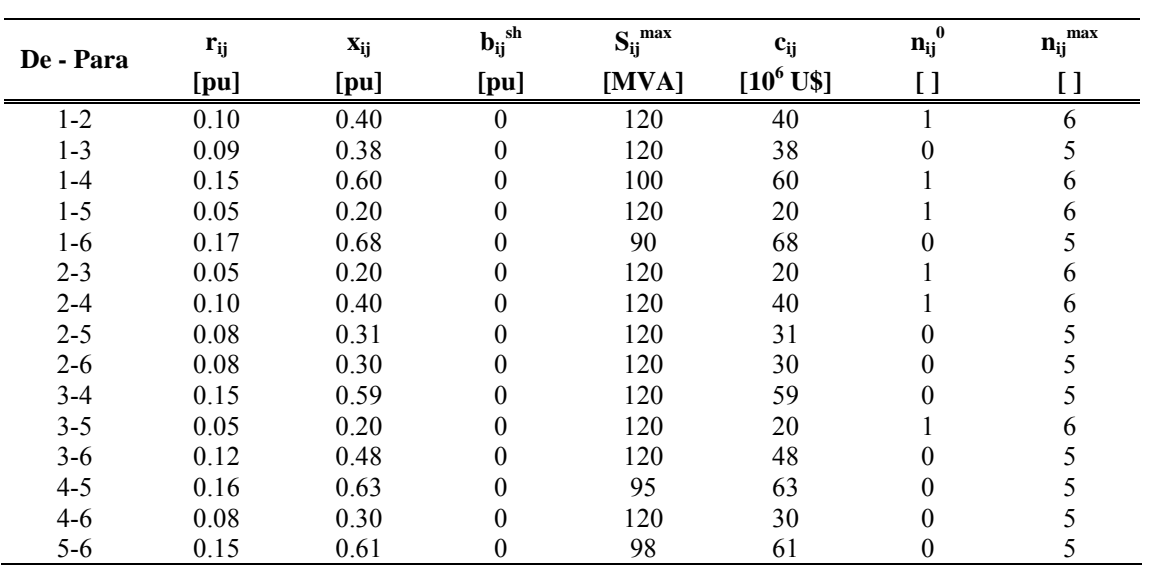

### <span id="page-81-0"></span>**A.4. Sistema Elé ctrico Interconectado Nacional**

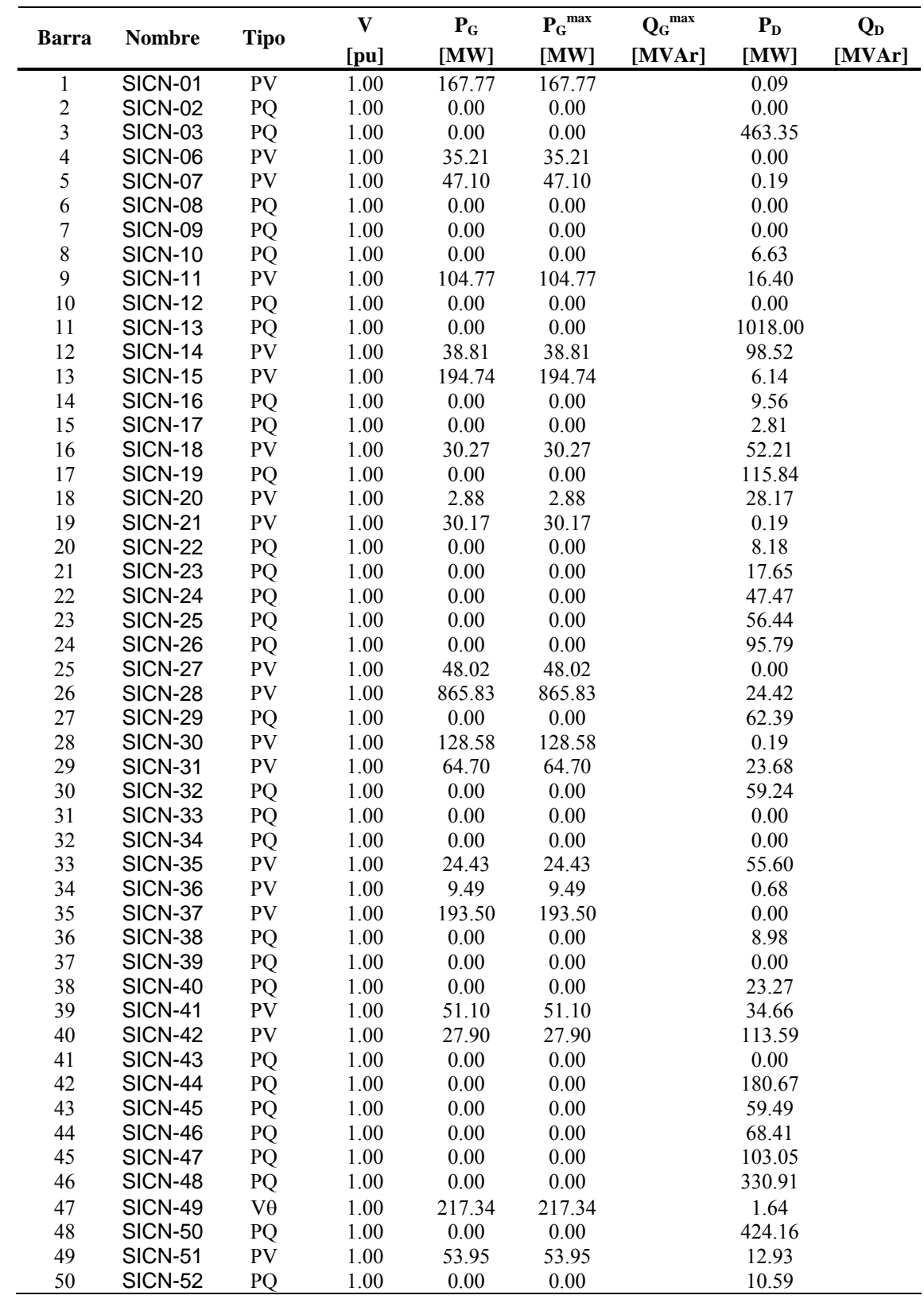

### **Niveles de Generación y Carga**

| <b>Nombre</b><br><b>Barra</b><br><b>Tipo</b><br>[MW]<br>[MVAr]<br>[MW]<br>[MVAr]<br>[MW]<br>[pu]<br><b>SICN-53</b><br>51<br>PQ<br>$0.00\,$<br>0.00<br>0.30<br>1.00<br>52<br>$0.00\,$<br>0.00<br><b>SICN-54</b><br>PQ<br>$1.00\,$<br>147.24<br>53<br><b>SICN-55</b><br>${\rm PV}$<br>1.00<br>443.83<br>5.00<br>443.83<br>54<br><b>SICN-56</b><br>1.00<br>$0.00\,$<br>$0.00\,$<br>PQ<br>76.75<br>55<br>$0.00\,$<br>$0.00\,$<br>0.00<br><b>SICN-57</b><br>PQ<br>1.00<br>56<br><b>SICN-58</b><br>$0.00\,$<br>5.24<br>PQ<br>1.00<br>0.00<br>57<br><b>SICN-59</b><br>$0.00\,$<br>$0.00\,$<br>PQ<br>1.00<br>0.00<br>58<br>0.00<br>$0.00\,$<br>$0.00\,$<br><b>SICN-60</b><br>PQ<br>1.00<br>59<br><b>SICN-61</b><br>${\rm PV}$<br>1.00<br>268.50<br>268.50<br>1.00<br>60<br><b>SICN-62</b><br>${\rm PV}$<br>$1.00\,$<br>268.79<br>268.79<br>39.29<br>61<br>PQ<br>$1.00\,$<br><b>SICN-63</b><br>0.00<br>0.00<br>89.43<br>62<br><b>SICN-64</b><br>$0.00\,$<br>0.00<br>PQ<br>1.00<br>23.98<br>63<br><b>SICN-65</b><br>${\rm PV}$<br>1.00<br>47.52<br>47.52<br>15.15<br>64<br><b>SIS-01</b><br>PQ<br>$0.00\,$<br>1.00<br>0.00<br>2.02<br>65<br><b>SIS-02</b><br>$0.00\,$<br>$0.00\,$<br>PQ<br>1.00<br>0.00<br>66<br><b>SIS-03</b><br>${\rm PV}$<br>1.00<br>34.90<br>34.90<br>1.43<br><b>SIS-04</b><br>$0.00\,$<br>$0.00\,$<br>2.09<br>67<br>PQ<br>1.00<br>68<br>PV<br><b>SIS-05</b><br>1.00<br>148.67<br>148.67<br>46.55<br>69<br><b>SIS-06</b><br>PQ<br>1.00<br>0.00<br>0.00<br>71.78<br>70<br><b>SIS-07</b><br>$0.00\,$<br>$0.00\,$<br>PQ<br>1.00<br>13.44<br>71<br><b>SIS-08</b><br>1.00<br>$0.00\,$<br>$0.00\,$<br>PQ<br>25.40<br>72<br><b>SIS-09</b><br>${\rm PV}$<br>$1.00\,$<br>4.78<br>4.78<br>4.63<br>73<br><b>SIS-10</b><br>PQ<br>$1.00\,$<br>$0.00\,$<br>$0.00\,$<br>38.94<br>74<br><b>SIS-11</b><br>PV<br>$1.00\,$<br>42.04<br>42.04<br>6.77<br>75<br><b>SIS-12</b><br>PQ<br>$1.00\,$<br>$0.00\,$<br>$0.00\,$<br>43.25<br>76<br><b>SIS-13</b><br>PQ<br>$0.00\,$<br>$0.00\,$<br>1.00<br>0.00<br>77<br><b>SIS-14</b><br>PQ<br>1.00<br>$0.00\,$<br>$0.00\,$<br>25.14<br>78<br><b>SIS-15</b><br>${\rm PV}$<br>1.00<br>511.37<br>511.37<br>5.55<br>79<br><b>SIS-16</b><br>PQ<br>1.00<br>0.00<br>0.00<br>11.02<br>80<br><b>SIS-17</b><br>PQ<br>1.00<br>0.00<br>0.00<br>0.00<br>81<br><b>SIS-18</b><br>$0.00\,$<br>$0.00\,$<br>PQ<br>1.00<br>3.07<br>82<br>$0.00\,$<br><b>SIS-19</b><br>PQ<br>1.00<br>0.00<br>20.91<br>83<br><b>SIS-20</b><br>1.00<br>$0.00\,$<br>$0.00\,$<br>PQ<br>0.00<br>84<br><b>SIS-21</b><br>$1.00\,$<br>$0.00\,$<br>$0.00\,$<br>12.12<br>PQ<br>85<br>1.00<br>139.37<br><b>SIS-22</b><br>PV<br>139.37<br>0.79<br>86<br><b>SIS-23</b><br>PV<br>1.00<br>31.16<br>31.16<br>162.30<br>$0.00\,$<br>106.81<br>87<br><b>SIS-24</b><br>1.00<br>0.00<br>PQ<br>88<br><b>SIS-25</b><br>${\rm PV}$<br>20.88<br>1.00<br>20.88<br>50.18<br>89<br><b>SIS-26</b><br>PQ<br>1.00<br>0.00<br>0.00<br>0.00<br><b>SIS-27</b><br>0.00<br>38.05<br>90<br>PQ<br>1.00<br>0.00<br>0.00<br>91<br><b>SIS-28</b><br>PQ<br>1.00<br>0.00<br>13.13<br>92<br><b>SIS-29</b><br>PQ<br>1.00<br>0.00<br>0.00<br>1.27<br><b>SIS-30</b><br>93<br>PQ<br>1.00<br>0.00<br>0.00<br>75.33<br>94<br><b>SIS-31</b><br>0.00<br>PQ<br>1.00<br>0.00<br>0.00<br>95<br><b>SIS-33</b><br>PQ<br>1.00<br>0.00<br>0.00<br>9.96<br>96<br><b>SIS-34</b><br>0.00<br>1.00<br>0.00<br>0.00<br>PQ<br>97<br><b>SICN-66</b><br>1.00<br>$0.00\,$<br>$0.00\,$<br>PQ<br>0.00<br>98<br>$0.00\,$<br><b>SICN-67</b><br>PQ<br>1.00<br>0.00<br>7.31<br>99<br><b>SICN-69</b><br>PV<br>1.00<br>484.01<br>484.01<br>0.00<br>100<br><b>SICN-70</b><br>PQ<br>1.00<br>0.00<br>0.00<br>0.00<br>101<br><b>SICN-71</b><br>PV<br>1.00<br>43.11<br>43.11<br>19.91<br>102<br><b>SICN-72</b><br>PV<br>1.00<br>219.94<br>219.94<br>27.97 |  | $\boldsymbol{\mathrm{V}}$ | $P_G$ | $\mathbf{P_G}^{max}$ | $Q_G^{\, max}$ | $P_D$ | Q <sub>D</sub> |
|----------------------------------------------------------------------------------------------------|--|---------------------------|-------|----------------------|----------------|-------|----------------|
|                                                                                                    |  |                           |       |                      |                |       |                |
|                                                                                                    |  |                           |       |                      |                |       |                |
|                                                                                                    |  |                           |       |                      |                |       |                |
|                                                                                                    |  |                           |       |                      |                |       |                |
|                                                                                                    |  |                           |       |                      |                |       |                |
|                                                                                                    |  |                           |       |                      |                |       |                |
|                                                                                                    |  |                           |       |                      |                |       |                |
|                                                                                                    |  |                           |       |                      |                |       |                |
|                                                                                                    |  |                           |       |                      |                |       |                |
|                                                                                                    |  |                           |       |                      |                |       |                |
|                                                                                                    |  |                           |       |                      |                |       |                |
|                                                                                                    |  |                           |       |                      |                |       |                |
|                                                                                                    |  |                           |       |                      |                |       |                |
|                                                                                                    |  |                           |       |                      |                |       |                |
|                                                                                                    |  |                           |       |                      |                |       |                |
|                                                                                                    |  |                           |       |                      |                |       |                |
|                                                                                                    |  |                           |       |                      |                |       |                |
|                                                                                                    |  |                           |       |                      |                |       |                |
|                                                                                                    |  |                           |       |                      |                |       |                |
|                                                                                                    |  |                           |       |                      |                |       |                |
|                                                                                                    |  |                           |       |                      |                |       |                |
|                                                                                                    |  |                           |       |                      |                |       |                |
|                                                                                                    |  |                           |       |                      |                |       |                |
|                                                                                                    |  |                           |       |                      |                |       |                |
|                                                                                                    |  |                           |       |                      |                |       |                |
|                                                                                                    |  |                           |       |                      |                |       |                |
|                                                                                                    |  |                           |       |                      |                |       |                |
|                                                                                                    |  |                           |       |                      |                |       |                |
|                                                                                                    |  |                           |       |                      |                |       |                |
|                                                                                                    |  |                           |       |                      |                |       |                |
|                                                                                                    |  |                           |       |                      |                |       |                |
|                                                                                                    |  |                           |       |                      |                |       |                |
|                                                                                                    |  |                           |       |                      |                |       |                |
|                                                                                                    |  |                           |       |                      |                |       |                |
|                                                                                                    |  |                           |       |                      |                |       |                |
|                                                                                                    |  |                           |       |                      |                |       |                |
|                                                                                                    |  |                           |       |                      |                |       |                |
|                                                                                                    |  |                           |       |                      |                |       |                |
|                                                                                                    |  |                           |       |                      |                |       |                |
|                                                                                                    |  |                           |       |                      |                |       |                |
|                                                                                                    |  |                           |       |                      |                |       |                |
|                                                                                                    |  |                           |       |                      |                |       |                |
|                                                                                                    |  |                           |       |                      |                |       |                |
|                                                                                                    |  |                           |       |                      |                |       |                |
|                                                                                                    |  |                           |       |                      |                |       |                |
|                                                                                                    |  |                           |       |                      |                |       |                |
|                                                                                                    |  |                           |       |                      |                |       |                |
|                                                                                                    |  |                           |       |                      |                |       |                |
|                                                                                                    |  |                           |       |                      |                |       |                |
|                                                                                                    |  |                           |       |                      |                |       |                |
|                                                                                                    |  |                           |       |                      |                |       |                |
|                                                                                                    |  |                           |       |                      |                |       |                |
|                                                                                                    |  |                           |       |                      |                |       |                |
| 103<br><b>SICN-73</b><br>PQ<br>1.00<br>0.00<br>0.00<br>0.00<br>$0.00\,$<br>104<br><b>SICN-04</b><br>PQ<br>1.00<br>0.00<br>75.43                                                                                                    |  |                           |       |                      |                |       |                |

**Niveles de Generación y Carga (continuación)** 

| Barra | <b>Nombre</b>  | <b>Tipo</b> | V    | $P_G$  | $P_G^{\max}$ | $\mathbf{Q_G}^{max}$ | $P_D$ | Q <sub>D</sub> |
|-------|----------------|-------------|------|--------|--------------|----------------------|-------|----------------|
|       |                |             | [pu] | [MW]   | [MW]         | [MVAr]               | [MW]  | [MVAr]         |
| 105   | <b>SICN-74</b> | <b>PV</b>   | 1.00 | 267.60 | 267.60       |                      | 0.00  |                |
| 106   | SICN-75        | PQ          | 1.00 | 0.00   | 0.00         |                      | 0.00  |                |
| 107   | <b>SICN-76</b> | PQ          | 1.00 | 0.00   | 0.00         |                      | 0.00  |                |
| 108   | <b>SICN-77</b> | PQ          | 1.00 | 0.00   | 0.00         |                      | 0.00  |                |
| 109   | <b>SICN-78</b> | PQ          | 1.00 | 0.00   | 0.00         |                      | 0.00  |                |
| 110   | <b>SIS-35</b>  | PQ          | 1.00 | 0.00   | 0.00         |                      | 0.00  |                |
| 111   | <b>SIS-36</b>  | PQ          | 1.00 | 0.00   | 0.00         |                      | 63.28 |                |
| 112   | <b>SICN-79</b> | PQ          | 1.00 | 0.00   | 0.00         |                      | 0.00  |                |
| 113   | <b>SICN-80</b> | PQ          | 1.00 | 0.00   | 0.00         |                      | 0.00  |                |
| 114   | <b>SICN-81</b> | PQ          | 1.00 | 0.00   | 0.00         |                      | 22.55 |                |
| 115   | SICN-82        | PQ          | 1.00 | 0.00   | 0.00         |                      | 0.00  |                |
| 116   | <b>SICN-83</b> | PQ          | 1.00 | 0.00   | 0.00         |                      | 22.55 |                |
| 117   | <b>SICN-84</b> | PQ          | 1.00 | 0.00   | 0.00         |                      | 78.49 |                |
| 118   | <b>SICN-85</b> | PQ          | 1.00 | 0.00   | 0.00         |                      | 19.93 |                |

**Niveles de Generación y Carga (continuación)** 

|                      | $\mathbf{r}_{ij}$ | $\mathbf{x}_{ij}$ | $b_{ij}^{\hspace{0.25mm}sh}$ | $S_{ij}^{max}$   | $c_{ij}$     | ${\bf n_{ij}}^0$    | $\overline{n_{ij}}^{max}$                  |
|----------------------|-------------------|-------------------|------------------------------|------------------|--------------|---------------------|--------------------------------------------|
| De - Para            | [pu]              | [pu]              | [pu]                         | [MVA]            | $[10^6$ U\$] | $\overline{1}$      | [1]                                        |
| $49 - 40$            | 0.0152            | 0.1072            |                              | 149.37           | 10.38        | $\mathbf{1}$        | $\mathbf{1}$                               |
| $40 - 12$            | 0.0335            | 0.2154            |                              | 149.37           | 21.12        | $\,1$               | $\mathbf{1}$                               |
| $12 - 9$             | 0.0154            | 0.0840            |                              | 112.02           | 8.30         | $\,1$               | $\mathbf{1}$                               |
| $12 - 15$            | 0.0161            | 0.0920            |                              | 149.37           | 8.36         | $\mathbf{1}$        | $\mathbf{1}$                               |
| $52 - 15$            | 0.0199            | 0.1136            |                              | 149.37           | 10.32        | 1                   | $\mathbf{1}$                               |
| $13 - 52$            | 0.0185            | 0.1329            |                              | 149.37           | 13.40        | $\overline{c}$      | $\overline{c}$                             |
| $39 - 13$            | 0.0411            | 0.2193            |                              | 149.37           | 22.12        | $\mathbf{1}$        | $\mathbf{1}$                               |
| $39 - 18$            | 0.0103            | 0.0575            |                              | 149.37           | 5.56         | $\mathbf{1}$        | $\mathbf{1}$                               |
| $56 - 18$            | 0.0193            | 0.1073            |                              | 224.05           | 10.39        | $\mathbf{1}$        | $\mathbf{1}$                               |
| $53 - 56$            | 0.0033            | 0.0184            |                              | 149.35           | 1.80         | 1                   | $\mathbf{1}$                               |
| $53 - 11$            | 0.0019            | 0.0109            |                              | 196.00           | 1.06         | 3                   | $\begin{array}{c} 3 \\ 2 \\ 2 \end{array}$ |
| $11 - 47$            | 0.0013            | 0.0086            |                              | 224.05           | 0.84         | $\overline{c}$      |                                            |
| $47 - 46$            | 0.0039            | 0.0267            |                              | 224.05           | 2.63         | $\overline{c}$      |                                            |
| $46 - 2$             | 0.0015            | 0.0102            |                              | 224.05           | 0.98         | $\boldsymbol{2}$    | $\overline{c}$                             |
| $46 - 102$           | 0.0227            | 0.1341            |                              | 149.37           | 13.25        | $\mathbf{1}$        | $\mathbf{1}$                               |
| $46 - 24$            | 0.0368            | 0.2174            |                              | 149.37           | 21.62        | $\mathbf{1}$        | $\mathbf{1}$                               |
| $24 - 23$            | 0.0095            | 0.0559            |                              | 138.16           | 5.52         | 1                   | $\mathbf{1}$                               |
| $23 - 27$            | 0.0266            | 0.1569            |                              | 149.37           | 15.50        | 1                   | $\mathbf{1}$                               |
| $41 - 46$            | 0.0143            | 0.1149            |                              | 149.37           | 11.35        | $\overline{2}$      | $\overline{c}$                             |
| $35 - 41$            | 0.0017            | 0.0139            |                              | 149.37           | 1.35         | 1                   | $\,1$                                      |
| $35 - 4$             | 0.0084            | 0.0734            |                              | 149.37           | 7.26         | $\overline{c}$      | $\overline{\mathbf{c}}$                    |
| $28 - 4$             | 0.0035            | 0.0233            |                              | 224.05           | 2.25         | 1                   | $\mathbf{1}$                               |
| $4 - 44$             | 0.0055            | 0.0374            |                              | 333.09           | 3.64         | 1                   | $\mathbf{1}$                               |
| 44 - 11              | 0.0033            | 0.0220            |                              | 333.09           | 2.14         | $\mathbf{1}$        | $\mathbf{1}$                               |
| $4 - 11$             | 0.0084            | 0.0569            |                              | 333.09           | 5.54         | $\mathbf{1}$        | $\mathbf{1}$                               |
| $26 - 41$            | 0.0242            | 0.2026            |                              | 149.37           | 19.23        | $\boldsymbol{2}$    | $\overline{c}$                             |
| $26 - 24$            | 0.0313            | 0.2722            |                              | 149.37           | 24.85        | $\mathbf{1}$        | $\mathbf{1}$                               |
| $26 - 20$            | 0.0084            | 0.0734            |                              | 149.37           | 6.70         | $\mathbf{1}$        | $\mathbf{1}$                               |
| $20 - 24$            | 0.0228            | 0.1980            |                              | 149.37           | 18.08        | 1                   | $\mathbf{1}$                               |
| $26 - 35$            | 0.0242            | 0.2025            |                              | 149.37           | 19.51        | $\overline{c}$      | $\overline{c}$                             |
| $26 - 22$            | 0.0091            | 0.0822            |                              | 149.37           | 7.96         | $\mathbf{1}$        | $\mathbf{1}$                               |
| $22 - 56$            | 0.0292            | 0.2525            |                              | 149.37           | 24.44        | $\mathbf{1}$        | $\mathbf{1}$                               |
| $35 - 32$            | 0.0024            | 0.0227            |                              | 224.05           | 2.16         | 1                   | $\mathbf{1}$                               |
| $1 - 51$             | 0.0087            | 0.0764            |                              | 186.71           | 7.33         | 1                   | $\mathbf{1}$                               |
| $51 - 54$            | 0.0206            | 0.1812            |                              | 186.71           | 17.37        | 1                   | $\mathbf{1}$                               |
| $54 - 39$            | 0.0173            | 0.1516            |                              | 186.71           | 14.53        | 1                   | $\mathbf{1}$                               |
| $5 - 19$             | 0.1123            | 0.3173            |                              | 39.72            | 1.18         | $\mathbf{1}$        | $\mathbf{1}$                               |
| $19 - 30$            | 0.0268            | 0.0964            |                              | 39.72            | 0.39         | $\,1$               | $\mathbf{1}$                               |
| $30 - 17$            | 0.0712            | 0.2344            |                              | 40.17            | 0.97         | $\,1$               | $\mathbf{1}$                               |
| $5 - 17$             | 0.1757            | 0.5161            |                              | 39.72            | 2.04         | $\mathbf{1}$        | $\mathbf{1}$                               |
| $17 - 48$            | 0.0552            | 0.1385            |                              | 39.72            | 0.58         | $\overline{c}$      | $\overline{\mathbf{c}}$                    |
| $48 - 42$            | 0.0215            | 0.0842            |                              | 61.15            | 0.35         | $\overline{c}$      | $\overline{c}$                             |
| $3 - 45$             | 0.0058            | 0.0273            |                              | 86.24            | 0.22         | 1                   | $\mathbf{1}$                               |
| $3 - 29$             | 0.1353            | 0.5650            |                              | 45.82            | 2.32         | 1                   | $\mathbf{1}$                               |
| $45 - 29$            | 0.1285            | 0.5363            |                              | 45.82            | 2.20         | 1                   | $\mathbf{1}$                               |
| $5 - 29$             | 0.0534            | 0.0917            |                              | 55.00            | 0.65         | $\mathbf{1}$        | $\mathbf{1}$                               |
| $29 - 48$            | 0.1310            | 0.5045            |                              | 54.89            | 1.99         | $\overline{c}$      | $\overline{c}$                             |
| $21 - 50$            | 0.0777            | 0.2363            |                              | 44.04            | 7.15         | $\mathbf{1}$        | $\,1$                                      |
| $36 - 21$            | 0.0625            | 0.2300            |                              | 44.04            | 6.90         | $\mathbf{1}$        | $\mathbf{1}$                               |
| $6 - 36$             | 0.0302            | 0.1018            |                              | 114.54           | 3.18         | $\,1$               | $\mathbf{1}$                               |
| $6 - 10$             | 0.0406            | 0.1372            |                              | 114.66           | 4.28         | $\mathbf{1}$        | $\mathbf{1}$                               |
| $10 - 31$            | 0.0156            | 0.0525            |                              | 114.66           | 1.64         | $\mathbf{1}$        | $\mathbf{1}$                               |
| $55 - 6$<br>$59 - 7$ | 0.0221<br>0.0058  | 0.1783<br>0.0536  |                              | 172.47<br>252.94 | 5.38<br>5.09 | 1<br>$\overline{2}$ | $\mathbf{1}$<br>$\overline{c}$             |

**Características de las Líneas** 

|            | $\mathbf{r}_{ij}$ | $\mathbf{x}_{ij}$ | $b_{ij}^{sh}$ | $S_{ij}^{\ \ max}$ | $c_{ij}$     | ${\bf n_{ij}}^0$   | $\overline{n_{ij}}^{max}$                  |
|------------|-------------------|-------------------|---------------|--------------------|--------------|--------------------|--------------------------------------------|
| De - Para  | [pu]              | [pu]              | [pu]          | [MVA]              | $[10^6$ U\$] | $\left[ \ \right]$ | $\left[ \ \right]$                         |
| $38 - 14$  | 0.0083            | 0.0204            |               | 41.50              | 0.06         | $\mathbf{1}$       | $\mathbf{1}$                               |
| $14 - 8$   | 0.4923            | 0.7415            |               | 16.95              | 2.05         | $\overline{c}$     | $\overline{\mathbf{c}}$                    |
| $8 - 25$   | 0.8791            | 1.3636            |               | 19.80              | 3.24         | $\overline{c}$     | $\overline{c}$                             |
| $25 - 33$  | 0.1365            | 0.3899            |               | 31.07              | 1.00         | 1                  | $\mathbf{1}$                               |
| $34 - 25$  | 0.1271            | 0.3644            |               | 31.07              | 0.94         | 1                  | $\mathbf{1}$                               |
| $34 - 43$  | 0.0271            | 0.0790            |               | 34.99              | 0.20         | 1                  | $\mathbf{1}$                               |
| $33 - 43$  | 0.0155            | 0.0495            |               | 39.00              | 0.13         | $\overline{c}$     | $\overline{c}$                             |
| $61 - 60$  | 0.0535            | 0.2116            |               | 155.30             | 6.72         | 3                  | $\begin{array}{c} 3 \\ 2 \\ 2 \end{array}$ |
| $26 - 110$ | 0.0241            | 0.1192            |               | 298.73             | 29.40        | $\overline{c}$     |                                            |
| $110 - 87$ | 0.0258            | 0.1027            |               | 298.73             | 31.49        | $\overline{2}$     |                                            |
| $53 - 56$  | 0.0031            | 0.0198            |               | 149.35             | 1.80         | $\mathbf{1}$       | $\mathbf{1}$                               |
| $32 - 7$   | 0.0083            | 0.0771            |               | 181.50             | 7.55         | 1                  | $\mathbf{1}$                               |
| $7 - 37$   | 0.0046            | 0.0431            |               | 181.50             | 4.22         | 1                  | $\mathbf{1}$                               |
| $37 - 54$  | 0.0136            | 0.1266            |               | 181.50             | 12.39        | 1                  | $\mathbf{1}$                               |
| $49 - 63$  | 0.0183            | 0.1415            |               | 224.05             | 13.70        | 1                  | $\mathbf{1}$                               |
| $4 - 5$    | 0.0034            | 0.1259            |               | 83.30              | 0.10         | 1                  | $\mathbf{1}$                               |
| $47 - 48$  | 0.0004            | 0.0146            |               | 643.13             | 0.10         | 1                  | $\mathbf{1}$                               |
| $2 - 3$    | 0.0004            | 0.0152            |               | 617.40             | 0.10         | 1                  | $\mathbf{1}$                               |
| $51 - 50$  | 0.0097            | 0.2908            |               | 49.00              | 0.10         | 1                  | $\mathbf{1}$                               |
| $32 - 33$  | 0.0033            | 0.1245            |               | 98.00              | 0.10         | 1                  | 1                                          |
| $31 - 33$  | 0.0038            | 0.0913            |               | 58.80              | 0.08         | 1                  | $\mathbf{1}$                               |
| $6 - 8$    | 0.0101            | 0.2413            |               | 29.40              | 0.08         | 1                  | $\mathbf{1}$                               |
| $36 - 38$  | 0.0053            | 0.1532            |               | 43.12              | 0.08         | $\mathbf{1}$       | $\mathbf{1}$                               |
| $59 - 55$  | 0.0017            | 0.0833            |               | 141.12             | 0.10         | $\mathbf{1}$       | $\mathbf{1}$                               |
| $13 - 61$  | 0.0011            | 0.0449            |               | 235.20             | 0.10         | $\mathbf{1}$       | $\mathbf{1}$                               |
| $15 - 16$  | 0.0093            | 0.2227            |               | 58.80              | 0.10         | $\mathbf{1}$       | $\mathbf{1}$                               |
| $86 - 73$  | 0.0089            | 0.0299            |               | 131.17             | 0.86         | $\overline{c}$     | $\overline{c}$                             |
| $86 - 76$  | 0.0087            | 0.0294            |               | 131.17             | 0.85         | $\mathbf{1}$       | $\mathbf{1}$                               |
| $86 - 85$  | 0.0171            | 0.0574            |               | 131.17             | 1.66         | 1                  | $\mathbf{1}$                               |
| $76 - 85$  | 0.0088            | 0.0296            |               | 131.17             | 0.86         | 1                  | $\mathbf{1}$                               |
| $85 - 72$  | 0.0425            | 0.2235            |               | 104.23             | 6.67         | 1                  | $\mathbf{1}$                               |
| $72 - 91$  | 0.0566            | 0.2580            |               | 104.23             | 7.70         | 1                  | 1                                          |
| $91 - 74$  | 0.0847            | 0.2723            |               | 73.55              | 8.17         | 1                  | $\mathbf{1}$                               |
| 74 - 84    | 0.0726            | 0.2337            |               | 73.55              | 7.00         | 1                  | $\mathbf{1}$                               |
| $84 - 75$  | 0.0064            | 0.0228            |               | 58.79              | 0.67         | 1                  | $\mathbf{1}$                               |
| $75 - 71$  | 0.0111            | 0.0355            |               | 91.36              | 1.08         | 1                  | $\mathbf{1}$                               |
| $71 - 64$  | 0.0693            | 0.2539            |               | 73.55              | 7.65         | $\mathbf{1}$       | $\mathbf{1}$                               |
| $91 - 67$  | 0.0590            | 0.2183            |               | 73.55              | 6.61         | 1                  | $\mathbf{1}$                               |
| $67 - 68$  | 0.0304            | 0.1121            |               | 73.55              | 3.39         | 1                  | $\mathbf{1}$                               |
| $68 - 77$  | 0.0561            | 0.2067            |               | 73.55              | 6.26         | 1                  | $\mathbf{1}$                               |
| $77 - 82$  | 0.0218            | 0.0978            |               | 162.80             | 2.96         | 1                  | $\mathbf{1}$                               |
| $93 - 70$  | 0.0598            | 0.2331            |               | 58.79              | 7.24         | 1                  | 1                                          |
| $70 - 88$  | 0.0101            | 0.0375            |               | 58.79              | 1.15         | 1                  | 1                                          |
| $94 - 65$  | 0.0224            | 0.0943            |               | 73.55              | 2.84         | 1                  | $\mathbf{1}$                               |
| $66 - 92$  | 0.3367            | 0.6151            |               | 24.53              | 2.92         | 1                  | $\mathbf{1}$                               |
| $92 - 90$  | 0.1692            | 0.3091            |               | 24.53              | 1.47         | 1                  | $\mathbf{1}$                               |
| $80 - 88$  | 0.0222            | 0.1530            |               | 127.42             | 4.68         | 1                  | $\mathbf{1}$                               |
| $94 - 93$  | 0.0003            | 0.0013            |               | 58.79              | 0.04         | 1                  | $\mathbf{1}$                               |
| $87 - 81$  | 0.0073            | 0.0541            |               | 293.51             | 10.67        | 1                  | $\mathbf{1}$                               |
| $80 - 94$  | 0.0293            | 0.1085            |               | 97.91              | 3.10         | 1                  | $\mathbf{1}$                               |
| $80 - 69$  | 0.0123            | 0.0775            |               | 192.07             | 2.46         | $\overline{c}$     | $\overline{c}$                             |
| $80 - 93$  | 0.0293            | 0.1085            |               | 97.91              | 3.10         | 1                  | $\mathbf{1}$                               |
| $93 - 69$  | 0.0205            | 0.0826            |               | 58.79              | 2.56         | 1                  | 1                                          |
| 78 - 84    | 0.0762            | 0.2711            |               | 73.50              | 7.95         | 1                  | 1                                          |

**Características de las Líneas (continuación)** 

|             | $\mathbf{r}_{ij}$ | $\mathbf{x}_{ij}$ | $b_{ij}^{sh}$ | $S_{ij}^{max}$ | $c_{ij}$     | ${\bf n_{ij}}^0$ | $\overline{n_{ij}}^{max}$       |
|-------------|-------------------|-------------------|---------------|----------------|--------------|------------------|---------------------------------|
| De - Para   | [pu]              | [pu]              | [pu]          | [MVA]          | $[10^6$ U\$] | $\overline{1}$   | $\left[ \ \right]$              |
| $78 - 71$   | 0.0648            | 0.2067            |               | 91.36          | 6.28         | $\mathbf{1}$     | $\mathbf{1}$                    |
| $85 - 86$   | 0.0136            | 0.0458            |               | 127.65         | 1.41         | $\mathbf{1}$     | $\mathbf{1}$                    |
| $83 - 81$   | 0.0197            | 0.2027            |               | 146.76         | 19.66        | 1                | $\mathbf{1}$                    |
| $81 - 89$   | 0.0158            | 0.1314            |               | 146.76         | 12.43        | $\mathbf{1}$     | $\mathbf{1}$                    |
| $65 - 66$   | 0.0054            | 0.1302            |               | 29.40          | 0.08         | 1                | $\mathbf{1}$                    |
| $81 - 80$   | 0.0005            | 0.0226            |               | 588.00         | 0.10         | 1                | $\mathbf{1}$                    |
| $87 - 86$   | 0.0007            | 0.0315            |               | 294.00         | 0.10         | 1                | $\mathbf{1}$                    |
| $83 - 82$   | 0.0025            | 0.1015            |               | 117.60         | 0.10         | 1                | $\mathbf{1}$                    |
| $89 - 90$   | 0.0085            | 0.2559            |               | 49.00          | 0.10         | 1                | $\mathbf{1}$                    |
| $1 - 57$    | 0.0051            | 0.1633            |               | 58.80          | 0.10         | 1                | $\mathbf{1}$                    |
| $57 - 58$   | 0.0768            | 0.3380            |               | 149.35         | 10.48        | $\mathbf{1}$     | $\mathbf{1}$                    |
| $37 - 36$   | 0.0019            | 0.0766            |               | 117.60         | 0.10         | $\mathbf{1}$     | $\mathbf{1}$                    |
| $73 - 95$   | 0.0178            | 0.0638            |               | 91.12          | 1.84         | $\mathbf{1}$     | $\mathbf{1}$                    |
| $95 - 79$   | 0.0496            | 0.1774            |               | 78.47          | 5.12         | $\mathbf{1}$     | $\mathbf{1}$                    |
| $58 - 62$   | 0.0048            | 0.1490            |               | 53.90          | 0.08         | 1                | $\mathbf{1}$                    |
| $81 - 96$   | 0.0054            | 0.0292            |               | 784.18         | 7.25         | 1                | $\mathbf{1}$                    |
| $10 - 97$   | 0.0091            | 0.0308            |               | 114.56         | 0.96         | 1                | $\mathbf{1}$                    |
| $97 - 98$   | 0.0000            | 0.2625            |               | 24.50          | 0.08         | 1                | $\mathbf{1}$                    |
| $46 - 99$   | 0.0045            | 0.0266            |               | 298.74         | 5.30         | $\overline{2}$   | $\overline{c}$                  |
| $99 - 102$  | 0.0136            | 0.0804            |               | 149.37         | 7.95         | 1                | $\mathbf{1}$                    |
| $99 - 24$   | 0.0278            | 0.1641            |               | 149.37         | 16.32        | 1                | $\mathbf{1}$                    |
| $100 - 101$ | 0.0051            | 0.0101            |               | 84.61          | 0.75         | $\mathbf{1}$     | $\mathbf{1}$                    |
| $39 - 100$  | 0.0058            | 0.2338            |               | 65.00          | 0.10         | $\mathbf{1}$     | $\mathbf{1}$                    |
| $102 - 24$  | 0.0141            | 0.0833            |               | 149.37         | 8.23         | $\mathbf{1}$     | $\mathbf{1}$                    |
| $63 - 103$  | 0.0055            | 0.0537            |               | 100.00         | 5.20         | $\mathbf{1}$     | $\mathbf{1}$                    |
| $56 - 39$   | 0.0298            | 0.1699            |               | 148.96         | 16.45        | $\boldsymbol{0}$ | 5                               |
| $39 - 13$   | 0.0370            | 0.2285            |               | 148.96         | 22.12        | $\boldsymbol{0}$ | 5                               |
| $46 - 99$   | 0.0045            | 0.0266            |               | 298.74         | 5.30         | $\boldsymbol{0}$ | 55555555                        |
| $99 - 106$  | 0.0053            | 0.0312            |               | 298.74         | 6.20         | $\boldsymbol{0}$ |                                 |
| $106 - 56$  | 0.0029            | 0.0171            |               | 298.74         | 3.40         | $\boldsymbol{0}$ |                                 |
| $52 - 104$  | 0.0155            | 0.1395            |               | 250.00         | 13.70        | $\boldsymbol{0}$ |                                 |
| $104 - 9$   | 0.0084            | 0.0818            |               | 297.00         | 10.30        | $\boldsymbol{0}$ |                                 |
| $105 - 107$ | 0.0012            | 0.0133            |               | 731.00         | 28.80        | $\boldsymbol{0}$ |                                 |
| $105 - 99$  | 0.0002            | 0.0070            |               | 1400.00        | 0.24         | $\boldsymbol{0}$ |                                 |
| $107 - 56$  | 0.0003            | 0.0122            |               | 800.00         | 0.24         | $\boldsymbol{0}$ |                                 |
| $78 - 111$  | 0.0198            | 0.1917            |               | 149.37         | 9.50         | $\boldsymbol{0}$ | 5                               |
| $111 - 110$ | 0.0061            | 0.0596            |               | 149.37         | 7.50         | $\boldsymbol{0}$ |                                 |
| $42 - 108$  | 0.0010            | 0.0046            |               | 86.24          | 0.04         | $\boldsymbol{0}$ |                                 |
| $108 - 17$  | 0.0436            | 0.1753            |               | 61.15          | 0.72         | $\boldsymbol{0}$ |                                 |
| $106 - 109$ | 0.0006            | 0.0035            |               | 298.74         | 0.70         | $\boldsymbol{0}$ |                                 |
| $109 - 108$ | 0.0007            | 0.0315            |               | 294.00         | 0.10         | $\boldsymbol{0}$ |                                 |
| $109 - 2$   | 0.0012            | 0.0079            |               | 224.05         | 0.76         | $\boldsymbol{0}$ |                                 |
| $104 - 113$ | 0.0278            | 0.2504            |               | 250.00         | 24.60        | $\boldsymbol{0}$ |                                 |
| $54 - 112$  | 0.0226            | 0.2036            |               | 250.00         | 20.00        | $\boldsymbol{0}$ |                                 |
| $112 - 104$ | 0.0260            | 0.2341            |               | 250.00         | 23.00        | $\boldsymbol{0}$ |                                 |
| $112 - 60$  | 0.0017            | 0.0694            |               | 141.12         | 0.10         | $\boldsymbol{0}$ |                                 |
| $9 - 40$    | 0.0261            | 0.2352            |               | 250.00         | 23.10        | $\boldsymbol{0}$ |                                 |
| $50 - 115$  | 0.1075            | 0.4071            |               | 58.79          | 12.16        | $\boldsymbol{0}$ | 5 5 5 5 5 5 5 5 5 5 5 5 5 5 5 5 |
| $115 - 114$ | 0.1120            | 0.4047            |               | 58.79          | 11.94        | $\boldsymbol{0}$ |                                 |
| $114 - 116$ | 0.1352            | 0.4882            |               | 58.79          | 14.40        | $\boldsymbol{0}$ |                                 |
| $27 - 87$   | 0.0712            | 0.4201            |               | 149.37         | 41.50        | $\boldsymbol{0}$ |                                 |
| $27 - 110$  | 0.0360            | 0.2126            |               | 149.37         | 21.00        | $\boldsymbol{0}$ |                                 |
| $104 - 117$ | 0.0009            | 0.0087            |               | 297.00         | 1.10         | $\boldsymbol{0}$ |                                 |
| $117 - 118$ | 0.0018            | 0.0175            |               | 297.00         | 2.20         | $\boldsymbol{0}$ | 5                               |

**Características de las Líneas (continuación)** 

| De – Para   | ${\bf r}_{\rm ij}$<br>[pu] | $\mathbf{x}_{ij}$<br>$\lceil \mathbf{p} \mathbf{u} \rceil$ | $b_{ij}^{sh}$<br>[pu] | $S_{ij}^{max}$<br>[MVA] | $\mathbf{c}_{\mathbf{ij}}$<br>$10^6$ U\$] | $n_{ij}^{\ 0}$ | $n_{ij}^{\,max}$ |
|-------------|----------------------------|------------------------------------------------------------|-----------------------|-------------------------|-------------------------------------------|----------------|------------------|
| $118 - 9$   | 0.0057                     | 0.0556                                                     |                       | 297.00                  | 7.00                                      | $_{0}$         |                  |
| $113 - 116$ | 0.0051                     | 0.1633                                                     |                       | 58.80                   | 0.10                                      | 0              |                  |
| 78 - 91     | 0.0582                     | 0.5650                                                     |                       | 149.37                  | 28.00                                     | $\theta$       |                  |
| $91 - 83$   | 0.0457                     | 0.4440                                                     |                       | 149.37                  | 22.00                                     |                |                  |

**Características de las Líneas (continuación)** 

### <span id="page-88-0"></span>**ANEXO B - Abreviaturas**

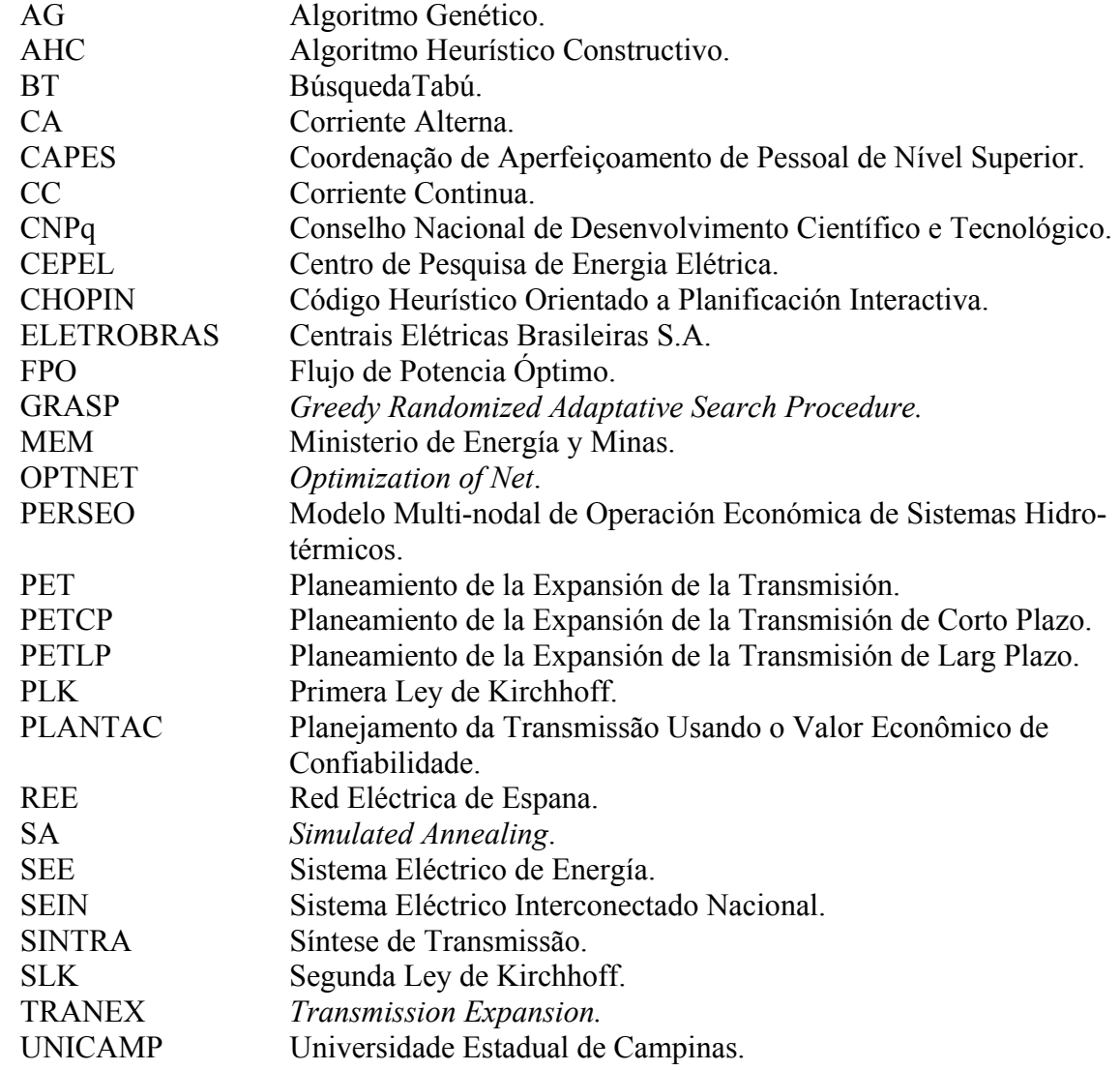

# <span id="page-89-0"></span>**ANEXO C – Índice de Figuras**

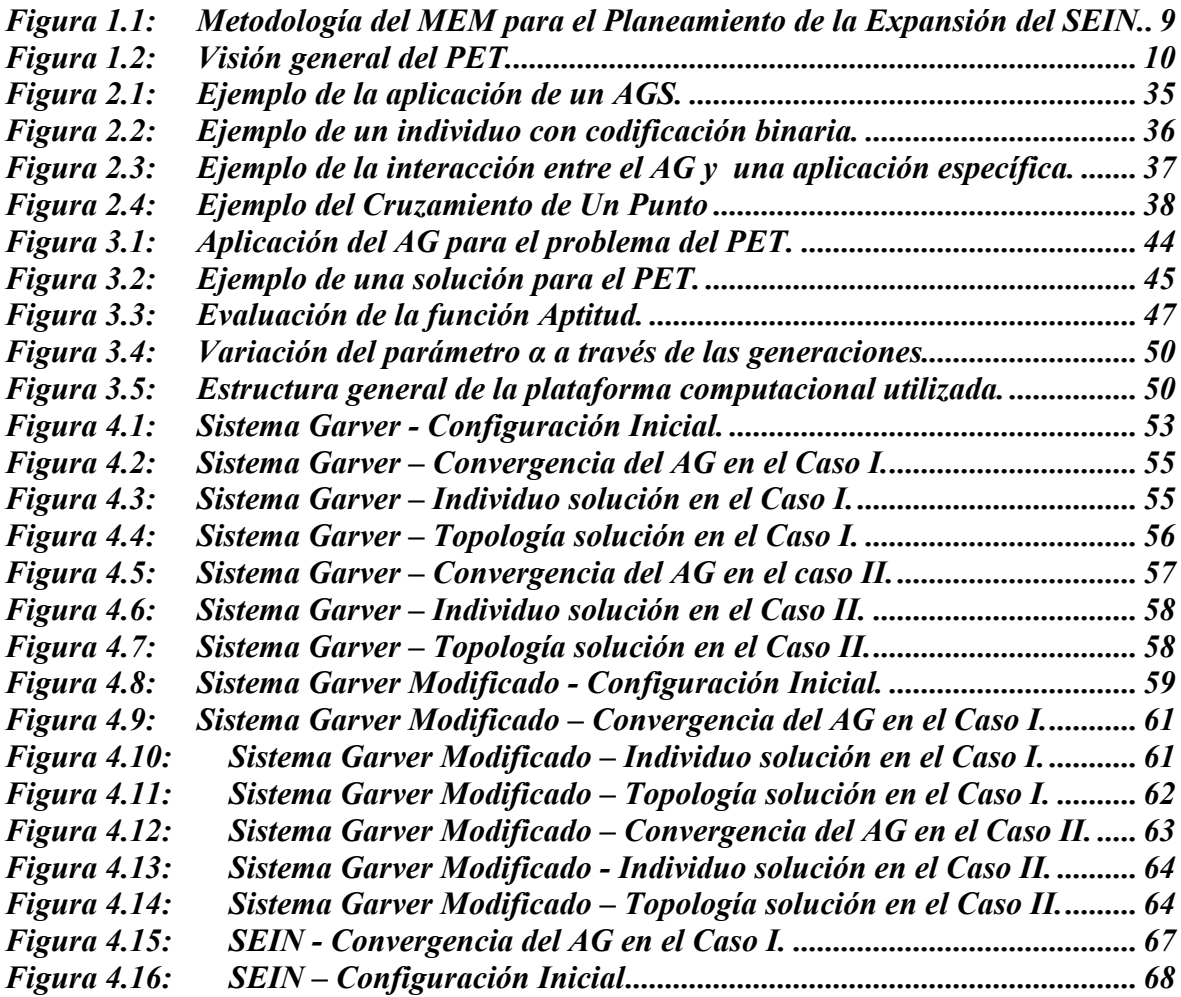

<span id="page-90-0"></span>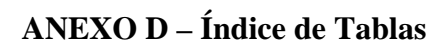

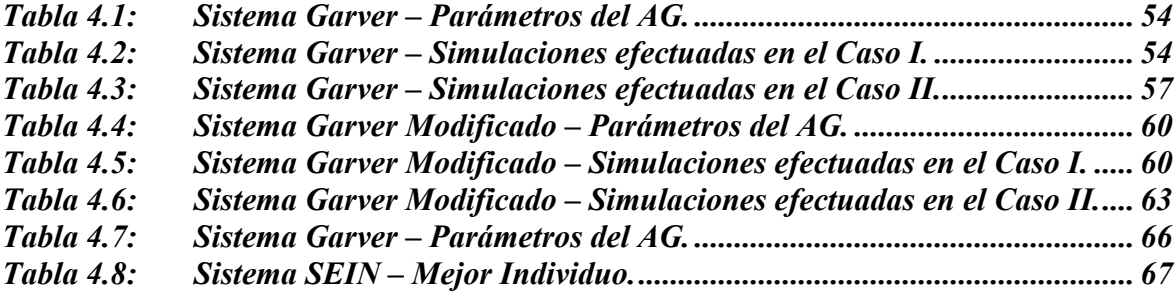

## **BIBLIOGRAFÍA**

- <span id="page-91-0"></span>1. Lima, Perú. 2005. 2014", Ministerio de Energía y Minas – DGE, "Plan Referencial de Electricidad 2005 -
- escenarios de incerteza. Tesis de Doctorado, UFRJ / COPPE, Rio de Janeiro, RJ, Brasil, 2007. (En portugués). 2. Porto S., Descomposición Lagrangiana aplicada al Problema del Planeamiento de la Expansión de los Sistemas de Transmisión de Energía Eléctrica considerando
- 3. Latorre G., Dario Cruz R., Areiza J.M., "Classification of Publications and Models on Transmission Expansion Planning". *IEEE Transactions on Power Systems*, Vol. 18, No. 2, pp. 938-946. May 2003.
- 4. Goldberg D. E., *Genetic Algorithms in Search. Optimization and Machine Learning,* Addisson-Wesley Text, 1989.
- Generation, Transmission and Distribution, Vol. 149, No. 1, pp. 27-36, Jan. 2002. 5. Romero R., Monticelli A., Garcia A., Haffner S., "Test Systems and Mathematical Models for Transmission Network Expansion Planning". *IEE Proceedings of*
- 6. Villasana R., Garver L.L., Salon S.J., "Transmission Network Planning Using Linear Programming". *IEEE Transactions on Power Apparatus and Systems*, Vol. PAS-104, No. 2, Feb. 1985.
- 7. Rider M.J., Gallego L.A., Romero R., Garcia A.V., "Heuristic Algorithm to Solve the Short Term Transmission Expansion Planning". *Proceedings of the IEEE General Meeting*, 2007.
- 8. Monticelli A., *Flujo de Potencia en Redes de Energía Eléctrica.* Editora Edgar Bucher Ltda., São Paulo, SP. 1983. (En portugués).
- 9. Granville S., Pereira M.V.F., "Analysis of the Linearized Power Flow Model in Benders Decomposition". *EPRI-Report RP 2473-6*, Stanford University, Feb. 1985.
- 10. Campinas, SP, Brasil, 1997b. (En portugués). Gallego R.A, *Planeamiento de Largo Plazo de Sistemas de Transmisión utilizando Técnicas de Optimización Combinatoria*, Tesis de doctorado, UNICAMP,
- Sep./Oct. 1970. 11. Garver L.L., "Transmission Network Estimation Using Linear Programming". *IEEE Transactions on Power Apparatus and Systems*, Vol. PAS-89, No. 8,

86

- 12. the expansion of electrical power transmission systems", IEEE Transactions on *Power Apparatus and Systems*, Vol PAS-89, pp. 113-119, Feb. 1970. Kaltenbach J. C., Peshon J., Gehrig H., "A mathematical optimization technique for
- 13. SP, Brasil, 2000. (En portugués). Haffner S., *El Planeamiento de la Expansión de los Sistemas de Transmisión en el Contexto de un Ambiente Competitivo*. Tesis de Doctorado, UNICAMP, Campinas,
- 14 Seifu A., Salon S., List G., "Optimization of Transmission Line Planning including Security Constraints". *IEEE Transactions on Power Systems*, Vol. 4, No. 4, Oct. 1989.
- 5. Binato S., *Expansión óptima de sistemas de transmisión a través de*  $15.$ *Descomposición de Benders y técnicas de planos cortantes*. Tesis de Doctorado, COPPE / UFRJ, Rio de Janeiro, RJ, Brasil, 2000. (En portugués).
- 16. Alguacil N., Motto A.L., Conejo A.J., "Transmission Expansion Planning: A Mixed-Integer LP Approach". *IEEE Transactions on Power Systems*, Vol. 18, No. 3, pp. 1070 – 1077, Aug. 2003.
- 17. Rider M.J., *Planeamiento de la Expansión de Sistemas de Transmisión utilizando modelos CC – CA y técnicas de Programación No Lineal*, Tesis de Doctorado, UNICAMP, Campinas, SP, 2006. (En portugués).
- 18. Xu Z., Dong Z.Y., Wong K.P., "A Hybrid Planning Method for Transmission Networks in a Deregulated Environment". IEEE Transactions on Power Systems, Vol. 21, No. 2, pp. 925 – 932, May. 2006.
- 9. Rodriguez J.I.R., Falcão D.M., Taranto G.N., "Short-Term Transmission Expansion  $19<sub>1</sub>$ Planning with AC Network Model and Security Constraints". *16th Power Systems Computer Conference (PSCC)*, Jul. 2008.
- 0. Monticelli A., Santos Jr. A., Pereira M.V.F., Cunha S., Praça J.G., Park B., 20. "Interactive Transmission Network Planning Using a Least-Effort Criterion". *IEEE Transactions on Power Apparatus and Systems*, Vol. 101, No. 10, pp. 3919-3925, Oct. 1982.
- 21. ELETROBRAS, *Plan Decienal de la Expansión de la Transmisión para el Sur Brasileño – Periodo 1981 – 1990*. Rio de Janeiro, RJ, Setiembre 1980. (En portugués).
- *Transactions on Power Apparatus and Systems, Vol. PAS-104, No. 2, pp. 381-389,* Feb. 1985a. 22. Pereira M.V.F., Pinto L.M.V.G., "Application of Sensitive Analysis of Load Supplying Capability to Interative Transmission Expansion Planning". *IEEE*
- 23. algorithms for the transportation model in static and multistage planning in network Romero R., Rocha C., Mantovani M., Mantovani J.R.S., "Analysis of heuristic

expansion systems". *IEE Proceedings of Generation, Transmission and Distribution*, Vol. 150, No. 5, pp. 521–526, Sep. 2003.

- Silva Jr. I.C., Oliveira E.J., Pereira J.L.R. e Garcia P.A.N., "Propuesta de un Algoritmo Heurístico C onstructivo para la solución del problema de la Expansión 24. de los Sistemas de Transmisión", *IX SEPOPE*, Rio de Janeiro, Maio de 2004. (En portugués).
- 25. Bellman R.E., *Dynamic Programming*. Princeton University Press, 1957.
- 26. Benders J.F., "Partitioning Procedures for Solving Mixed-Variables Programming Problems". *Numerische Mathematik*, V. 4, pp. 238-252, 1962.
- 7. Narendra P.M., Fukunaga K., "A Branch and Bound Algorithm for feature subset  $27.$ selection". *IEEE Transaction on Computers*, Vol. 26, No. 9, pp. 917-922. 1977.
- 8. Dusonchet Y.P., El-Abiad A.H., "Transmission Planning using Discrete Dynamic 28. Optimization", *IEEE Transactions on PAS*, vol. PAS-92, pp. 1358-1371, Jul/Aug 1973.
- Bound Integer Programmin with Optimal Cost-Capacity Curves", Proceedings of *the 1974 IEEE PES Winter Metting*, New York, 1974 29. Lee S.T.Y. , Hicks K.L. e Hnylicza E., "Transmission Expansion by Branch-and-
- 30. Pereira M.V.F, Pinto L.M.V.G., Cunha S.H.F., Oliveira G.C., "A Decomposition Approach to Automated Generation / Transmission Expansion Planning". *IEEE Transactions on Power Apparatus and Systems*, Vol. PAS-104, No. 11, pp. 3074- 3081, Nov. 1985b.
- 31. Levi V.A., Calovic M.S. "A New Decomposition Based Method for Optimal Expansion Planning of Large Transmission Networks". *IEEE Transactions on Power Systems*, Vol. 6, No. 3, pp. 937–943, Aug. 1991.
- 32. Romero R., Monticelli A., "A Hierarchical Decomposition Approach for Transmission Network Expansion Planning". *IEEE Transactions on Power Systems*, Vol. 9, No. 1, pp. 373-379, Feb. 1994.
- 33. Latorre-Bayona G., Péres-Arriaga I. J., "CHOPIN, A Heuristic Model for Long Term Transmission Expansion Planning". *IEEE Transaction on Power Systems*, Vol. 9, No. 4, pp. 1886–1894, Nov. 1994.
- 34. Oliveira G. C., Costa A. P., Binato S., "Large Scale Transmission Network Planning using Optimization and Heuristic Techniques". *IEEE Transactions on Power Systems*, Vol. 10, No. 4, pp. 1828–1834, Nov. 1995.
- 35. Binato S., Pereira M.V.F., Granville S., "A new Benders Decomposition Approach to Solve Power Transmission Network Design Problems". *IEEE Transactions on Power Systems*, Vol. 16, No. 2, pp.235-240 , May 2001a.
- 36. Rei A.M., Melo A.C.G., Soto J.O., Barros J.R.P., Parentoni M., Noli M.A., Carijó M.L., Altaur P., Takao P. e Scavassa J.L., "Transmission Planning considering an AC Network Model and the Economic Reliability Worth", *IX Simpósio de Planejamento e Operação de Sistemas Elétricos de Potência (IX SEPOPE)*, Rio de Janeiro, Maio de 2004.
- 37. , *Programa NH2 Sistema*  CEPEL Centro de Pesquisas de Energia Elétrica *Computacional para Análise Probabilística e Avaliação de Confiabilidade de Sistemas Elétricos*, Guia de Usuário V. 7.5, Dezembro 2005.
- 38. Oliveira G.C., Binato S., Pereira M.V. e Thomé L.M., "Multi-stage Transmission Expansion Planning Considering Multiple Dispatches and Contingency Criterion", *XV CBA*, Gramado, Setembro de 2004b.
- 39. Aart E., Korst J., *Simulated Annealing and Boltzmann Machines*. John Wiley & Sons, 1989.
- 0. Glover F., "Tabu Search" Part I. *ORSA Journal Computing*, Vol. 1, No. 3, 40. Summer 1989.
- 1. Feo T.A., Resende M.G.C., "Greedy Randomized Adaptative Search Procedures". 41. *Journal of Global Optimization*, Vol. 6, pp. 109-133, 1995.
- 42. Romero R., Gallego R.A., Monticelli A., "Transmission System Expansion Planning by Simulated Annealing". *IEEE Transactions on Power Systems*, Vol. 11, No. 1, pp. 364-369, Feb. 1996.
- 43. Gallego R.A., Alves A.B., Monticelli A., Romero R., "Parallel Simulated Annealing Applied to Long Term Transmission Network Expansion Planning". *IEEE Transactions on Power Systems*, Vol. 12, No. 1, pp. 181-186. Feb. 1997a.
- 44. Silva E.L., Gil H.A., Areiza J.M., "Transmission Network Expansion Planning under a Improved Genetic Algorithm". *IEEE Transactions on Power Systems*, Vol. 15, No. 3, pp. 1168-1175, Aug. 2000.
- 45. Silva E.L., Areiza J.M., Oliveira G.C., Binato S., "Transmission Network Expansion Planning under a Tabu Search Approach". *IEEE Transactions on Power Systems*, Vol. 16, No. 1, pp. 62-68, Feb. 2001.
- 46. Procedure for Transmission Network Expansion Planning". IEEE Transactions on *Power Systems*, Vol. 16, No. 2, pp. 247–253, May 2001b. Binato S., Oliveira G. C., Araujo J. L., "A Greedy Randomized Adaptive Search
- 47. *Transmisión de Energía Eléctrica en Ambientes de Procesamiento Distribuido.* Olivera S., *Meta-heurísitcas aplicadas al Planeamiento de la Expansión de la*  Tesis de Doctorado. Unicamp, Campinas, SP, Brasil, 2004a. (En portugués).
- 48. Escobar A., Gallego R.A., Romero R. "Multi-stage and coordinated planning of the expansion of transmission systems". *IEEE Transactions on Power Systems*, Vol. 19, No. 2, pp. 735–744, May 2004.
- 49. Power Systems, Vol. 20, No. 1, pp.43-49, Feb. 2005. Faria Jr.H., Binato S., Resende M.G.C., Falcão, "Power Transmission Network Desing by Greedy Randomized Adaptive Path Relinking". *IEEE Transactions on*
- University of Michigan Press, 1975. 50. Holland J.H., *Adaptation in Natural and Artificial System: An Introductory Analysis with Applications to Biology, Control and Artificial Intelligence*. The
- UFRJ, Rio de Janeiro, RJ, 2006. (En portugués). 51. Djalma M.F., *Algoritmos Genéticos y Evolutivos*, Apuntes de Aula, COPPE /
- 52. Michalewicz Z., *Genetic Algorithms + Data Structures = Evolution Programs*, Springer, 1996.
- *Computacional*, Ed. Brasport, São Paulo, SP, Brasil, 2006. (En portugués). 53. Linden R., *Algoritmos Genéticos: Una importante herramienta de Inteligencia*
- 54. Rossi-Doria O., Paechter B., "A memetic algorithm for University Course Timetabling". Informe técnico, School of Computing, Napier University, Edimburgo, Escocia. 2004.
- 55. Petrovic S., Fayad C., "A Genetic Algorithm for Job Shop Scheduling with Load Balancing", 18th Australian Joint Conference on Artificial Intelligence. Lectura Notes in Artificial Intelligence 3809, pp. 339-348. Sydney, Australia. 2005.
- 56. Arroyo J. M., Conejo A. J., "A Parallel Repair Genetic Algorithm to Solve the Unit Commitment Problem", *IEEE Transactions on Power Systems*, Vol. 17, No. 4, pp. 1216-1224, 2002.
- 57. Levitin G., Kalyuzhny A., Shenkman A., Chertkov M., "Optimal Capacitor Allocation in Distribution Systems Using a Genetic Algorithm and a Fast Energy Loss Computation Technique", *IEEE Transactions on Power Delivery*, Vol. 15, No. 2, pp. 623-629. 2000.
- 58. Linden R., *Un Algoritmo Híbrido para la Extracción del Conocimiento en Bio-Informática*. Tesis de Doctorado, COPPE UFRJ, Rio de Janeiro, Brasil. 2005. (En portugués).
- 59. Salter L. A., *Algorithms for Phylogenetic Tree Reconstruction*. University of New Mexico, New Mexico, USA. (2000).
- 60. Silva I., Rider M.J., Romero R., Garcia A.V., Murari C.A., "Transmission network expansion planning with security constraints". *IEE Proceedings of Generation, Transmission and Distribution*, Vol. 152, No. 6, Nov. 2005.
- 61. Taylor A.D., *Object Technology A Management Guide*, 2nd ed., Addison Wesley, 1997.
- 62. Manzoni A., *Desarrollo de un Sistema Computacional Orientado a Objetos para Sistemas Eléctricos de Potencia. Aplicación a Simulación Rápida y Análisis de Estabilidad de Tensión*. Tesis de Doctorado, COPPE/UFRJ, Rio de Janeiro, RJ, 2005. (En portugués).
- 63. Rodriguez J. I. R. "Propuesta de una base computacional para desarrollo de software para sistemas de energía eléctrica"; Tesis de Maestría, UNI – FIIS; Lima, Febrero 2007.
- 64. Booch G., Rumbaugh J., Jacobson I., *The Unified Modeling Language: User Guide.* Reading: Addison Wesley, 1998.
- 65. Stroustrup , *The C++ Programing Language: Special Edition*, Addison-Wesley Professional, 3rd Edition, 2000.
- 66. OSINERGMIN, "http://www2.osinerg.gob.pe", accesado el 06 de junio del 2007.